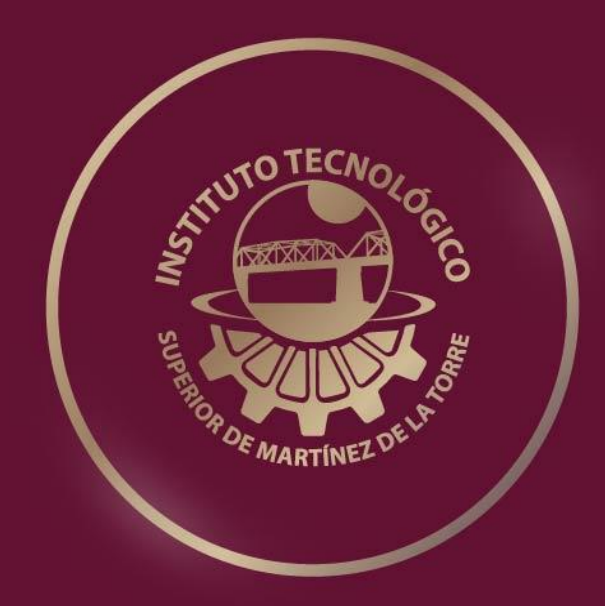

# **TESIS PROFESIONAL**

# **Propuesta de indicadores para el crecimiento de ventas en la empresa Conectasur S.A. de C.V.**

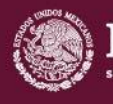

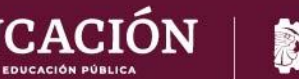

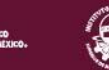

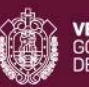

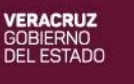

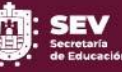

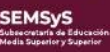

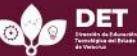

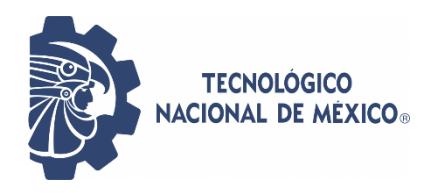

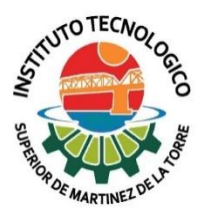

### **Propuesta de indicadores para el crecimiento de ventas en la empresa Conectasur S.A. de C.V. comercial.**

### INSTITUTO TECNOLOGICO SUPERIOR DE MARTINEZ DE LA **TORRE**

# **TESIS**

# PRESENTADA COMO REQUISITO PARA OBTENER EL TITULO DE:

# **LICENCIADO EN INGENIERÍA EN GESTIÓN EMPRESARIAL.**

Presenta:

Iván Pinzón Tamanis

Asesores:

M.I.I. César Argüelles López. M.A. Gerardo González Gómez. L.C. Diana Esther Gutiérrez Hernández

Martínez de la Torre, Veracruz; enero 2022.

## **I. FICHA TÉCNICA**

<span id="page-2-0"></span>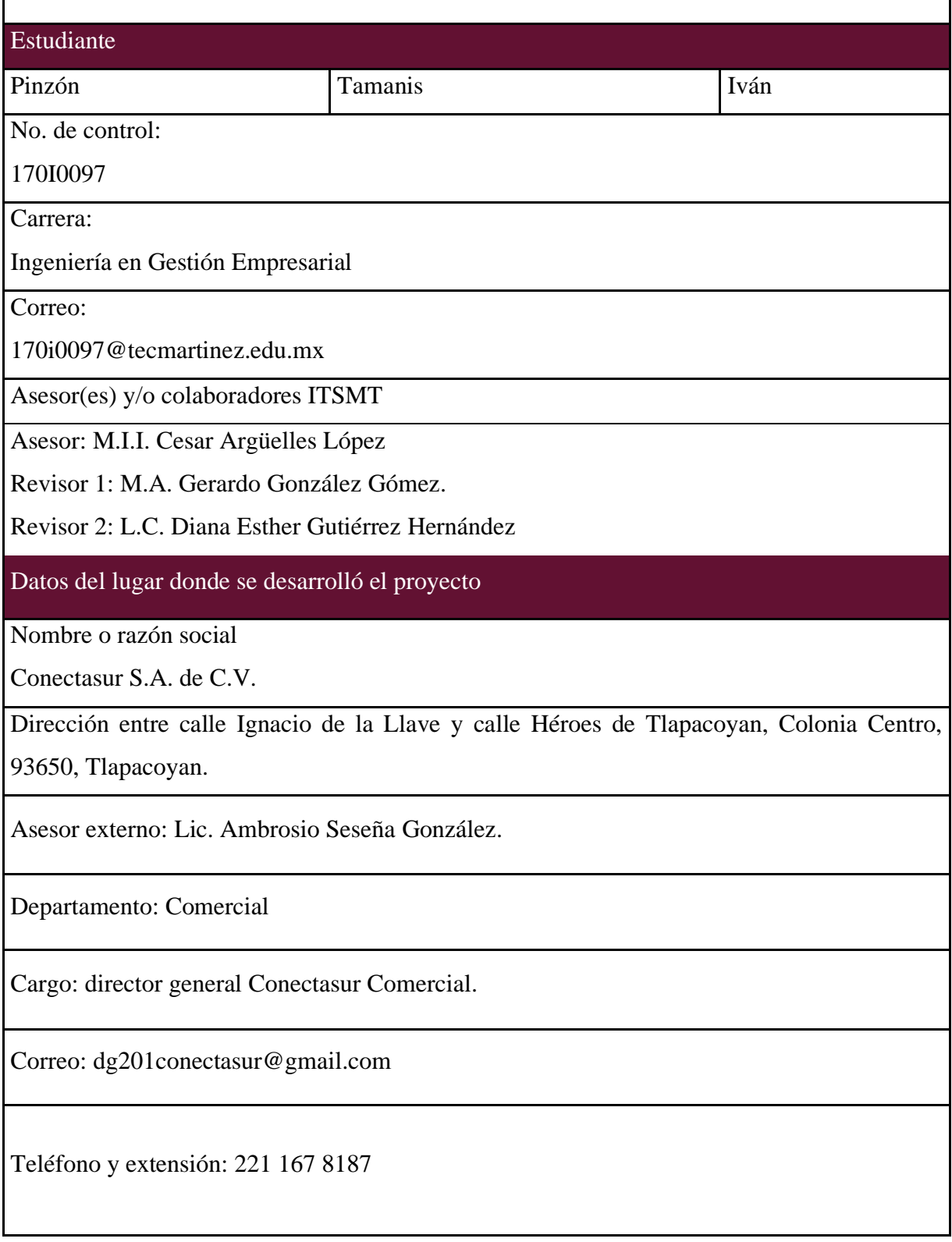

# <span id="page-3-0"></span>**II. FORMATO DE LIBERACIÓN DEL PROYECTO PARA TITULACIÓN INTEGRAL**

# <span id="page-4-0"></span>**III. CARTA DE AUTORIZACIÓN DE ENTREGA DE TESIS EN SOPORTE DIGITAL**

#### **IV. DEDICATORIA**

<span id="page-5-0"></span>El tiempo y el fuerzo dado para llegar hasta donde llegué ha sido por el respaldo de algunas personas que fueron de apoyo para estar en donde estoy hoy.

Primeramente, le doy gracias a Dios ya que él me ha permitido llegar hasta estas instancias, ya que los tiempos en las que yo, mi familia y mucha gente ha sufrido los malos estragos de la pandemia, pero me ha mantenido con muchas fuerzas y ganas de seguir adelante tomando las aflicciones como ese impulso para seguir adelante y ser mejor persona cada día.

Le agradezco mi desarrollo académico y profesional a mi papá el Sr. René Pinzón Damián. mi mamá la Sra. Silveria Tamanis Alcántara y mi pareja Mónica Martínez Medico, que siempre han estado para mí, mostrando de su amor y apoyo incondicional en los momentos buenos y malos, siendo mi motor para seguir luchando en esa meta y anhelo es formarme como un profesional en ingeniería en gestión empresarial. Además de mis padres y mi pareja, mis hermanos Eduardo, Marisol y Pablo también han sido parte de este logro ya que siempre me dieron ánimos, palabras de aliento y me apoyaron emocionalmente para seguir con mis estudios. Donde en momento difíciles de pandemia nos hemos apoyado mutuamente tanto moralmente como monetariamente, ellos siempre han estado ahí.

A la empresa Conectasur S.A. de C.V. con nombre Comercial, que me dio la oportunidad y su confianza para realizar el proyecto en su empresa, y sobre todo a Ambrosio Seseña González director general Conectasur Comercial que fue mi asesor externo en este proceso, donde me dio esa confianza, la oportunidad de realizar el proyecto teniendo la posibilidad de apoyarlos en esa necesidad que tenían.

Finalmente, a mi madrina Jill y Ted Brown quien me apoyo en los pagos de mis estudios hasta el séptimo semestre de la carrera, donde Jenifer Black Andrade fue una intermediaria de comunicación entre mis padrinos y yo.

#### **V. Agradecimientos**

<span id="page-6-0"></span>En primer lugar, agradezco a cada uno de los maestros que me apoyaron en cada uno de los semestres que nos han impartido clases y brindado sus conocimientos, su experiencia y sus ganas por seguir compartiendo conocimientos a pesar de la pandemia. Donde todos tuvimos que adaptarnos a los medios electrónicos a la que nos adaptamos para seguir con la meta de ser futuros profesionistas.

Asimismo, a mi asesor interno el M.I.I. César Argüelles que me dio orientación, ayuda por medio de sus conocimientos que me pudo compartir y las ideas para dar mejora en el proyecto, sobre todo su tiempo que lo asignó especialmente para escucharme, aconsejarme y siendo un guía en el proceso del desarrollo de la tesis, identificando mis errores y no cometerlos más veces; todo con el propósito de llevar a cabo de la mejor manera mi proyecto de tesis. De la misma manera agradecimiento y cariño a cada uno de los profesores que fueron quienes pusieron su granito de arena para ser la persona que soy ahora, dieron su tiempo y esfuerzo durante estos años, impartiendo sus materias, sus conocimientos y experiencias.

También al Instituto Tecnológico Superior de Martínez de la Torre, que he cursado cuatro años y medio como estudiante de esta institución, que ha dado su mejor desempeño para dar el mejor servicio a los estudiantes que son parte de la familia Toros Tec. Y que nos han apoyado en los tiempos de pandemia con la facilidad de estudiar desde casa y coordinando a una organización completa para que funcionará las clases a distancia.

#### **VI. Resumen**

<span id="page-7-0"></span>El proyecto elaborado en la empresa Conectasur S.A. de C.V. consistió en proponer y establecer los indicadores de ventas adecuados con el objetivo de incrementar las ventas en cada una de las compañías que se manejan en la misma, esto debido a las ventas que disminuyeron a finales del primer semestre del año 2021. La empresa manejaba información de ventas, pero no facilitaba su análisis y de esa manera hacer planes de mejora en los puntos críticos, por ejemplo; como a que socios comerciales cancelar la venta por mal uso de los SIM, que ejecutivos tienen mayor rendimiento a comparación de su equipo o de sus resultados de un mes anterior, además de hacer una relación de las ventas y activaciones. Así, no solo con tener los indicadores en acción sería suficiente, sino que todos los complementos que son necesarios para que todo se lleva a cabo de una manera eficiente, como, el orden de la información, cortes de las ventas, un plan de incentivos para ejecutivos y un seguimiento de ventas con los ejecutivos tenía que complementarse para encaminarse en alcanzar los objetivos de ventas para que de esa manera se alcance las activaciones. En comparativa en la compañía AT&T/UNEFON se tuvo un incremento de sus ventas de un 34.04%, en la compañía Movistar 14.85% y en la compañía Telcel se incrementó un 12.5%. En la parte de captación de clientes iniciales se incrementaron en un 54.17% y de clientes nuevos un 11.76%. Para la empresa, por el momento tiene las herramientas necesarias mediante programas básicos como Excel, pero cuando sientan que es sustentable pasar a una plataforma en línea que brinde toda esa información de una manera más rápida, ya que este tipo de herramientas sirven para dar seguimiento y poder seguir creciendo de manera constante.

Palabras clave*: indicadores, rendimiento, síntesis, análisis, puntos críticos, herramientas.*

#### **VII. Abstract**

<span id="page-8-0"></span>The project developed in the company Conectasur S.A. of C.V. It consisted of proposing and establishing the appropriate sales indicators with the objective of increasing sales in each of the companies that are managed in it, this due to sales that decreased at the end of the first semester of the year 2021. The company managed information of sales, but it did not facilitate its analysis and thus make improvement plans in critical points, for example; such as which commercial partners cancel the sale due to misuse of SIMs, which executives have better performance compared to their team or their results from a previous month, in addition to making a list of sales and activations. So, not only having the indicators in action would be enough, but all the accessories that are necessary for everything to be carried out efficiently, such as the order of information, sales cuts, an incentive plan. for executives and a follow-up of sales with the executives had to complement each other in order to achieve the sales objectives so that in this way the activations could be achieved. In comparison, in the company AT&T UNEFON there was an increase in sales of 34.04%, in the company Movistar 14.85% and in the company Telcel it increased by 12.5%. In the part of capturing initial clients, they increased by 54.17% and new clients by 11.76%. For the company, at the moment it has the necessary tools through basic programs such as excel, but when they feel that it is sustainable to move to an online platform that provides all this information in a faster way, since these types of tools serve to follow up and be able to continue growing steadily

**Keywords:** *indicators, synthesis, analysis, critical points, tools.*

<span id="page-9-0"></span>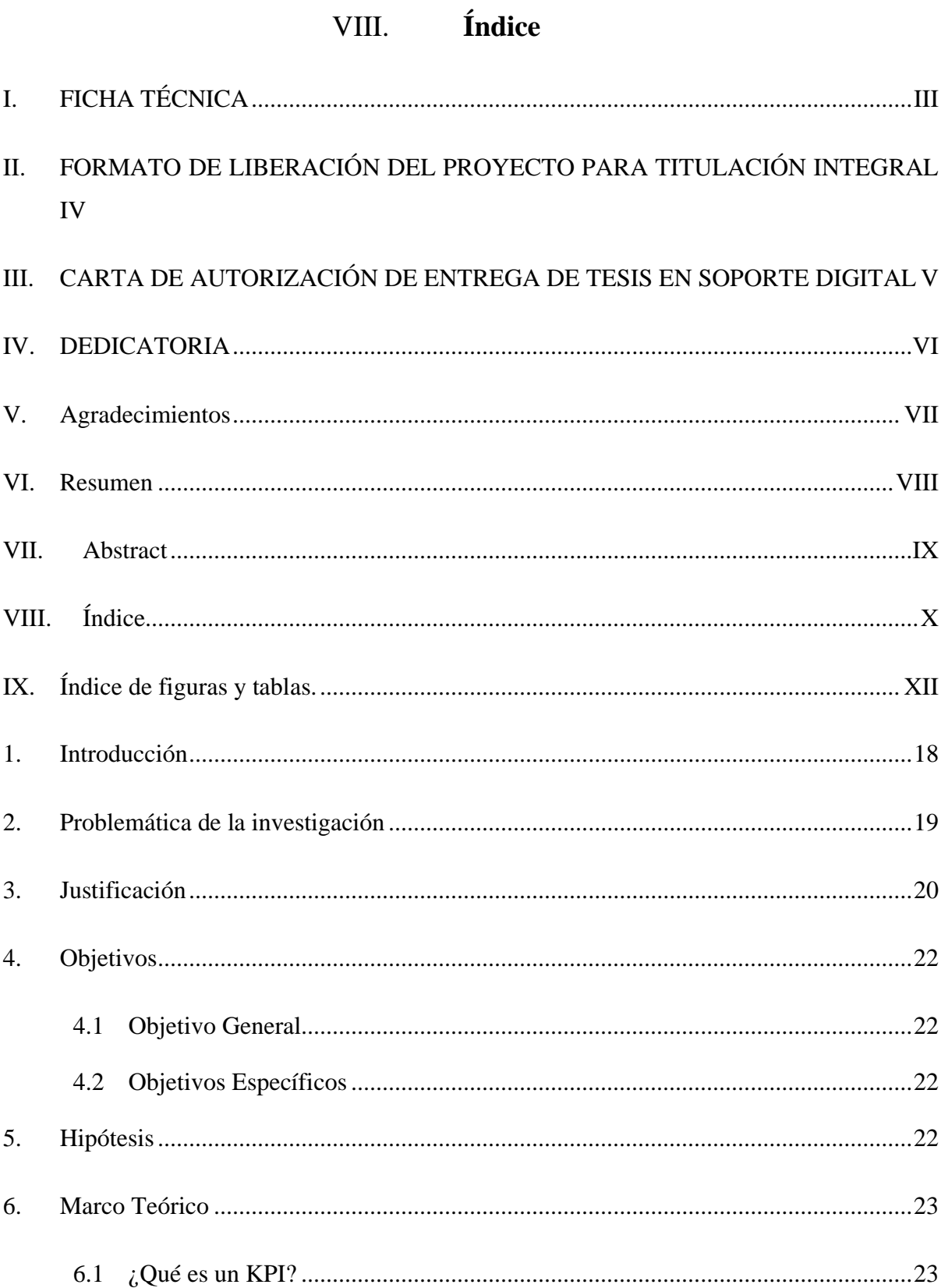

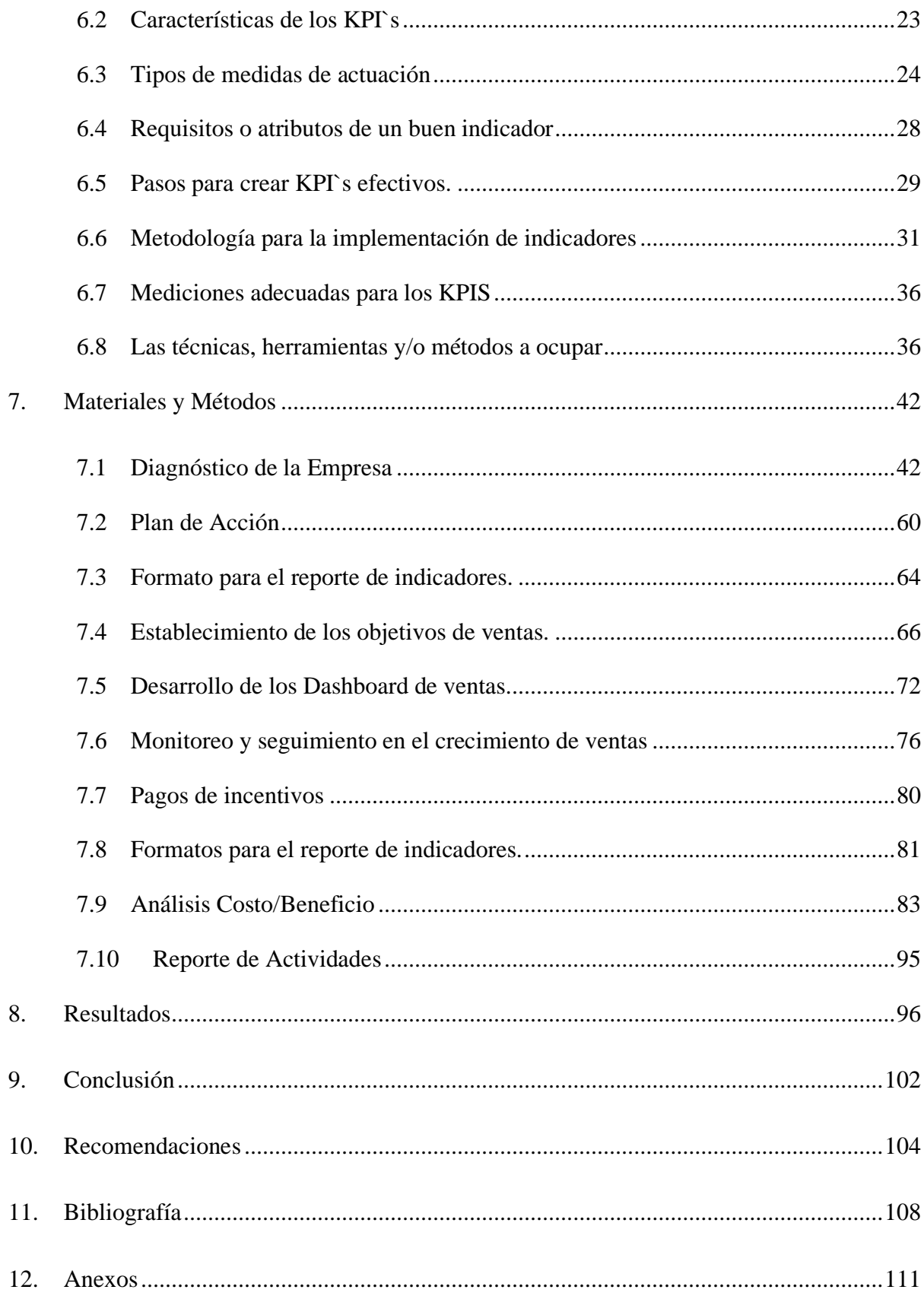

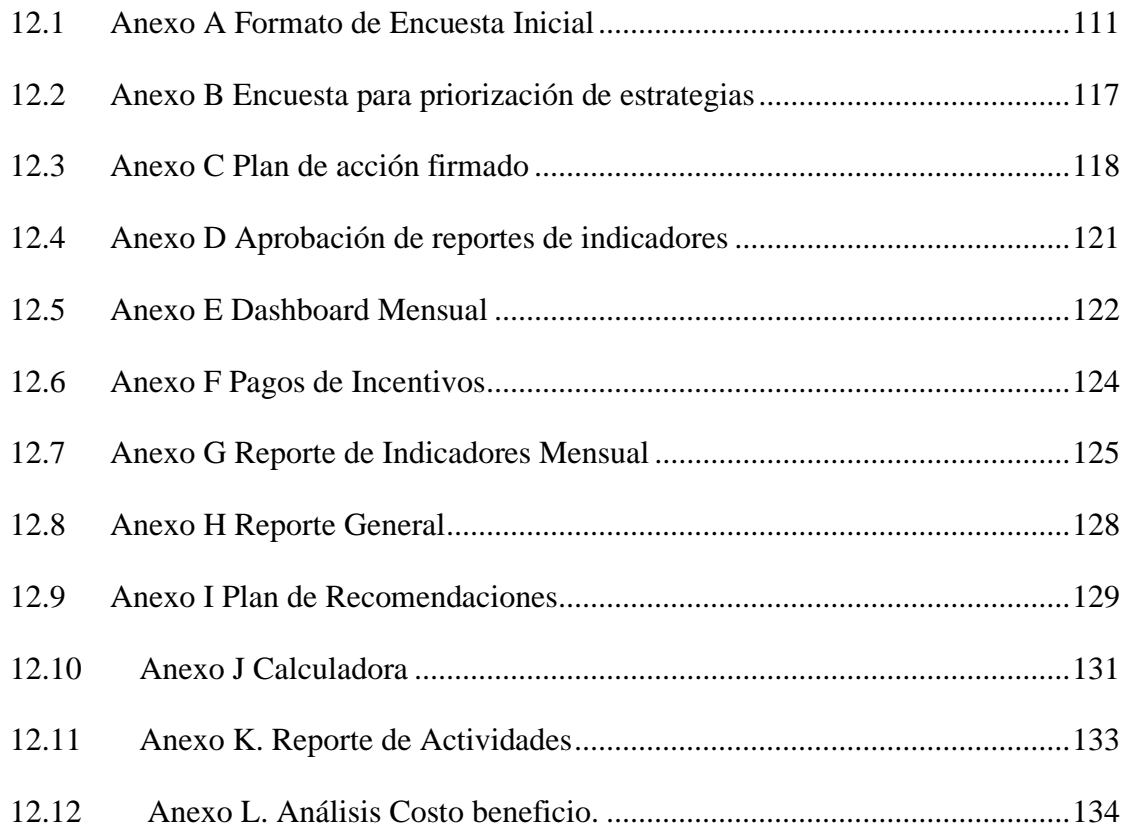

# **IX. Índice de figuras y tablas.**

### <span id="page-11-0"></span>**Índice de figuras**

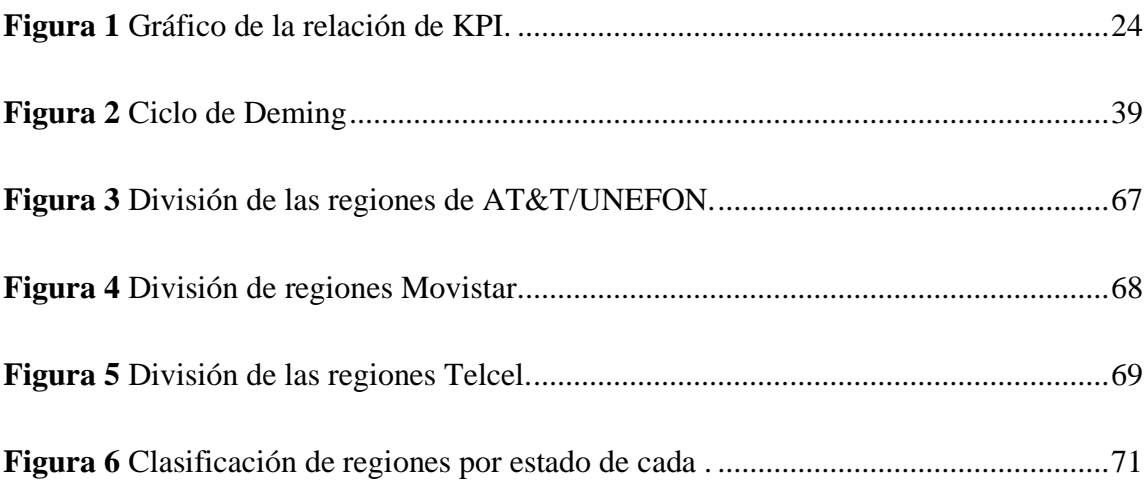

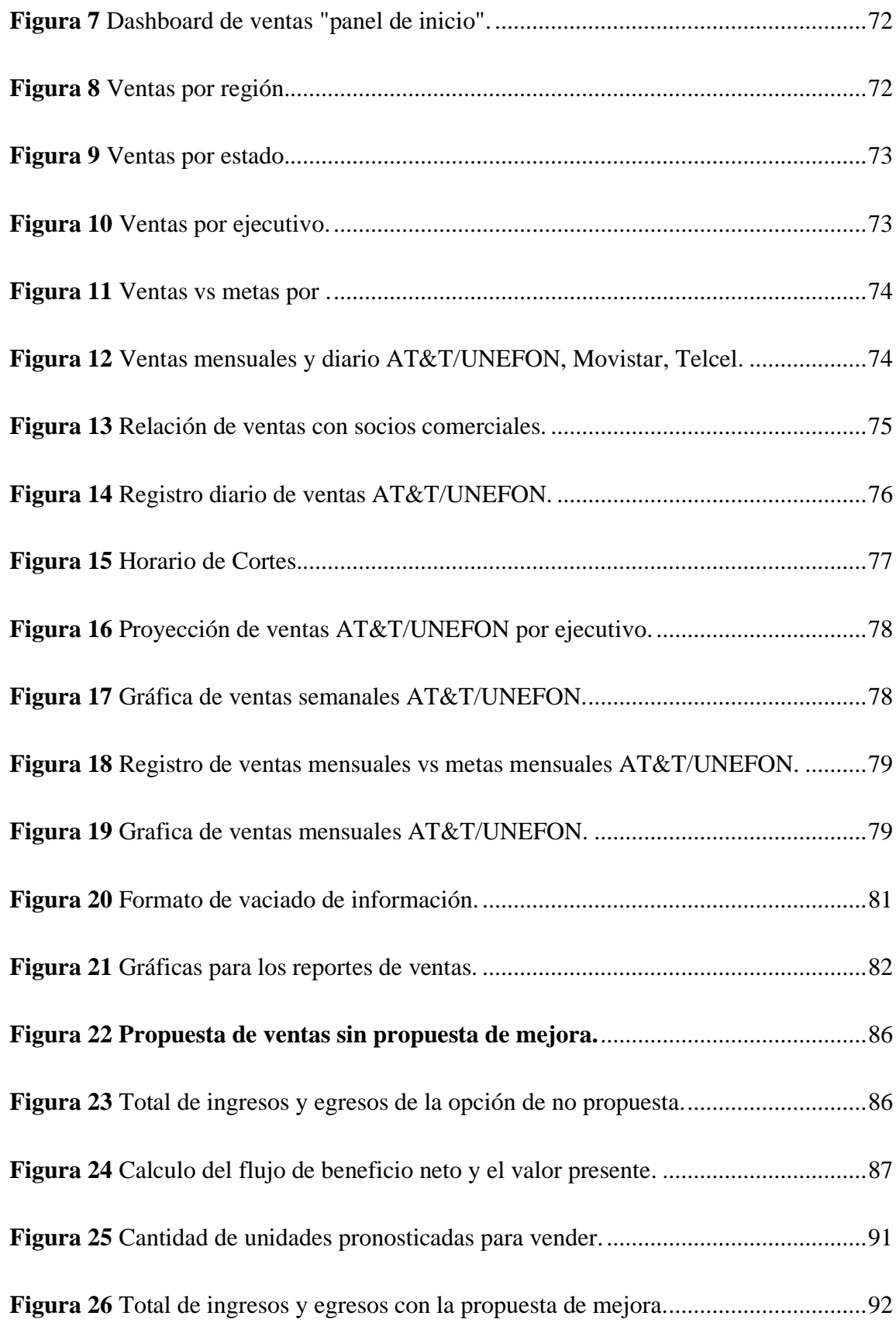

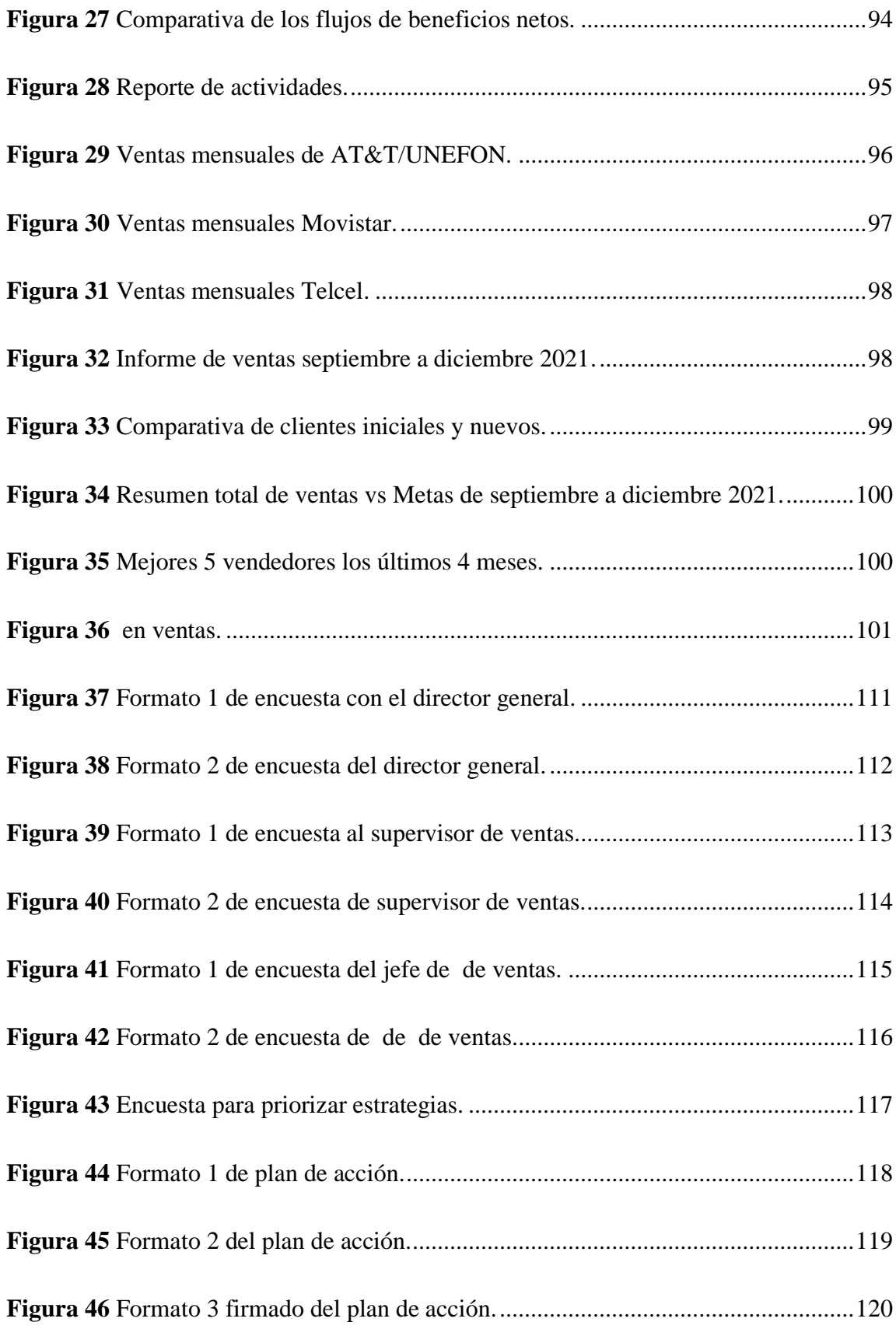

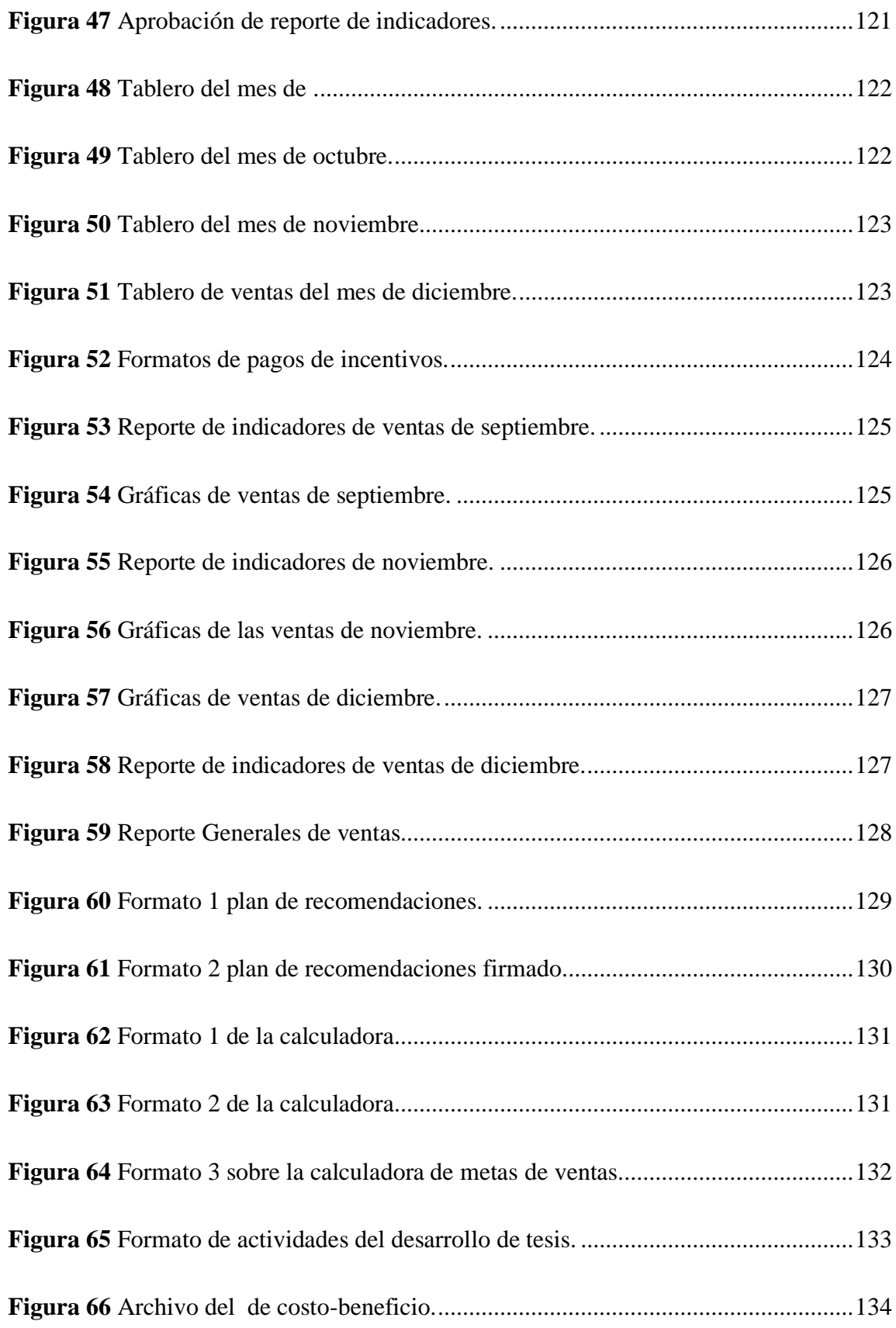

#### **Índice de tablas**

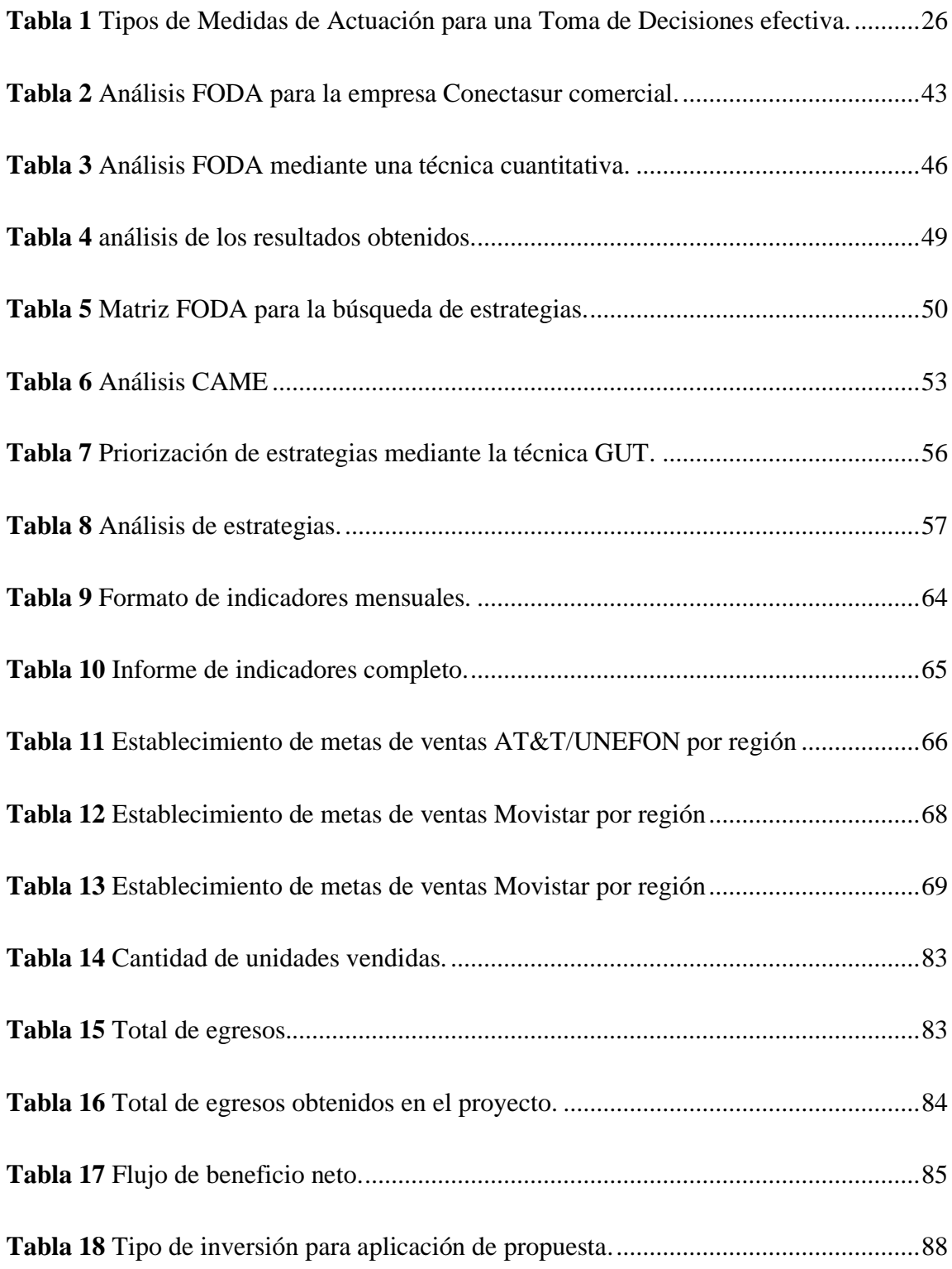

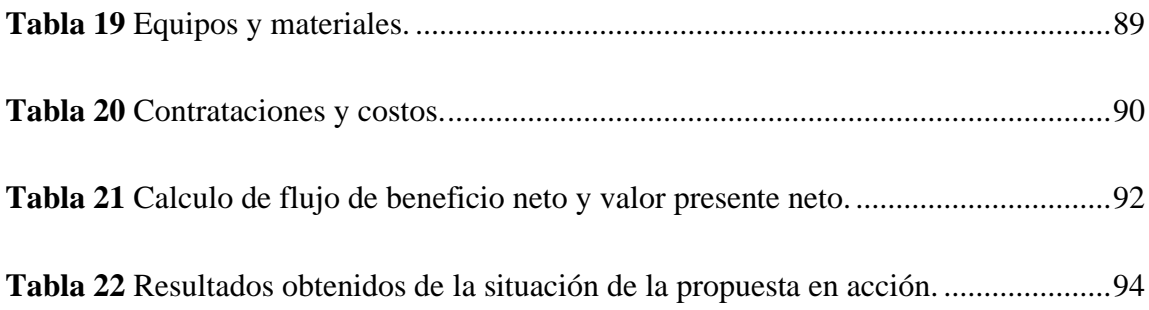

#### **1. Introducción**

<span id="page-17-0"></span>Los indicadores son medibles, para observar y comprender el comportamiento, mediante los Key Performance Indicators (KPI´s) que traducido al español son indicadores claves de desempeño, solo podemos tomar las decisiones adecuadas si sabemos que analizar y como interpretar la información obtenida. Como lo menciona el autor William Thomson Kelvin "lo que no se define no se puede medir. Lo que no se mide, no se puede mejorar. Lo que no se mejora, se degrada siempre".

El presente trabajo que se muestra a continuación, es una propuesta de indicadores para incrementar las ventas en la empresa Conectasur S.A. de C.V., todo esto buscando la ineficiencia del proceso de ventas de la empresa. Se busca un proyecto para generar información y las herramientas necesarias para suplir esta necesidad en la mejora continua de toma de decisiones. Con el establecimiento de indicadores se utiliza una metodología para dar seguimiento de los indicadores desde el establecimiento hasta poder estandarizar cada uno de los procesos en las actividades, donde se contempla cada uno de los pasos como actividades que se realizaron como lo son; el contar con objetivos y planes, identificar los factores claves o críticos de éxito, definir el indicador para cada factor clave de éxito, diseñar la medición, determinar los recursos necesarios, medir y ajustar. Que fueron los pasos a seguir para poder llegar a los resultados obtenidos al final del mes de diciembre 2021.

#### **2. Problemática de la investigación**

<span id="page-18-0"></span>Actualmente, la empresa no tiene desarrollado su meta de ventas para que puedan alcanzar las activaciones que las compañías de SIM les piden como compromiso para su distribución libre de sus productos. Por ello, se interesa desarrollar indicadores donde se puedan reflejar las metas reales para trabajar directamente en colaboración con la fuerza de ventas.

Se tiene como objetivo dentro de la propuesta establecer metas que se necesitan para vender y activar de acuerdo a las compañías manejadas. Se busca realizar indicadores de ventas de acuerdo a lo vendido y con ello se buscará un mejor rendimiento de ventas además que los directivos podrán rastrear la efectividad de las ventas realizadas por la empresa Conectasur. También se podrán aumentar el rendimiento de las ventas y fidelizar los clientes. Esta actividad es muy necesaria y es solicitada por el director general de Conectasur Comercial, ya que no se tiene control de esta información. La propuesta tiene enfoque de mejora en ventas relacionadas con las activaciones. Primero, la información se estructurará por estado y después se realizará una clasificación de todo el país, se entregará formatos de tabla y unas graficas donde se vea reflejada esa información resumida.

¿Cómo afecta la falta de seguimiento para su aumento en el volumen de ventas para la empresa Conectasur S.A. de C.V.?, ¿Cómo aumentar las ventas mediante la implementación de indicadores?

#### **3. Justificación**

<span id="page-19-0"></span>La empresa en los últimos meses tuvo una disminución considerable con su volumen de ventas, donde estuvieron al punto del colapso durante el mes de junio, fue el mes más bajo y tenían un pensamiento de que siguieran bajando cada vez más. Por lo que se intentaba saber de los números críticos para saber cómo estuvieron los números, pero no tenían donde visualizar el comportamiento de las ventas sino hasta la terminación de la semana o hasta el final del mes, todo esto en ventas generales. Lo más cercano que entendían, era que estaban cada vez más lejos de las metas que tenían.

Por esta razón se buscó la propuesta de indicadores, mediante el seguimiento de una metodología sobre la implementación de indicadores. Donde los tableros de información serán semanales de acuerdo al mes que se trabaje, siendo la base inicial sea el diario. Esto será de esa manera con el objetivo de ayudar a los directivos y al supervisor de la empresa en dar facilidad en tomar decisiones en cómo deben de gestionar las rutas de ventas, administrar correctamente los tiempos de la fuerza de ventas y alcanzar el punto más alto rentable, productiva y competitiva como empresas del mismo giro comercial y tipo de actividad.

Se pretende que cada corte o reporte de venta se pueda visualizar el comportamiento y los avances que el equipo de ventas tenga con el paso del tiempo ya se diario, semanal o mensual. Con ello, los directivos tomen decisiones sobre los alcances de las metas de los ejecutivos comerciales, como puedan mejorar los números (por ejemplo, en el caso que en un día aparezcan con números muy bajos, se pueda dar seguimiento directamente con los ejecutivos sino con el supervisor a cargo exponiendo la situación buscando una posible solución), o aspectos donde se deben de aprender como la modificación de rutas para ser lo más certeras posibles. Además, de visualizar rutas o zonas que son fuertes y no se han tenido presencia comercial. Pero todo esto, con un enfoque de mejora en la situación de ventas tanto individualmente, así como con el equipo de trabajo que se tiene.

Se propone que todos los individuos que son parte de la empresa sean participes en el proceso y contribuyan al alcance de las metas, haciendo cambios en el trabajo profesional que se desarrolla y su efectividad, dejando atrás las actividades menos productivas optimatizando las actividades para alcanzar las metas, proponiendo una planeación de mediano plazo para la delegación de actividades que contribuyan al desarrollo y crecimiento de la empresa.

Uno de los puntos positivos que se pueden tener al implementar correctamente los indicadores, es que se pueden obtener un mejor margen de ventas, seguido de una mayor probabilidad de activaciones y esto consigo tendrá como resultados mejores ingresos monetarios para la empresa. Además, se tendrá más firmeza de las visitas continuas de los ejecutivos con los clientes que se conseguirá una mejor fidelización hacia los productos de la empresa. Alcanzar el mayor rendimiento de los ejecutivos comerciales y ver como se pueden llegar a beneficiar mediante incentivos o remuneraciones de su trabajo y dedicación hacia la empresa.

Algunos beneficios indirectos, es que tendrá una base de datos mejor establecida con el que se pueden apoyar para analizar la información y herramientas fundamentales que los encaminen para la interpretación optima de la información que se tiene.

#### **4. Objetivos**

#### <span id="page-21-1"></span><span id="page-21-0"></span>**4.1 Objetivo General**

Establecer indicadores de ventas optimizando las metas necesarias para vender y activar de acuerdo a las compañías manejadas por Conectasur S.A. de C.V.

#### <span id="page-21-2"></span>**4.2 Objetivos Específicos**

- Establecer los indicadores con la información de ventas.
- Desarrollar dashboards de ventas.
- Medir el rendimiento de los indicadores en acción.
- Evaluar los resultados obtenidos al implementar los indicadores para obtener un reporte de ventas diario, continuo y eficiente.

#### <span id="page-21-3"></span>**5. Hipótesis**

Si se establece unos indicadores para el crecimiento de las ventas mediante el uso de una metodología con el que se le dará seguimiento continuo al alcance de las metas establecidas, entonces será posible incrementar de manera considerable las ventas, consigo traerá mayores activaciones y como resultado mejores ingresos para la empresa.

#### **6. Marco Teórico**

<span id="page-22-0"></span>EL marco teórico sobre el cual se llevará a cabo está investigación, se basa en los conceptos de los indicadores específicamente en los KPI´s de ventas, como establecerlos y como dar un buen monitoreo.

#### <span id="page-22-1"></span>**6.1 ¿Qué es un KPI?**

De acuerdo a Parmenter (2015) define que: "los indicadores clave de desempeño (KPI`s) son aquellos indicadores que se enfocan en los aspectos del desempeño organizacional que son los más críticos para el éxito actual y futuro de la organización. "(p.7)

Se tienen que tener en cuenta que cada empresa no tendrá uno, dos o tres indicadores, sino que puede tener hasta 80, pero se tienen que distinguir los más importantes, de manera que puedan influir en los objetivos y metas esperadas de la empresa. Este tipo de indicadores son muy bien utilizados para el apoyo directo con los directivos o la parte gerencial de la empresa para que puedan tomar las decisiones de una manera oportuna y dar una mejor dirección positiva a la organización con apoyo de los grupos de trabajo.

#### <span id="page-22-2"></span>**6.2 Características de los KPI`s**

Parmenter (2015) describe algunas características que consideró idóneas en referencia de los KPI, que están a continuación:

- No son financieros, ya que, si se le coloca un signo de dólar en una medida, ya lo ha convertido en un indicador de resultado.
- Oportuno: debe ser monitoreado las 24 horas del día, los 7 días de la semana, diariamente o quizás semanalmente para algunos.
- Enfoque del CEO: cuentan con la atención constante del CEO debido a las llamadas diarias al personal relevante de la empresa.
- Simple: Todo el personal comprende la medida y lo que se requiere acción correctiva.
- La responsabilidad puede estar ligada a un equipo o grupo de equipos que trabajan en estrecha colaboración del impacto significativo.
- Impacto Significativo: un KPI afectará uno o más de los factores críticos de éxito y más de una perspectiva de cuadro de mando integral.
- Lado oscuro limitado: antes de convertirse en un KPI, una medida de rendimiento debe probarse para garantizar que crea el resultado de comportamiento deseado. (p.p. 11-13)

Pero sobre las características más sobresalientes es como se puede identificar este tipo indicador donde se obtiene primero mediante las métricas que se obtienen de los atributos al inicio del proceso, de este modo se da la evaluación para entender cómo deben de sobresalir los indicadores de rendimiento sobre los factores que necesitamos medir, y al final el análisis que servirá como herramienta para tomar las decisiones correctas. Como lo vemos en la figura 1.

**Figura 1** *Gráfico de la relación de KPI.*

**Nota:** Muestra cómo se diferencian estas evaluaciones para llegar al análisis final.

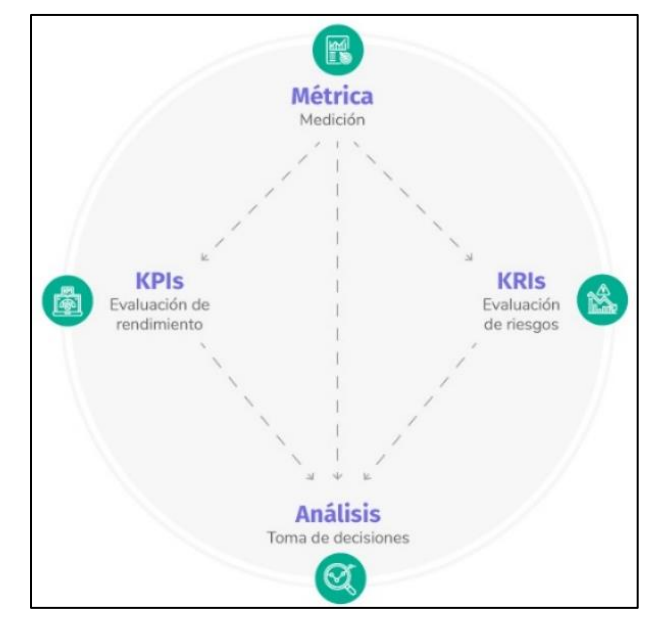

**Fuente:** Tu Dashboard "Inteligencia de Negocios" (2020)

#### <span id="page-23-0"></span>**6.3 Tipos de medidas de actuación**

Para saber cómo actuar en las decisiones de la empresa, se tienen establecidas dos maneras de evaluar esas métricas que son fundamentales ese análisis y complementar la toma de

decisiones de una manera efectiva. Que se contemplan para evaluación de lo que se pretende medir a los KPI´s y los KRI´s.

Parmenter (2015) menciona que:

Los indicadores claves de resultados también conocidos por sus siglas en ingles KRI (Key Result Indicators), son medidas para demostrar las aportaciones de los resultados del conjunto de uno o más equipos, pero al momento de visualizar los resultados no son suficientes para dar soluciones a la parte gerencial de la empresa ya que no es posible de identificar en que equipo fueron los responsables del desempeño o del incumplimiento de ellas. Sin embargo, los indicadores clave de desempeño o también conocido por sus siglas en inglés como KPI (Key Performance Indicators) son medidas donde se pueden reconocer el buen o mal desempeño de uno o varios equipos que trabajan en un mismo fin; donde dan claridad en los resultados obtenidos y distinguir los factores donde la parte gerencial tiene que tomar medidas sobre ellas para obtener un mejor desempeño. (p. 3)

Lo que tenemos que tener en cuenta es que se dividen cada una en dos medidas. Como lo plasma el autor Parmenter (2015) con lo que se presenta en la tabla 1, siendo una comparativa de cada una de ellas:

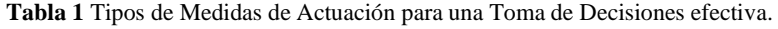

<span id="page-25-0"></span>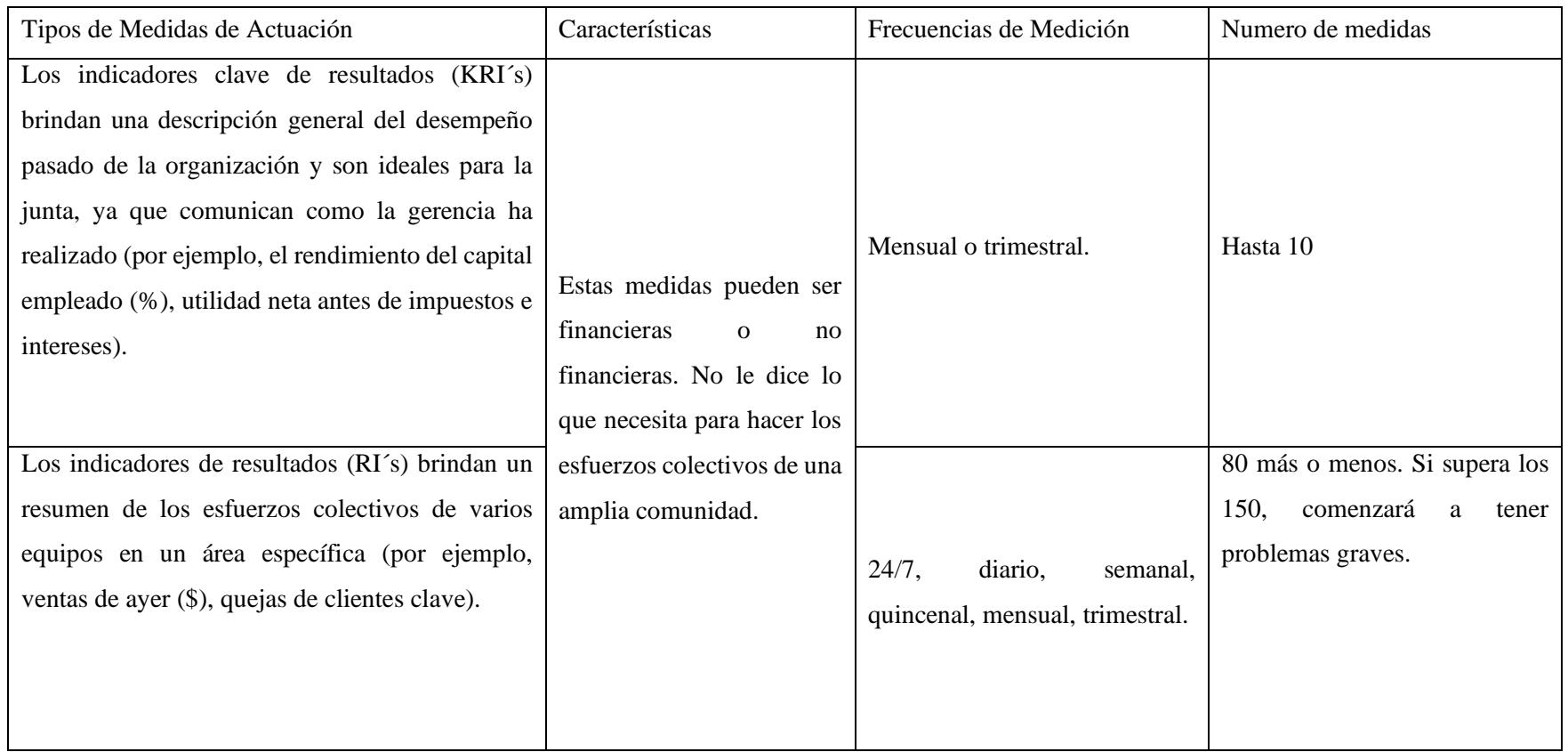

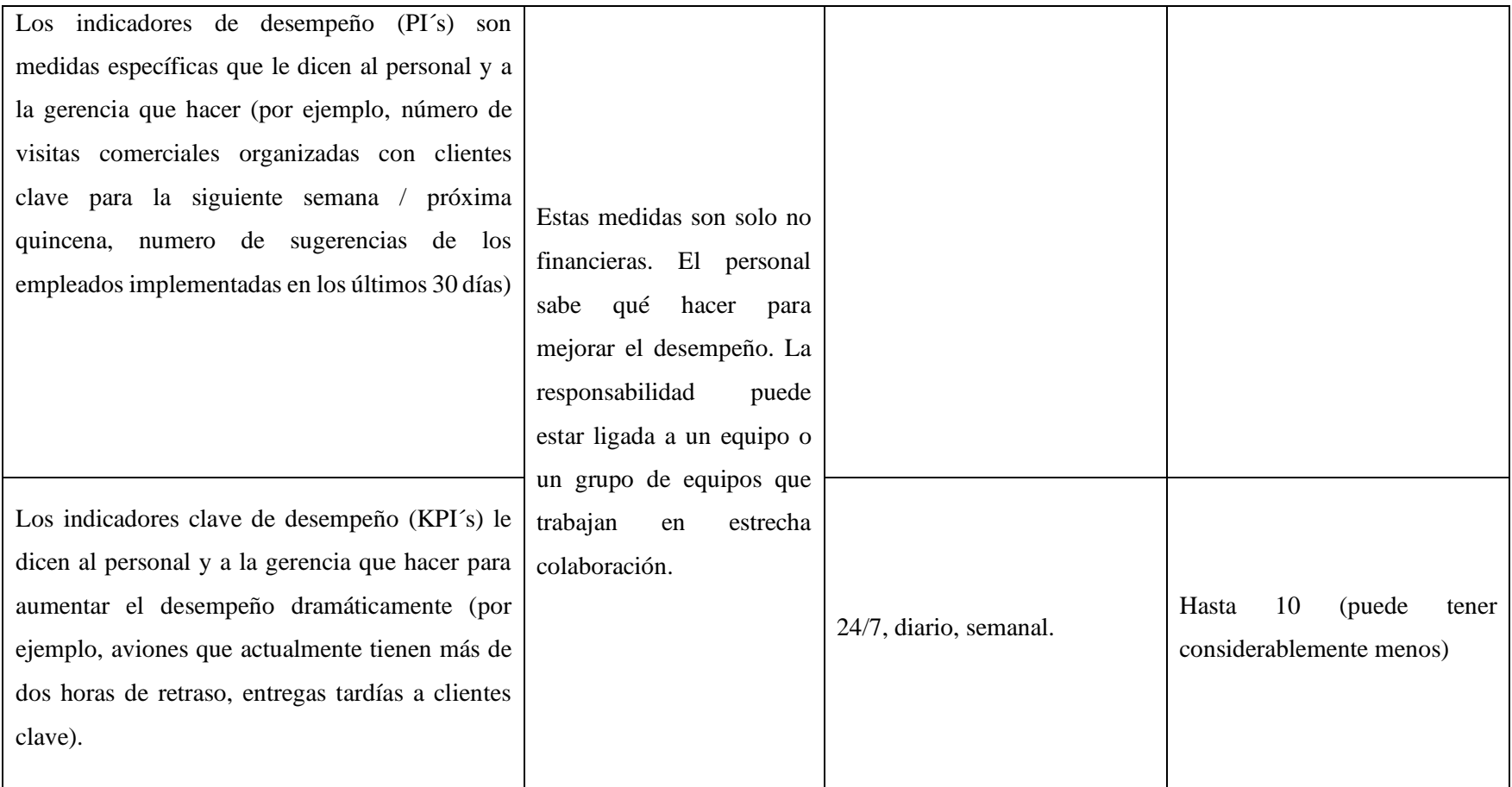

**Fuente:** Adaptado de Parmenter (2015).

#### <span id="page-27-0"></span>**6.4 Requisitos o atributos de un buen indicador**

Antes de empezar a construir un buen KPI, tenemos que saber cuáles son los requisitos que se necesitan para estos sean los más certeros posibles. Los KPI´s deben de tener una cualidad para una mayor relevancia al momento de aplicarse, donde los objetivos que se apliquen al proyecto deben de ser los más lógicos, alcanzables y efectivos para trabajar en ellos, donde el método SMART es el que se apega a estos criterios, por lo que los indicadores que se planteen deben de tener los siguientes aspectos.

- Especifico: un KPI debe de ser claro y enfocado en el objetivo que se desea medir.
- medible: un KPI se debe poder expresar en términos numéricos.
- Alcanzable: los objetivos de un KPI deben de ser razonables.
- Realista o Relevante: un KPI es directamente atingente al trabajo realizado en el proyecto.
- Temporales: un KPI debe permitir su monitoreo dado un periodo de tiempo. (Kerzner, 2013, citado en Buglioni & Contreras (2018).

Los indicadores que se realicen tienen que ser lo más claros posibles para que las personas que tenga interacción con los indicadores como los directivos o el equipo de ventas puedan comprender cada uno sin problema entendiendo el objetivo al que se quiere llegar, además que tenga forma de medición numérica para ver el rendimiento del equipo como el total de ventas realizadas sobre la meta establecida para poder visualizar si se está cumpliendo el desempeño esperado; también los objetivos no solo tienen que estar establecidos a la deriva sino que tienen que ser alcanzables para la empresa y el equipo para que estos comprendan que los objetivos pueden ser logrados. En la parte de relevancia sobre alcanzar los objetivos se les tiene que plantear a todo el equipo de ventas para que no piensen que no habrá efectos secundarios sino se toman en cuenta cada una de ellas en el día laborado, ya que en el caso de la empresa se tiene que haber un buen desempeño de ventas para que en siguientes meses cosechen lo que sembraron en meses pasados, por ejemplo, lo que se vendió en septiembre se verá reflejado en ese mismo mes, en octubre y algunas en diciembre, y las de octubre en ese mismo mes, algunas en noviembre y algunas más en diciembre; así que, si no se tiene un buen rendimiento en algún mes se verá afectado en meses posteriores. En el aspecto temporal se tiene que establecer que se monitoricen en tiempos cortos ya sea dos veces por día, al día siguiente del rendimiento anterior y una semanal (donde puede ir agrupado en un avance real al mes); todo con el objetivo de estar cercanos en el comportamiento del desempeño del equipo y se puedan realizar ajustes adecuados; para al último se muestre un informe y/o reportes ya sea semanal o mensual del rendimiento del equipo de ventas.

#### <span id="page-28-0"></span>**6.5 Pasos para crear KPI`s efectivos.**

Primero se tiene que entender que se debe de contemplar para crear los indicadores correctos para la empresa, por lo que se definen a continuación algunos pasos que son considerados como apropiados para unos indicadores efectivos, que serán fundamentales al momento de implentarlos en la empresa.

#### 1.- Definir que se quiere alcanzar

Primero se debe de entender que para cada empresa los indicadores cambian completamente porque tal vez el giro de la empresa o la vida que tiene es muy diferente. Sin embargo, los objetivos que se establecerán deben de ser alcanzables para que no sean tan ambiciosos y no sean tan realistas y tampoco no caer con un objetivo demasiado fácil de alcanzar ya que esto afectará el potencial de la fuerza de ventas ya que no sabrá si realmente está dando su mejor desempeño y puede caer en una zona de

#### 2.- Involucrar al equipo de trabajo

Se debe asegurar que cada persona que está incluida en el proceso de ventas comprenda cual es el contexto de cada indicador clave de rendimiento, para que estos entiendan que es lo que mide y por qué lo mide. Donde al tener los indicadores ya puestos en marcha será necesario hacer los ajustes necesarios de modo que los KPI´s sean lo más entendibles posibles.

#### 3.- Construye un desglose de las actividades

En este apartado, se necesita que se establezcan las actividades que se necesitan tener en el proceso, para cada uno de los empleados entienda cuál es su papel para alcanzar los resultados esperados. Ya sea con cada una de las métricas que se tiene en la empresa que son importantes para su análisis.

#### 4.- Elige los indicadores

Para este paso, sabremos que hay muchas maneras de medir con las que se pueden trabajar, pero realmente solo se debe de enfocar en las que son clave para la empresa. Debemos de escoger aquellos que son alcanzables o entendemos en como medirlos, siendo relevantes para las estrategias que se seguirán. Y si tienes algún indicador puedes ver la manera de medir este indicador.

#### 5.- Define las métricas

Ahora se debe considerar los tiempos en los que se deben de medir cada uno de los indicadores y de qué manera. De modo, definir cuál será la frecuencia con la que se visualizarán las ventas con los jefes, supervisores y fuerza de ventas para buscar una mejora. Se debe de acordar en que medios y los tiempos, siempre se debe de tener una mentalidad de situación de cambio para una mejor visión del alcance de los números.

#### 6.- Haz el diseño de los reportes

Cuando ya se estén establecidos los indicadores claves de rendimiento, se debe de garantizar a los encargados como ha sido el comportamiento de las ventas mediante el análisis de las ventas, con el alcance de cada uno de los productos manejados. Lo que se debe mostrar son reportes con información del rendimiento de cada indicador actualizada, para que se identifiquen áreas de mejora por cada reporte entregado, algunos de ellos pueden ser mediante una imagen, o en físico; pero entregado a las personas idóneas para que estos tomen las medidas correctas y vean donde mejorar o de donde aprender en las situaciones que se susciten durante cada periodo en la que se haga entrega cada uno de los reportes de indicadores.

#### 7.- Comienza a hacer seguimiento de tu estrategia

Se pueden entregar los reportes a tiempo y forma por los encargados de quienes los efectúan, pero se tiene que asegurar que los KPI´s sean revisados con frecuencia y regularidad para ver en qué posición esta la empresa, pudiendo realizar modificaciones de forma rápida y eficaz para garantizar que el camino de la empresa va encaminado a alcanzar sus objetivos que se establecieron. Así que, siempre que las revisiones se lleven a cabo diaria, semanal y mensualmente; y se tenga un análisis de las ventas desarrolladas se puede entender los objetivos y alcance proyectado que se tiene hacia las metas establecidas. (Torres, 2018).

#### <span id="page-30-0"></span>**6.6 Metodología para la implementación de indicadores**

El uso de una metodología para la realización del proyecto nos servirá de apoyo ya que nos permite saber que podemos hacer en cada parte del proceso, pero solo en aspectos generales. Tenemos que buscar la adecuada a nuestras necesidades que vamos a realizar.

Donde se establecer que: "una metodología es una herramienta para generar eficiencia a medida que se va utilizando" (Gil, 2015)

Debemos de recordar que una metodología es el estudio de los métodos y técnicas, que se utilizan para buscar el resultado de un problema. Pero resaltamos el siguiente objetivo general de metodología: "el objetivo general de la metodología de gestión de proyectos es ser capaces de estandarizar, estructurar y organizar la manera de trabajar" (Gil, 2015);

De este modo se debe establecer la metodología correcta a ocupar y seguir con la estructura del proyecto a realizar, de modo que cada proceso del que se trabaje este estructurado y se pueda planificar buscando la estandarización de toda la actividad. La metodología que podemos ocupar y se puede tomar para la gestión del proceso completo del proyecto, se presenta a continuación.

Donde el autor Beltrán (s/f) establece una metodología para el establecimiento de indicadores de gestión de un equipo de ventas, donde explica los siguientes pasos: "Contar con objetivos y planes, identificar los factores claves o críticos de éxito, definir indicadores para cada factor clave de éxito, diseñar la medición, determinar los recursos, medir y ajustar".

#### **a. Contar con objetivos y planes.**

Para comenzar con el establecimiento de la metodología se debe enfocarse en algunos patrones con las que se puedan definir cada uno de los indicadores y de qué manera se va a medir cada uno de ellos, abarcando cada aspecto que sea necesario y tomarlo en cuenta desde el inicio de la planeación de implementación de los indicadores, para tener previsto la capacidad y el rendimiento que se puede obtener al poner en marcha cualquier estrategia. A continuación, se mencionan los siguientes patrones a considerarse al inicio de cada proyecto:

- Atributo: que identifica la meta.
- Escala: Unidad de medida que especificará la meta.
- Status: es el punto de partida o valor actual de la escala.
- Umbral: máximo valor de la escala que se desea alcanzar.
- Horizonte: lapso de tiempo en el que se espera alcanzar el umbral.
- Fecha de iniciación: fecha de inicio del horizonte.
- Fecha de finalización: fecha final del horizonte.
- Responsable: persona que se encargará del logro de la meta o ejecución de la estrategia. (Beltrán Jaramillo, s/f, p.p. 15-16).

De esta manera definimos cada uno de los patrones, donde el atributo es establecer metas claras retadores y, pero alcanzables.

El equipo de INICATALOG (2017), aluden la importancia de los objetivos SMART y los indicadores de ventas, donde: "la importancia de los indicadores SMART radica en que son alcanzables y medibles (tanto en tiempo como en ciertos indicadores comerciales)."

Como el caso de los metas en ventas va dirigida directamente por la cantidad de activaciones que se esperan en ese mes de cada una de las regiones que se tienen, donde además se especifica que del total de ventas que se tiene una parte es la que realmente es la que se logra activar. Primero, se debe de realizar el cálculo de lo que se debe de vender mediante las metas de activaciones de cada uno de los productos y después de esto establecer las metas para cada uno de los integrantes de la fuerza de ventas.

Para atributo de escala, que es una unidad de medida de la meta. En el caso desarrollado debe de indicar e identificar las metas mensuales, semanales y diarias, para cada equipo con su supervisor inmediato e individualmente de cada ejecutivo comercial. Para el status, es como se inicia y con qué capacidad de ventas se espera cerrar el mes. En el caso del umbral, es lo máximo que la empresa realmente se puede llegar alcanzar de manera optimista. Cada empresa siempre espera llegar al máximo, pero por varias circunstancias no esperadas no se alcanza el cien por ciento de los que se proyectó; en este caso el mínimo que se tiene que llegar es del noventa por ciento.

El horizonte de lapso de tiempo en el que se planificado para que se alcance la meta es de

un mes, pero de igual manera se tendrá que acercar los indicadores del horizonte lo más cerca posible para que poder analizar en el menor tiempo posible, donde el inicio es el primer día de cada mes hasta el último de cada mes trabajado. Las personas responsables del logro de cada meta, como los que harán posible las estrategias planificadas serán parte de la fuerza de ventas, de las que pondrán en ejecución serán los que mantendrán el monitoreo que son el área de análisis de esa información y el de seguimiento que son los directores y/o supervisores de ventas.

#### **b. Identificar los factores críticos de éxito.**

Para el autor Beltrán (s/f) menciona que los factores: "Se refiere a que la organización debe de tener claros cuales son los signos vitales o llamados también factores críticos que requieres ser monitoreados a fin de contar con un control integro y equilibrado de sus funciones y operaciones" (p. 16).

Para las empresas siempre tienen su punto fuerte que sin ellos la empresa podría pasar de factor de éxito a un factor de fracaso, donde son los elementos, componentes, individuos o grupos/equipos que tenga como primordiales en tener un análisis para verificar su rendimiento dado para su organización y pueda hacer un crecimiento significativo para la empresa. En el caso de los indicadores de ventas, se enfocará a la fuerza de ventas donde se tendrá que medir cada una de las ventas que han realizado día a día y analizar e interpretar su rendimiento diario hasta el mensual, con la finalidad que se tengan lo más monitoreado posible y se les dé seguimiento cuando haya un decrecimiento en sus capacidades, de esta manera dar seguimiento con las personas delegadas para esta actividad.

#### **c. Definir indicador para cada factor clave de éxito.**

Para los factores que se identificaron que son de suma importancia medir, se le debe de colocar un objetivo, pero se le debe de colocar condiciones de acuerdo a lo que se debe de alcanzar. Por ejemplo, establecer las condiciones de los umbrales para que con esos números medirlos. En el caso práctico se puede establecer como lo siguiente: bueno: del 90 al 100 por ciento, Regular: del 76 a 89 por ciento y malo entre el 0 al 75 por ciento del alcance. Donde cada encargado le puede asignar un color para una mejor comprensión de la información en el tablero que se vaya a presentar.

#### **d. Diseñar la medición.**

Se debe de planear como es que se va implementar esos indicadores claves, para que se visualice de manera creativa como será cuando estén en acción y pueda ser usado e interpretado por cada persona dentro del proceso.

Como lo refiere Beltrán (s/f): "consiste en establecer las fuentes de información, frecuencia de la medición, presentación de la información, asignación de los responsables de la recolección, tabulación, análisis y presentación de la información" (p.18).

De ser así, la fuente de información puede ser una base datos, ventas en línea, estado de resultados, informes de producción, entre otros. Pero eso se tiene que buscar la manera de interpretar la información que se proporcionar para su medición ideal. En el caso de las mediciones que se tomen en cuenta deben de ser entendibles, de modo que se identifiquen los valores y contribuyan al análisis del periodo del que se está analizando y se indicó la entrega de esta medición.

Puede variar el tipo de medición depende de la fuente de información que se proporcione ya que pueden ser informes de productividad, estados financieros, cuadros de mandos, reportes o informes de ventas, gráficas, etc. Todo dependerá de lo que se tiene que medir.

#### **e. Determinar los recursos.**

Al momento de poner en marcha alguna estrategia en tu empresa, se debe tener o contar con un presupuesto de los gastos, como que herramientas y equipos, se necesitará que se cumplan los resultados esperados por la parte gerencial de la empresa. En el momento que se realice la planificación se debe colocar la persona responsable de la actividad, estrategia o herramienta.

#### **f. Medir y ajustar.**

En la parte de analizar la información se debe poner mucha atención en los informes y reportes que se les ha proporcionado por parte de los responsables de esta actividad. Se debe de identificar el desempeño efectuado por cada participante, verificar cual fue la efectividad que se tuvo de acuerdo a las metas, ya sea por producto o por periodo de tiempo, esa decisión se debe

establecer con anterioridad. Y poder sobresaltar aquellos que cumplieron y obtuvieron un rendimiento bueno en su desempeño del periodo evaluado. Si es necesario se deberá hacer unos ajustes en cómo se programan las visitas de cada ciudad, clientes para que sean lo más efectivas posibles y se culminen en venta segura, ya sea el caso de ejecución.

Además, es necesario adecuar el indicador en el caso de que los umbrales sean un poco ambiguos y engañosos por esta razón se les recomienda que se les asigne un valor gráfico de lo que se entrega en los informes, las fuentes de información pueden ser cambiantes pero con propósito de que de donde se obtiene esa información sea fácil de obtenerlos, al igual de los formatos de donde se dan los reportes, ya sean diarios, semanales y mensuales; pueden ser modificados en el caso de la información que no ha sido comprendida correctamente por las personas a quien va dirigida la información o le hace falta algunos puntos que son necesarios tomar en cuenta. La frecuencia de toma decisiones es responsabilidad de los directores para decidir que lapso de tiempo necesitan medir los indicadores y sobre todo a las personas que va dirigida esa información y que información se les compartirá; porque puede haber el caso de que se limite la información a ciertas personas ya que no son de relevancia para ellos o solo para mantener un poco de discreción en las decisiones para su fuerza de ventas.

#### <span id="page-35-0"></span>**6.7 Mediciones adecuadas para los KPIS**

Mediante las necesidades de la empresa, donde de manera general son las ventas de cada ejecutivo comercial en su desempeño de cada compañía que se venden, ya sea por tiempo diario, semanal, mensual. Así, deben de considerar los clientes iniciales y clientes nuevos conseguidos para conocer la frecuencia en que tan frecuente se consigue alguno mediante metas mensuales. Además, se tiene que entender los cálculos de las ventas mensuales, semanales y diarias; el número de ventas por producto que se tiene, el número de ventas por cada ejecutivo comercial, cálculo de ventas por clientes, entre otros.

#### <span id="page-35-1"></span>**6.8 Las técnicas, herramientas y/o métodos a ocupar**

Para el desarrollo del proyecto del establecimiento de los indicadores podemos ocupar algunas técnicas o herramientas que pueden ser útiles para el alcance con un buen resultado y el
logro de los objetivos que se pretende tener para el beneficio de la empresa. Para esto colocamos estas técnicas y herramientas a continuación.

## **6.8.1 Análisis FODA**

Los autores García y Cano (2013) establecen que el FODA (Fortalezas, Oportunidades, Debilidades, Amenazas) es una técnica para el análisis y la resolución de problemas, donde da la posibilidad de llegar a nuestro objetivo e impactar en los factores de la misma mediante un análisis que definirá diversas actividades que permitirán alcanzar los objetivos planteados. (p.85).

Por medio de la técnica del análisis FODA se podrá identificar las fortalezas, oportunidades, debilidades, y amenazas de la empresa. Pero al momento de tener los resultados del análisis FODA, se debe de colocar el valor de cada una de ellas y dar priorización a las de mayor importancia.

## **6.8.2 Técnica GUT**

Para poder ponderar las estrategias obtenidas mediante el análisis FODA, tenemos que ocupar la técnica GUT. Donde Qualyteam (2016), establece que: "La técnica GUT significa Gravedad, Urgencia y Tendencia, refiriéndose a un sistema de priorización y solución de problemas muy utilizado en las herramientas de calidad. " También menciona que: "La utilidad de este sistema reside en enumerar una serie de problemas u oportunidades y luego clasificarlos de acuerdo con tres criterios, buscando llegar a una lista por orden de relevancia".

Es de mucha importancia el uso de esta técnica para enfocarse en aquellas más importantes. Esta técnica será útil después de obtener las estrategias obtenidas en el esquema del análisis FODA, que se pueden desarrollar en la empresa. El análisis de esta técnica se puede generar mediante una herramienta de recolección de datos que puede ser una encuesta, una entrevista o un formulario; donde de preferencia debe de ser considerado por aquellos más relevantes con puestos en la empresa, ya que las decisiones que se deben de tomar son para planes estratégicos.

## **6.8.3 Plan de acción**

Después de la terminación del análisis FODA, se puede identificar la situación actual de la empresa aprovechando a nuestro favor el diagnóstico de los factores internos y externos por medio del plan de acción.

Para Reyna (2020), considera que: "Un plan de acción es una herramienta de gestión o administración que te será útil para determinar el camino hacia el cumplimiento de tus objetivos."

Al tener planeado cuales son nuestros objetivos hacia dónde queremos llegar, tenemos que dar provecho de la planificación que se tiene efectuada para un mejor alcance de los mismos.

#### **6.8.4 Dashboard**

Como lo menciona el autor Elósegui (2014), para él un dashboard: "Es una representación gráfica de los principales indicadores (KPI) que intervienen en la consecución de los objetivos del negocio, y que está orientada a la toma de decisiones para optimizar la estrategia de la empresa."

Además, Elósegui (2014) aclara que: "Un dashboard debe transformar los datos en información y está en conocimiento para el negocio"

Con el fin de como visualizar los datos que arroja cada indicador, sea de manera rápida y fácil la interpretación para las personas a la que vaya dirigida esta información, así puedan tomar una decisión sobre la situación que esta la empresa actualmente, mediante la implementación efectiva de los indicadores.

#### **6.8.5 Plan de Mejora continua**

Para este caso se va a ocupar un método de mejora continua que servirá para hacer una problemática en una solución mediante diferentes tipos de etapas.

Como lo menciona Castillo (2019): "El ciclo Deming se conforma de cuatro aspectos planear, ejecutar o hacer, verificar o controlar y actuar que debe establecer la organización en cada uno de sus procesos comenzando por el más significativo y de ahí en adelante" (p. 6)

Esto es lo que muestra Sánchez (2020), en la siguiente figura 2, en donde se muestra el ciclo Deming. Donde se especifican las etapas de este ciclo, donde al momento de definir los atributos mediante la planificación se les consideran como las acciones preventivas ya que en esta etapa se pueden llegar a considerar los medios, responsables, los recursos a necesitar, los destinatarios de los reportes y los formatos a ocupar antes de llegar a punto de ejecución; que es donde se realiza el trabajo realizado de lo que se planeó con anterioridad. Cuando ya se tiene finalizado uno de los horizontes de los indicadores se deben de verificar los resultados obtenidos donde se le conoce la etapa de la evaluación, donde los responsables de esta tarea deben de analizar la información y tomar las medidas necesarias si es el caso para tener una situación de mejora en los procesos, que se les conoce como acciones correctivas que es como deberían de actuar los responsables y dar seguimiento a los reportes que se le brindaron.

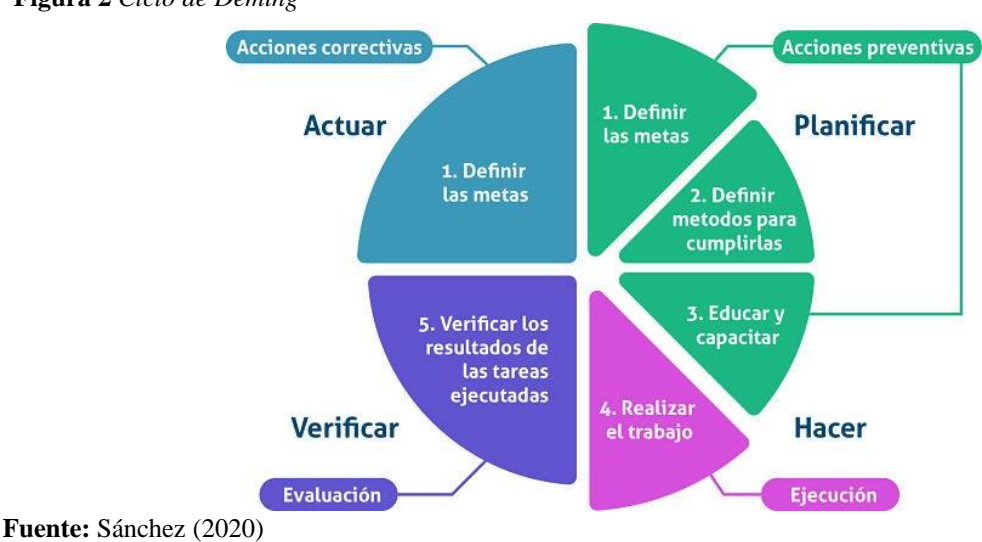

#### **Figura 2** *Ciclo de Deming*

De igual manera vemos la explicación de UMNG (2019), citado en Castillo (2019), donde menciona que:

"Este ciclo es un instrumento que se enfoca en la solución de problemas y el mejoramiento continuo, por medio de un diagnóstico inicial, se identifican las fallas para mejorar comparando los planes con los resultados, luego se analiza el resultado no deseado se replantea un nuevo diseño de medidas que anulen el problema y no vuelva a repetirse y conseguir un resultado aceptable "(p. 6).

Esta herramienta tiene algunas características que pueden servir para el mejoramiento de los procesos de planeación, como:

- Permite mejorar continuamente los procesos de las organizaciones.
- Es un método efectivo y eficiente al ser un modelo dinámico y flexible.
- Ayuda a reducir costos, se planifican objetivos, estrategias, métodos y procesos en cualquier servicio o producto de la organización así mismo en los procesos de un sistema de gestión.
- Ejecución de planes después del diagnóstico frente al entorno interno y externo.
- Se realizan seguimientos y medición de las acciones.
- Se realizan mediciones, correcciones y modificaciones.
- Los productos ofrecidos deben reflejar las exigencias de los consumidores.
- El ciclo no tiene punto final para optimizar las acciones.

Por lo tanto, ayuda a las organizaciones a crecer y desarrollarse de forma fluida y constante. (Castillo Pineda, 2019)

Para la competencia que se tiene el ciclo Deming para Castillo (2019) se tiene una:

"capacidad de respuesta: es una prioridad en el sector de la actividad tradicional. Las empresas apuntan a nichos de mercado para llegar a consumidores específicos, estratificados según el ingreso, la educación u otros criterios. Las exigencias de calificación empresarial son menos estrictas que en otros grupos industriales, pero la habilidad de gestión y supervisión son vitales para obtener buenos resultados" (p. 12).

Se habla mucho sobre la mejora continua, pero como lo menciona Maldonado (2015), citado en Castillo (2019):

Existen dos componentes principales para el logro de la mejora continua: el monitoreo y

el ajuste. El monitoreo, es acerca de la medición y el rastreo. Nosotros medimos lo que importa y rastreamos su progreso. El ajuste es acerca del cambio, nosotros utilizamos la retroalimentación obtenida en nuestra etapa de monitoreo para promover y facilitar el cambio deseable.

## **7. Materiales y Métodos**

## **7.1 Diagnóstico de la Empresa**

Antes de dar unas propuestas de solución tenemos que analizar y realizar un diagnóstico para la empresa.

Ordoñez Islas (2012) afirma que, "El análisis que se hace para evaluar la situación de una organización, identificar sus problemas, potencialidades y vías eventuales de desarrollo es denominado diagnostico organizacional" (p. 33).

Primero se tiene que realizar un diagnóstico para saber en qué situaciones se encuentra la empresa y a partir de ello dar el desarrollo a las estrategias adecuadas para dar las soluciones óptimas que necesite la empresa.

Esto, con la finalidad de encontrar un desarrollo organizacional que, "se refiere a aumentar, mediante un conjunto de cambios teleológicos, la habilidad. Capacidad y deseo de una organización para satisfacer sus necesidades y objetivos, logrando así contar con un sistema organizacional mayormente competitivo" (Ordoñez Islas, 2012, p.33).

Lo que se debe realizar es un análisis interno y externo de la empresa que tiene, por lo que tenemos que dividirlas y estructurarlas de acuerdo a su entorno:

**Interno:** Beneficios para la empresa, satisfacción del cliente interno, inversiones requeridas,

**Externo:** Alcance, clientes externos satisfechos, operabilidad sencilla.

Así, se realizará un análisis FODA como técnica para hacer un diagnóstico de la empresa.

#### **Concepto del análisis FODA**

Telescopio (2019), afirma que: "El Análisis FODA consiste en realizar una evaluación de los factores fuertes y débiles que en su conjunto diagnostican la situación interna de una organización, así como su evaluación externa, es decir las oportunidades y amenazas." (p. 2)

## **Desarrollo del análisis FODA**

Para que se pueda conocer la situación de la empresa, tenemos que resaltar sus factores internos que son sus fortalezas y sus debilidades, además de sus factores externos que son las oportunidades y las amenazas, con el propósito de evaluar a la empresa e iniciar con el desarrollo de estrategias para dar mejora a la empresa. A continuación, en la **Tabla 2,** se presenta el análisis desarrollado para la empresa Conectasur.

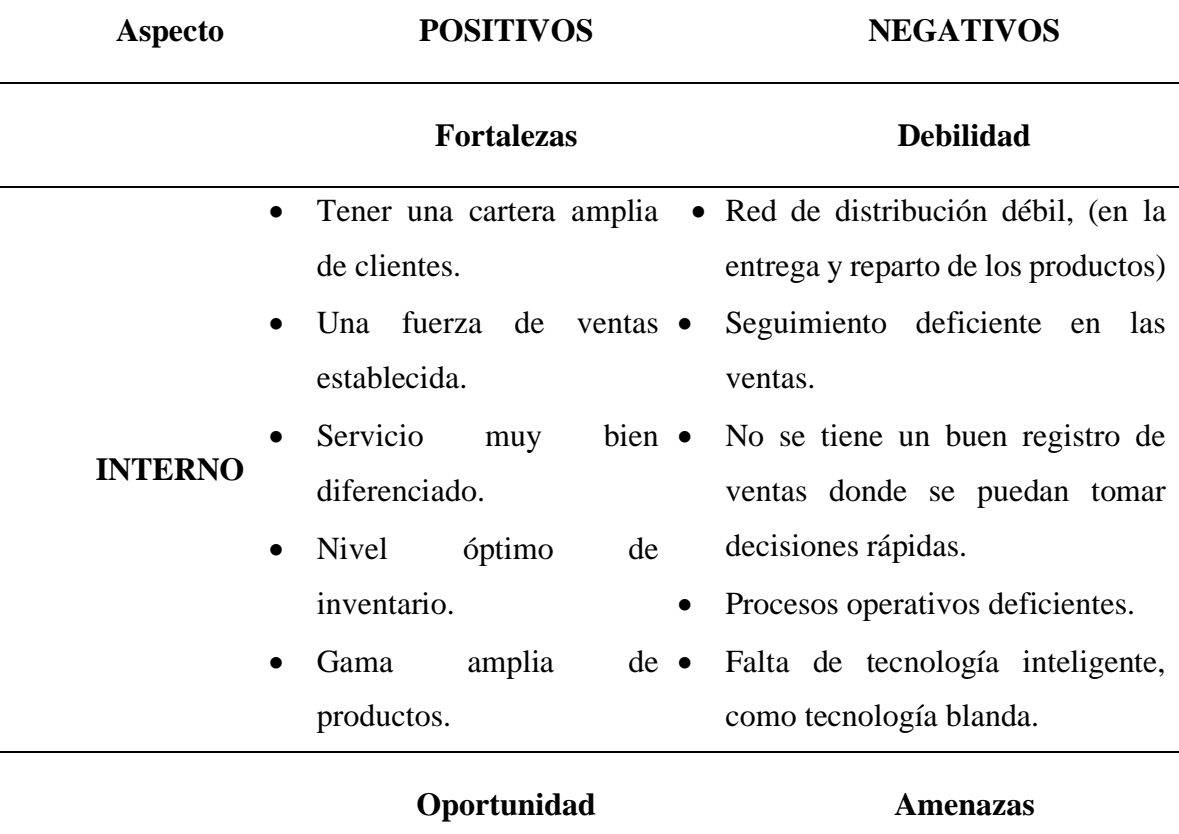

**Tabla 2** Análisis FODA para la empresa Conectasur comercial.

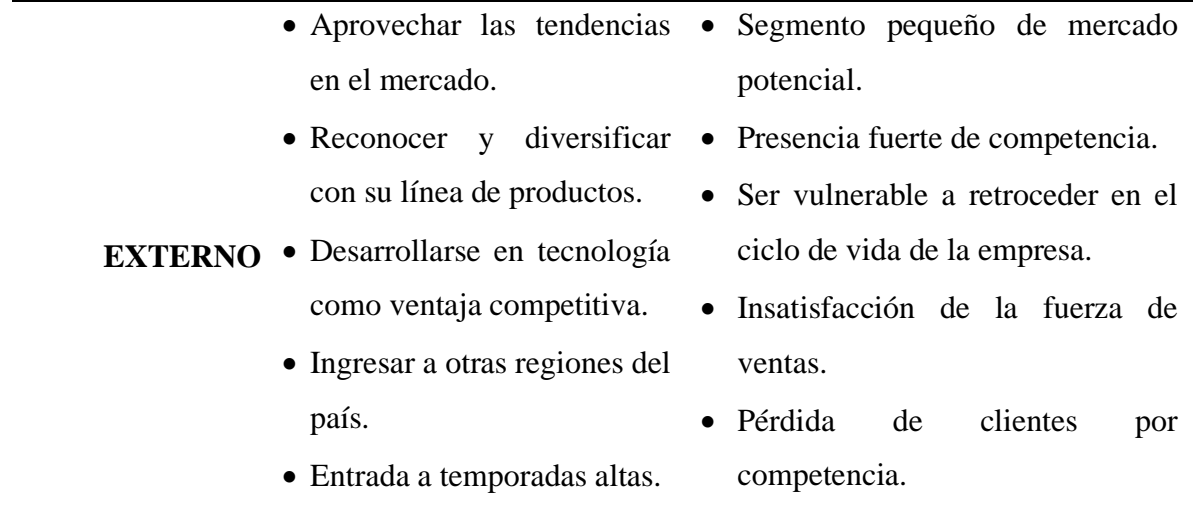

**Fuente:** Elaboración propia.

Para validar la importancia de cada uno de los enunciados del análisis FODA se tiene que hacer uso de una técnica cuantitativa para dar valor a cada una de ellas y así dar un valor de fuerza.

"Los métodos de investigación cualitativa y cuantitativa permiten obtener diferentes puntos de vista de los fenómenos de estudio. Ambos enfoques son sumamente para el proceso, ya que permite recolectar una gran cantidad de datos" (QuestionPro, 2021)

## **Herramienta de recolección de datos**

De acuerdo al análisis FODA que realice para la empresa solo podemos ver de manera general al punto clave donde podemos generar las estrategias adecuadas para ayudar de una manera muy trascendente e importante para la organización.

Como el autor Ordiñez (2012) menciona: "en esta etapa se recopila la información obtenida en la administración masiva de los cuestionarios, para su posterior análisis y conclusión" (p.62).

La herramienta que utilizaré para poder cuantificar cada uno de los aspectos del FODA tomaremos en cuenta una encuesta. La encuesta de muestra en el **[Anexo A.](#page-110-0)** Donde se utilizó una encuesta cerrada, de modo que se tenga la mayor especificación de la información y las respuestas sean muy limitadas y fácil de responderlas. Se contempló una encuesta sencilla y rápida de contestar de modo que se ponderará cada uno de los enunciados para darle un valor cuantitativo, y ver de qué manera hacer nuestras estrategias de acuerdo a lo obtenido en los resultados de las encuestas en relación con los enunciados del análisis FODA.

Aspectos para la realización de encuesta: encuesté al director general Conectasur comercial, el supervisor de ventas y el ejecutivo de análisis; la cual son las encargadas de tomar decisiones claves para el área de ventas. Ya que son las personas que tienen opiniones o punto de vista muy amplia de la situación de la empresa a diferencia de las otras áreas. El tiempo para la realización de cada uno de ellos fue diferente de acuerdo a su puesto.

Para el desarrollo de la encuesta se utilizó la escala de Likert para poder medir las respuestas de las personas que se encuestaron, mostrando los resultados en la **tabla 3.**

Donde Sánchez et al (2011) contemplan "A la Escala de Likert también se le llama escala aditiva, ya que cada sujeto obtiene como puntuación global la suma de los rangos otorgados a cada elemento".

La herramienta aplicada bajo la técnica se puede ver en el **[Anexo A.](#page-110-0)**

## **Tabla 3** Análisis FODA mediante una técnica cuantitativa.

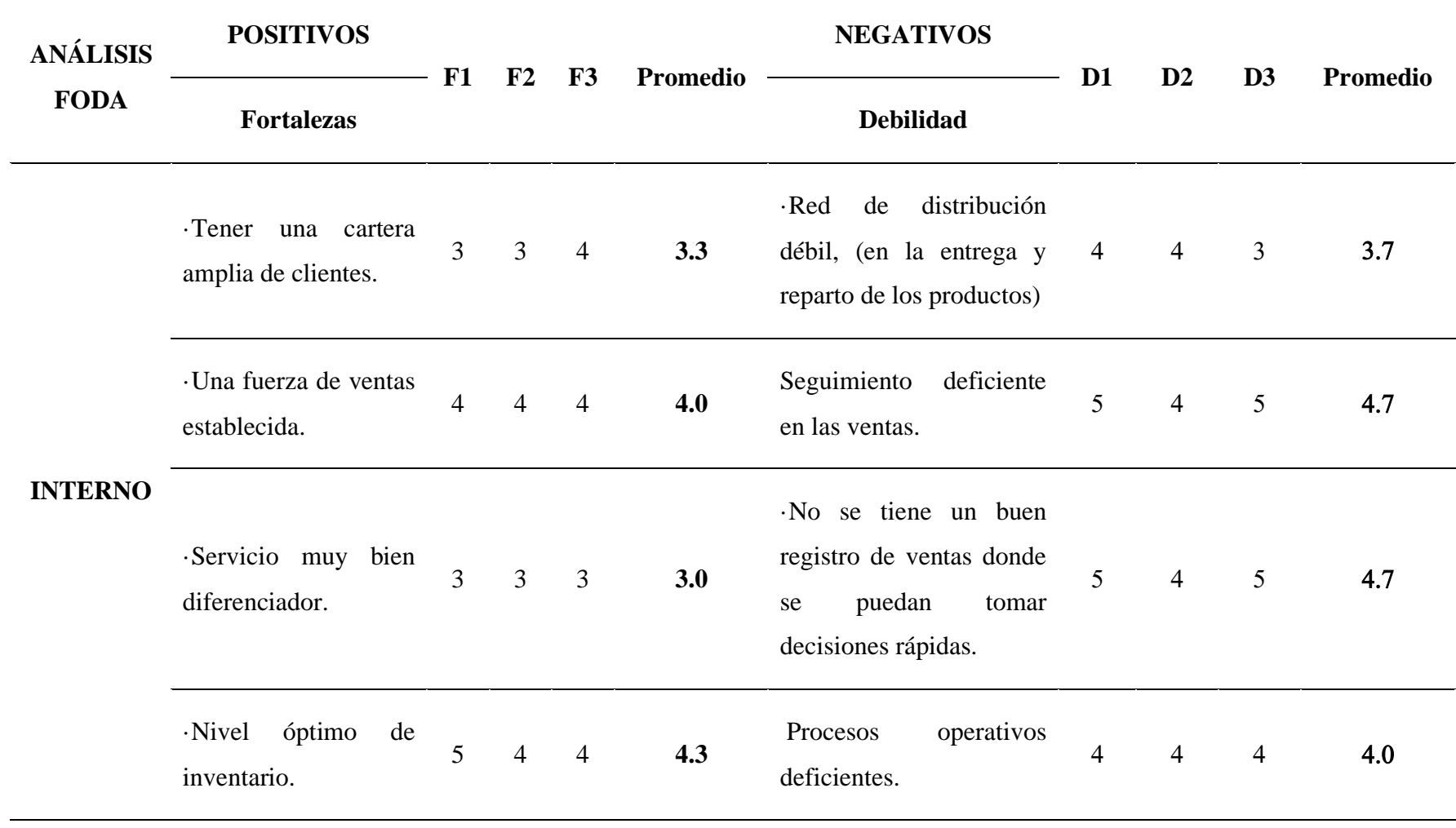

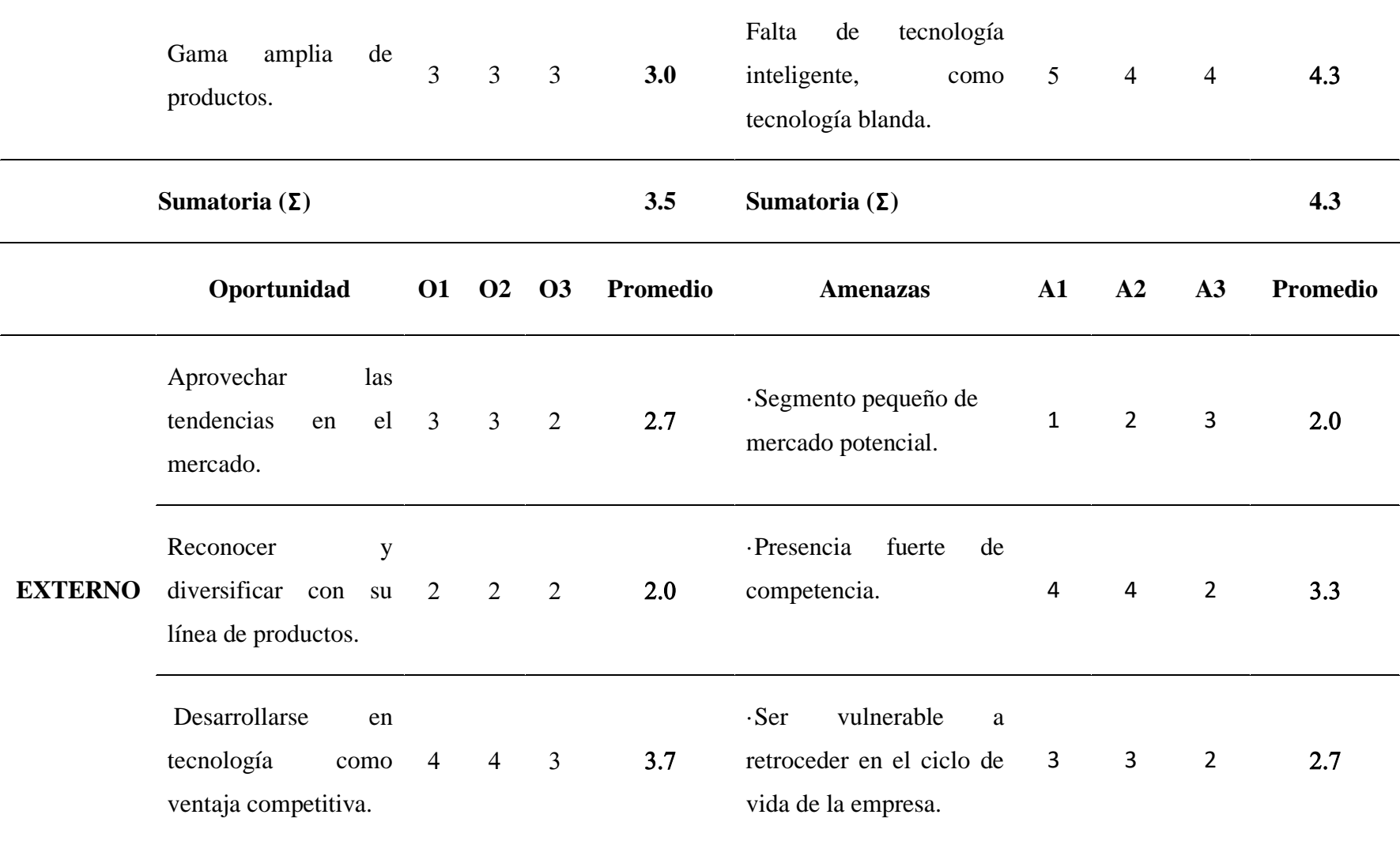

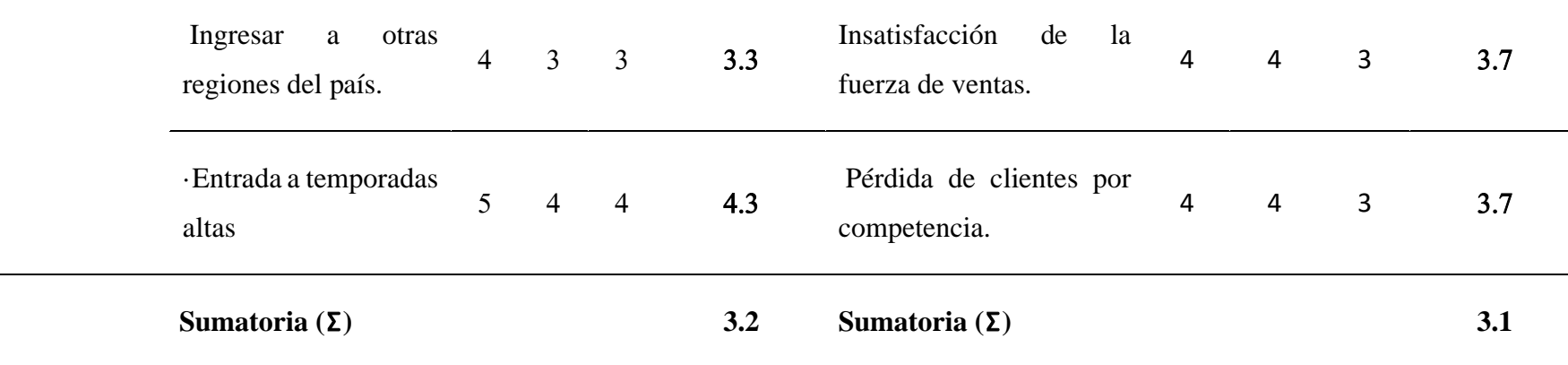

**Fuente:** Elaboración propia.

## **Resultados**

Los resultados arrojaron los siguientes datos. De acuerdo a los aspectos calificadores, tuvo mayor ponderación en la sumatoria final debilidades con 4.3, fortalezas con 3.5, oportunidades con un 3.2 y amenazas con 3.1. Donde los aspectos positivos de la empresa tienen que ser superiores que los negativos. Pero en este caso, tenemos que ir más a profundidad con el análisis FODA, pasando a una matriz FODA para conocer cuáles son las estrategias a las que podemos mejorar, para que los aspectos positivas sean favorables en los resultados y reprimir las negativas.

#### **Análisis de los resultados Obtenidos**

De acuerdo a los resultados que se obtuvieron del análisis FODA con la encuesta que se realizó, se logró ver hacia qué lado se inclinó las respuestas de las personas encuestadas. Por esta razón las preguntas o ítems fueron dirigidos directamente a temas de relevancia para el objeto de estudio, donde las respuestas nos permiten descartar aquellos que tienen una valoración menor y sobresaltar aquellos que pueden dar una propuesta de mejora para la empresa.

Para identificar en qué situación están los aspectos negativos y positivos de la empresa, mediante la tabla **4** se pueden calificar en qué situación está los resultados obtenidos del análisis, donde tienen que estar dentro de los siguientes rangos:

|                         | Menor a      | <b>Medio</b> | Mayor a      |
|-------------------------|--------------|--------------|--------------|
| Puntuación              | 2.5          | $2.6 - 3.9$  |              |
| Estatus en Positivos FO | Malo         | Regular      | <b>Bueno</b> |
| Estatus en Negativos DA | <b>Bueno</b> | Regular      | Malo         |

**Tabla 4** análisis de los resultados obtenidos.

**Fuente:** Elaboración propia.

Analizando los datos que obtuvimos fue que las debilidades con una puntuación con 4.3 están en una situación mala para la empresa, donde se tienen que trabajar directamente con ellas, en el caso de las fortalezas con una puntuación de 3.5 están en la situación regular y se tienen que mejorar a bueno para que no se conviertan en nuestras debilidades, ahora las oportunidades con un puntaje de 3.2 están calificadas como regulares y se tienen que enfocar mejor en ellas y por ultimo las amenazas están regulares con una puntación de 3.1 a lo que se tiene que identificar las estrategias adecuadas para minimizarlas a buenas. Para escoger que tipo de estrategia elegir para dar soluciones de mejora a la empresa Conectasur S.A. de C.V. Donde el punto central del análisis FODA fue dar una situación de mejora a la parte de ventas ya que han tenido inconvenientes con la misma." A partir de los números que resulten de la *Tabla 5* podremos realizar las estrategias que sean necesarias para poder guiar a la empresa hacia una mejora.

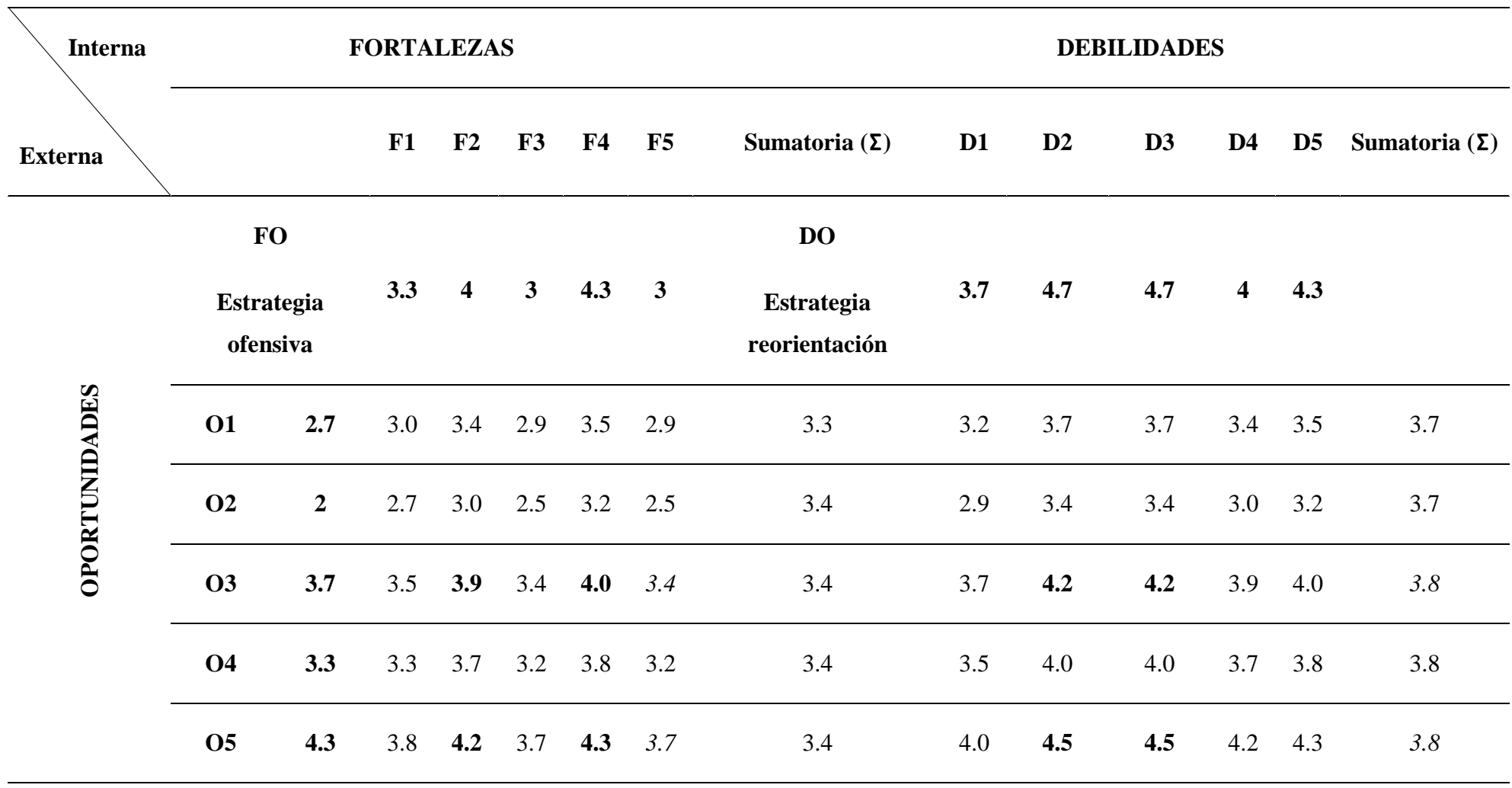

**Tabla 5** Matriz FODA para la búsqueda de estrategias.

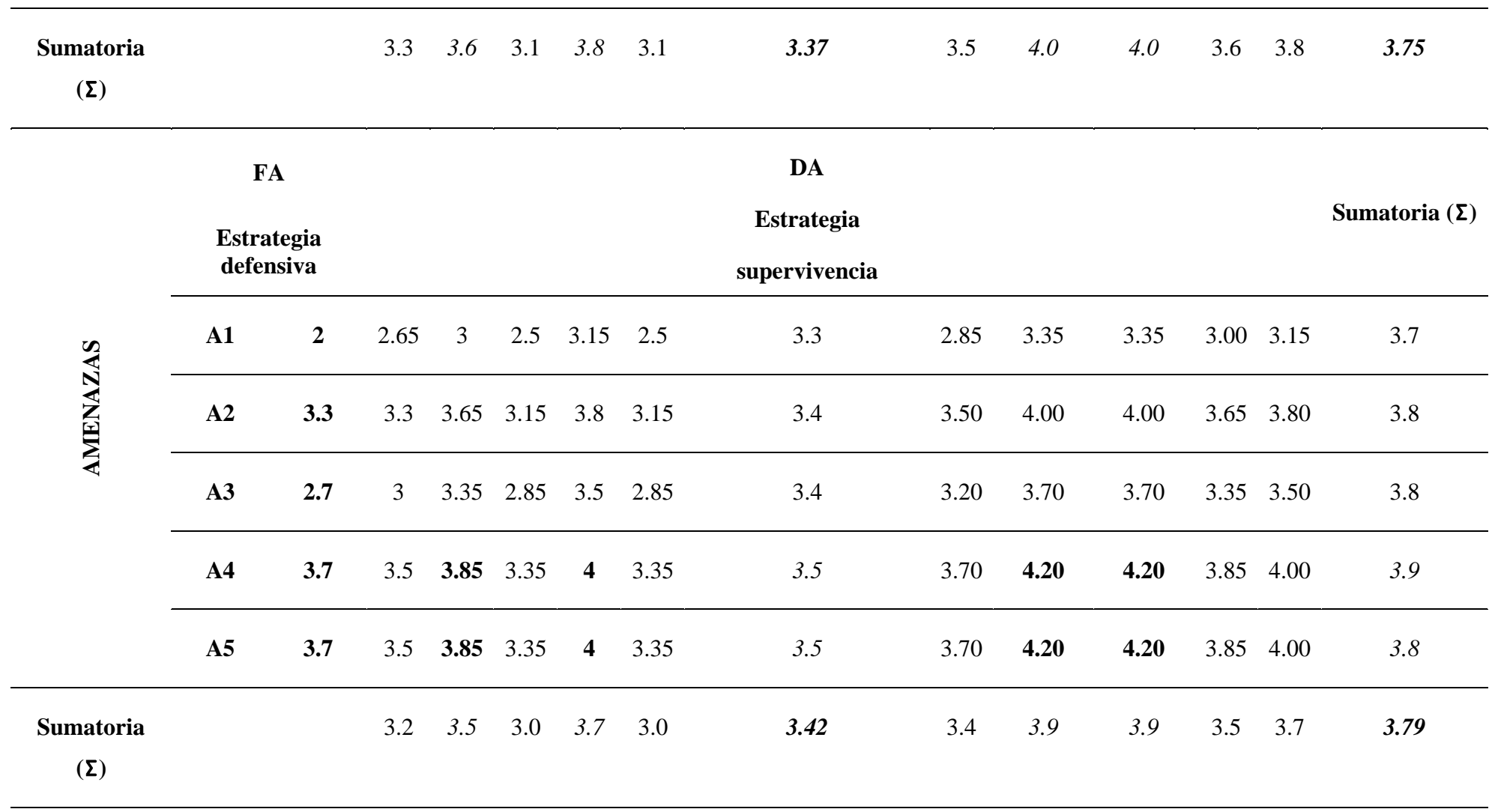

**Fuente:** Elaboración propia.

#### **RESULTADOS**

De acuerdo a lo arrojado de la tabla 4, vemos que en el apartado DA es el mayor con una puntuación de 3.79, seguido por la DO con 3.75, después FA con 3.42 y por último FO con una puntuación de 3.37. De esta manera los podemos identificar las puntaciones más altas de acuerdo a cada cuadrante para obtener las estrategias que indiquen de acuerdo a su valor de importancia ya sea buena o mala, e identificar los puntos de intersección donde se encuentran las variables más altas en las que se pueden trabajar.

Empecemos a identificarlos, como DO es un de mayores puntajes hay varios que interceptan con puntajes altos y se van a contemplar cada uno de ellos para no dejar por alto alguno y si es importante al momento del desarrollo de estrategias.

Para FO son: F2:O3, F2:O5, F4:03 y F4:O5;

FA: F2:A4, F2:A5, F4:A4 y F4:A5;

DO: D2:O3, D2:O5, D3:O3, D3:O5 y D5:O5.;

DA: D2:A4, D2:A5, D3:A4 y D3:A5.

A continuación, se presentará en la **Tabla 6** un análisis donde se interceptarán cada uno de los puntos anteriores de acuerdo al cuadrante en que cayó para realizar estrategias.

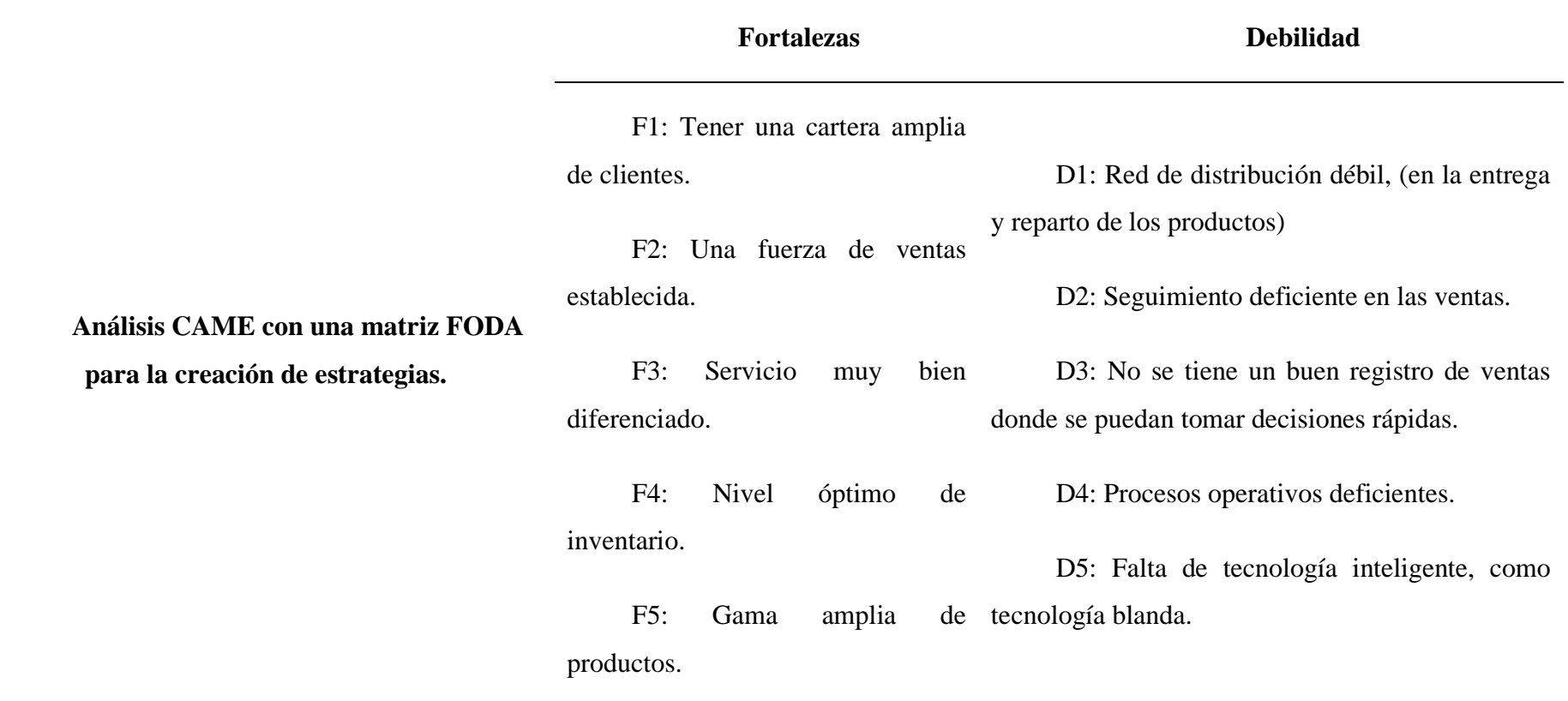

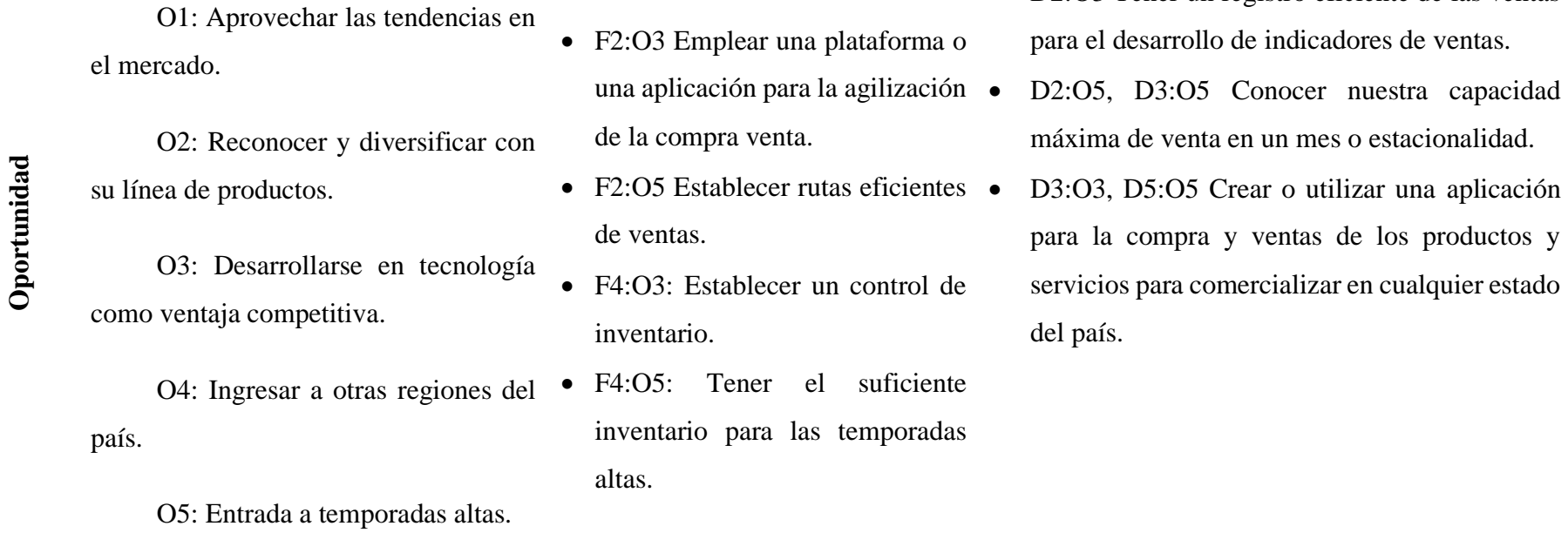

• D2:O3 Tener un registro eficiente de las ventas

**54**

A1: Segmento pequeño de

A2: Presencia fuerte de

A3: Ser vulnerable a retroceder en el ciclo de vida de la empresa.

A4: Insatisfacción de la fuerza de ventas.

A5: Pérdida de clientes por competencia.

• F2:A4 Capacitar e incentivar a la fuerza de ventas.

- $\bullet$  F2:A5, F4:A4 Proporcionar  $\bullet$ información y las herramientas necesarias a los clientes, conocer las quejas y sugerencias de ellos; para llegar a su fidelización.
- F4:A5 Visitas continuas v controladas con los clientes.
- D3:A4 Crear o utilizar una aplicación para la compra y ventas de los productos y servicios para comercializar en cualquier estado del país.
- D2:A4 Capacitar e incentivar a la fuerza de ventas.
	- D3:A5 Proporcionar información y las herramientas necesarias a los clientes, conocer las quejas y sugerencias de ellos; para llegar a su fidelización.
	- D2:A5 Tener un registro y seguimiento de los clientes.

**Fuente:** Elaboración propia.

mercado potencial.

competencia.

## **Priorización de estrategias**

Lo que debemos hacer a continuación es colocar el orden de las estrategias desarrolladas de acuerdo a su nivel de importancia. Lo que servirá para enfocarse en las estrategias de mayor relevancia para gestionar el tiempo necesario y evitar las tareas sin importancia abarrotando la lista de tareas pendientes. Por esto se ocupará la técnica GUT.

A continuación, se presenta la **tabla 7** donde están colocadas las estrategias numeradas con el análisis del director general Conectasur, véase también el **[Anexo B](#page-116-0)** de la encuesta para priorización de estrategias.

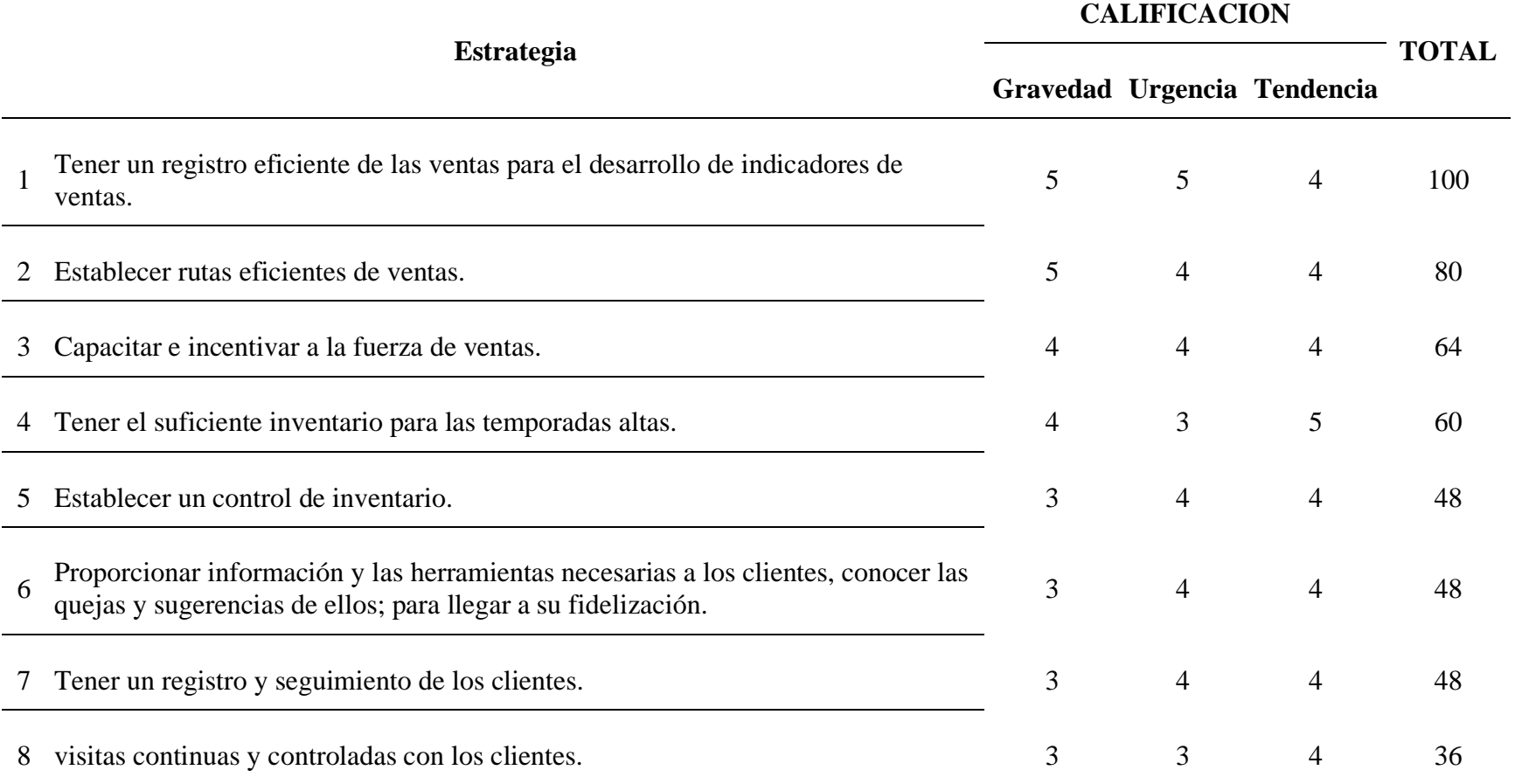

**Tabla 7** Priorización de estrategias mediante la técnica GUT.

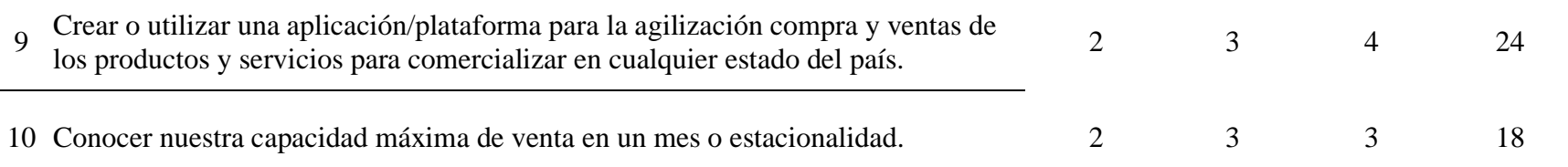

## **Fuente:** Elaboración propia.

Las estrategias que se muestran en la tabla anterior servirán para dar solución a los problemas diagnosticados desde el análisis FODA y aprovechar a lo máximo los recurso que se tienen.

## **Estrategias evaluadas.**

Al evaluar la situación de cada una de las estrategias que se pudieron identificar en el análisis y matriz FODA, identificando las estrategias de mayor y menor relevancia e importancia en el orden que tienen que establecerse las estrategias que se pueden implementar, colocando primero las de mayor prioridad. Está clasificación se muestra en la **Tabla 8.**

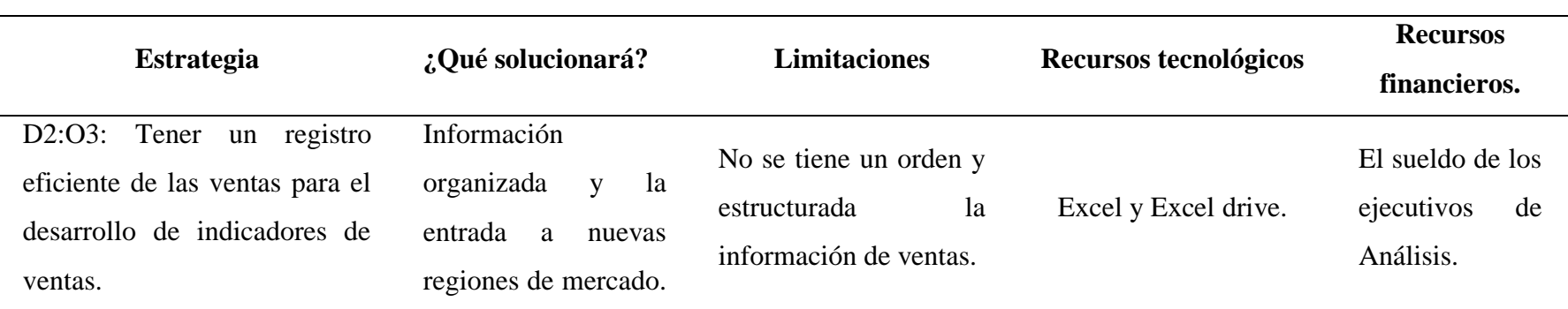

## **Tabla 8** Análisis de estrategias.

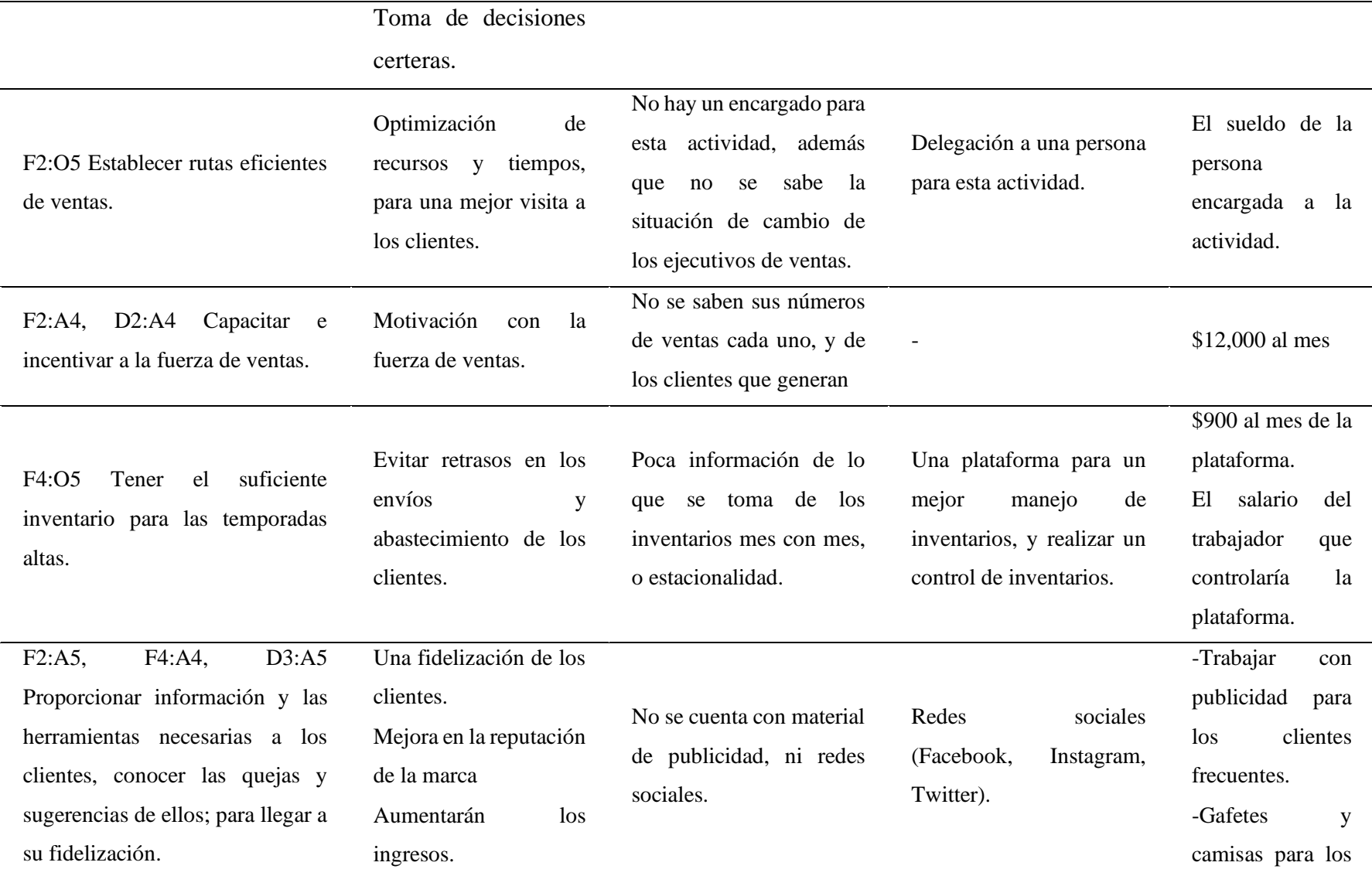

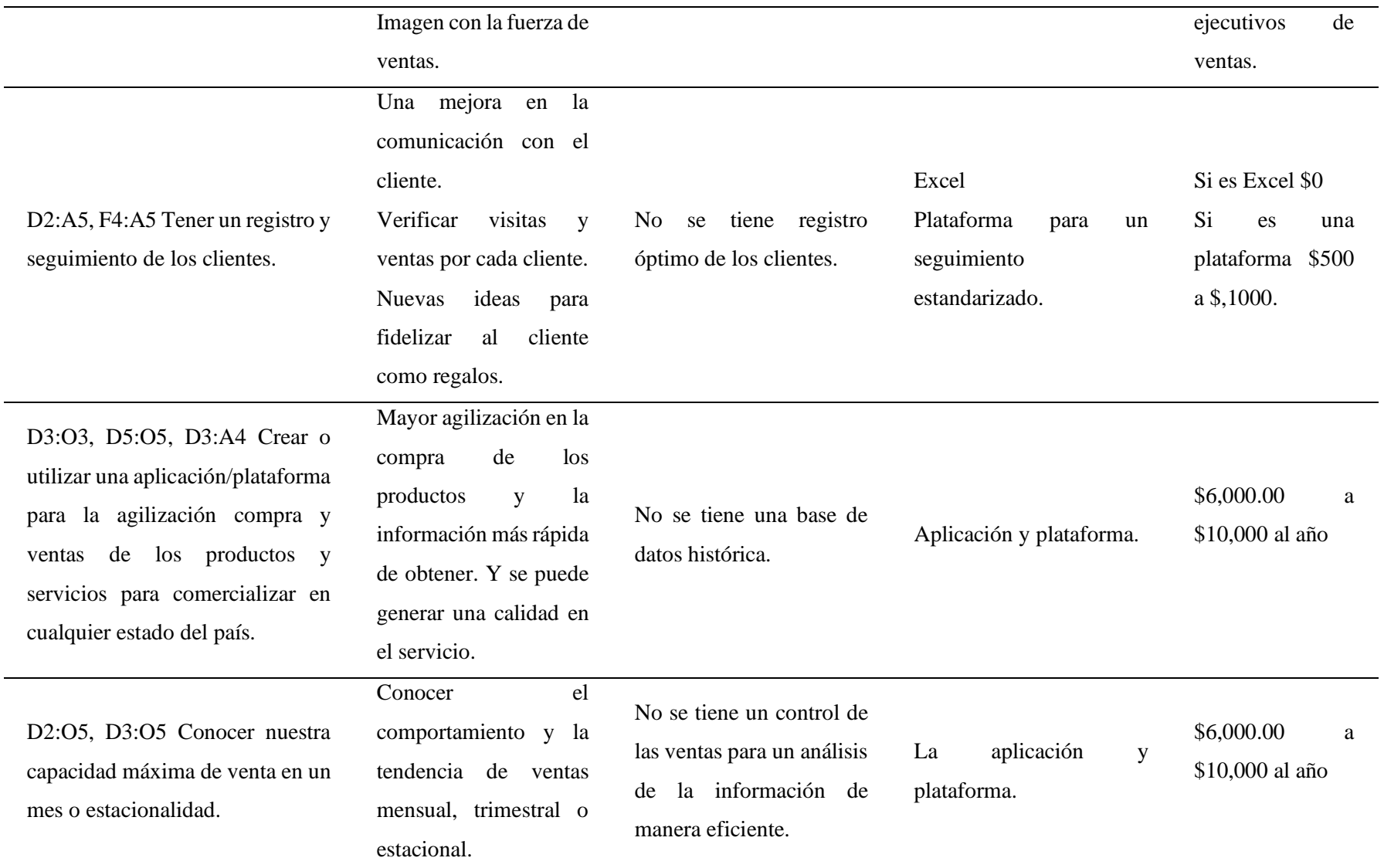

**Fuente:** Elaboración propia.

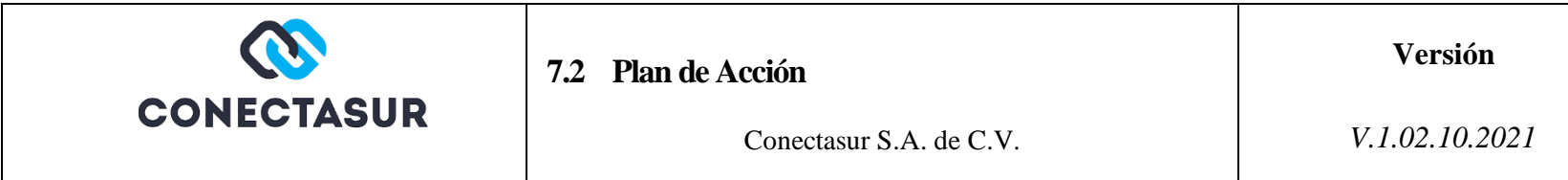

Objetivo: Lograr una ventaja competitiva en la calidad del producto perfeccionando el alcance y una mejor posición de la empresa en el mercado y aumentar sus beneficios. Estrategia: De diferenciación fundamentada en la innovación, añadiendo al producto elementos que tengan un impacto positivo en la salud humana.

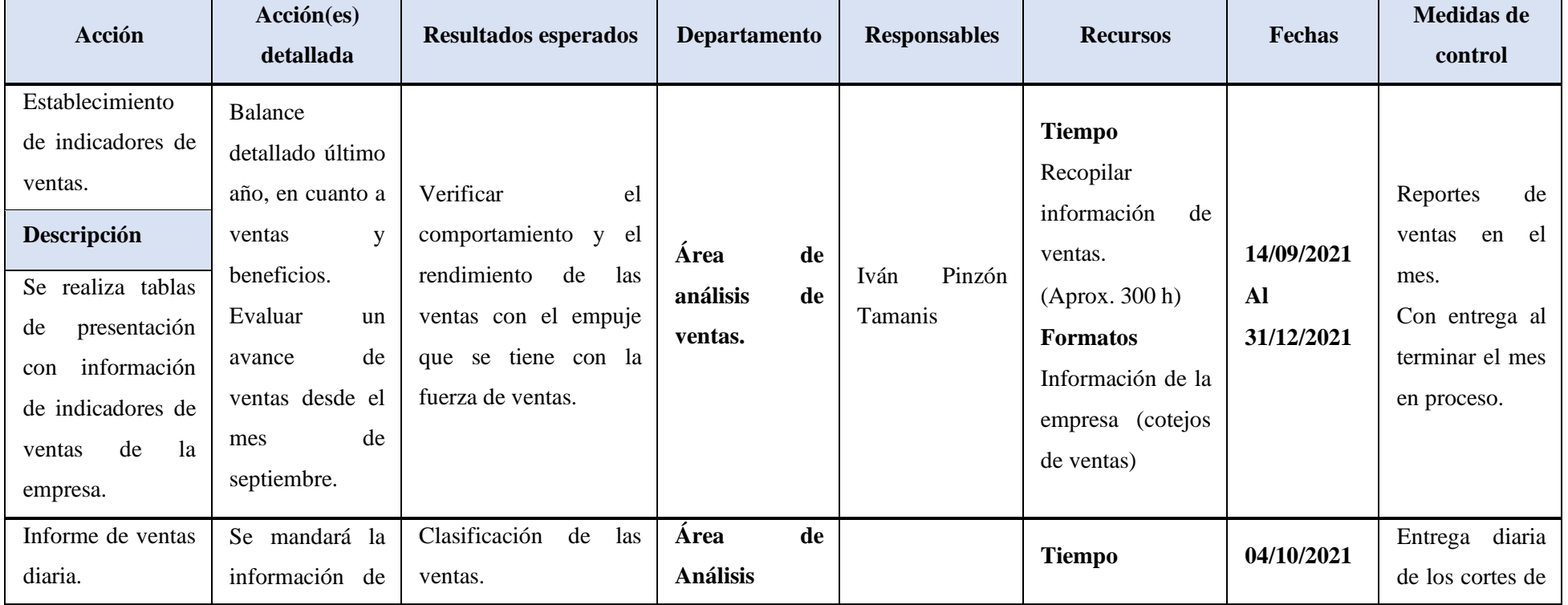

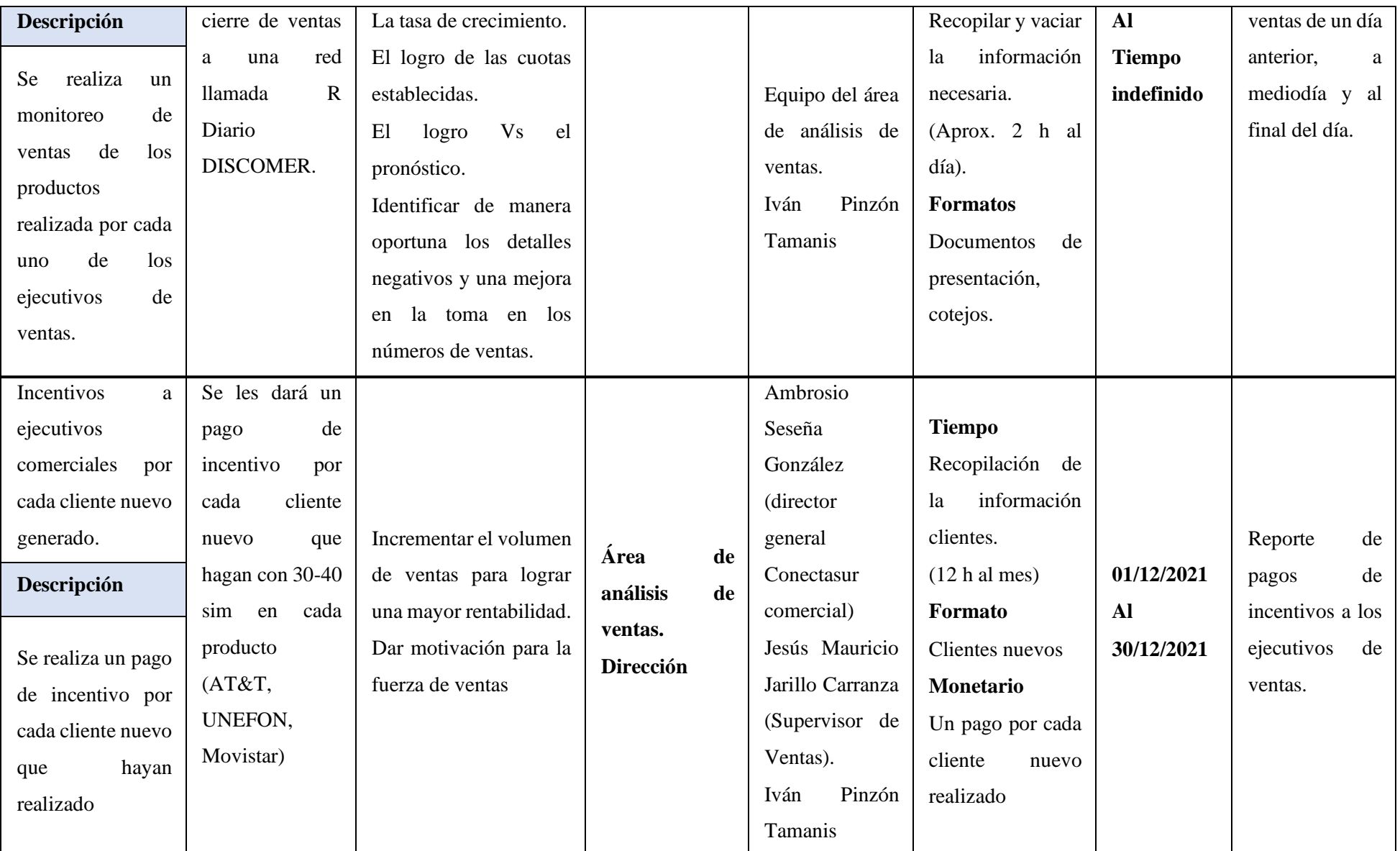

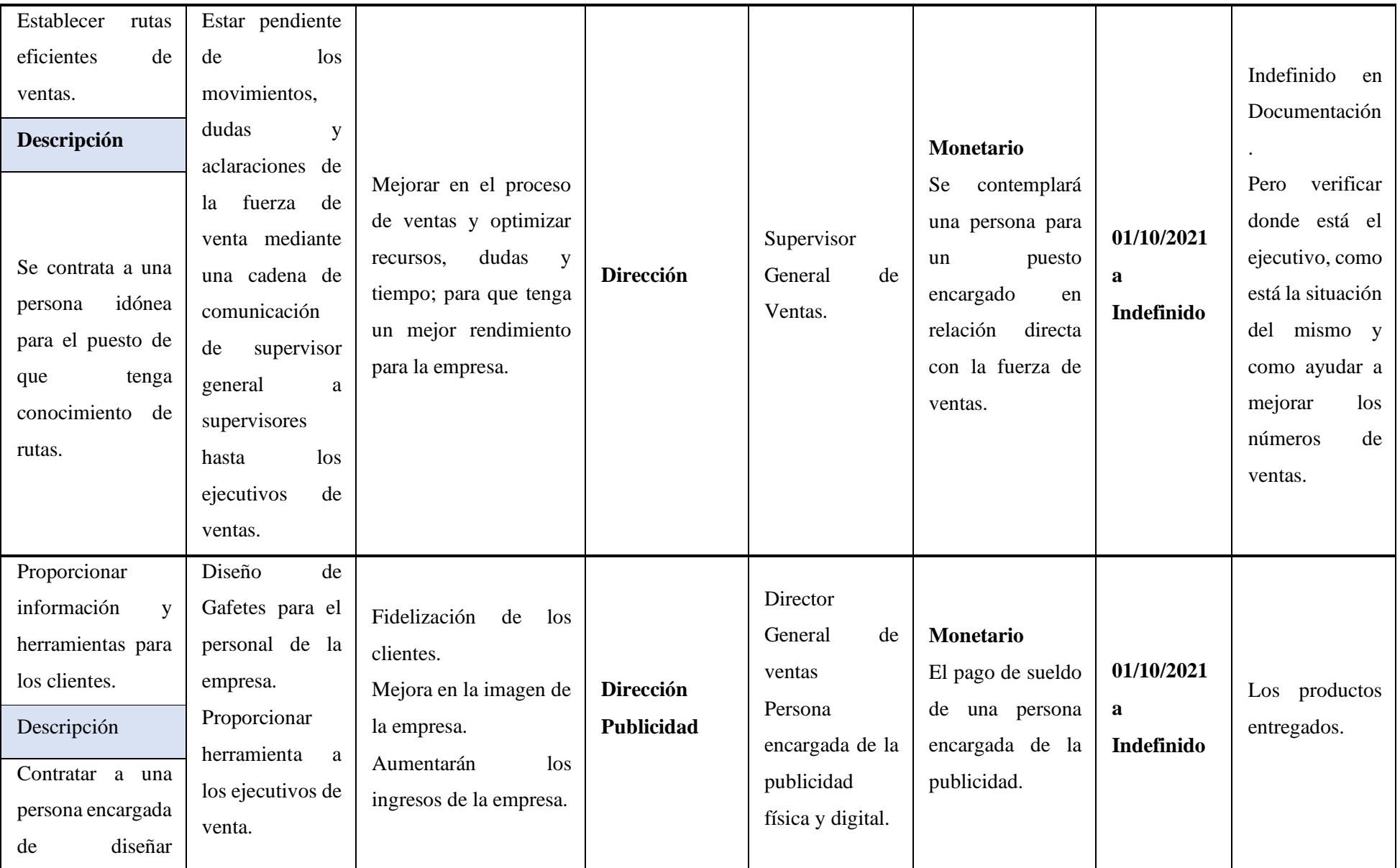

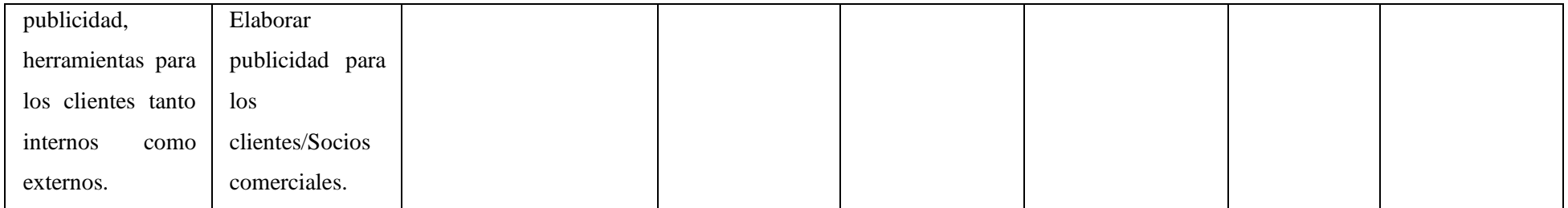

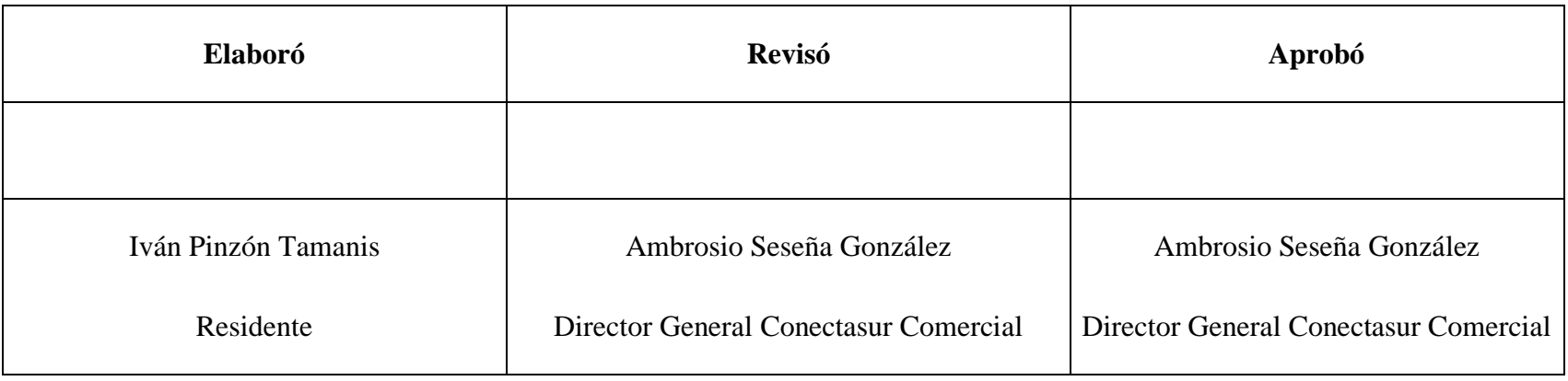

El documento firmado sobre el plan de acción véase en el **[Anexo C](#page-117-0)**.

# **7.3 Formato para el reporte de indicadores.**

A continuación, se presenta la **Tabla 9** que es el formato de muestra para entregar informes de los indicadores de ventas que establecerán para la empresa, donde se reportarán los resultados de cada mes empezando por el mes de septiembre hasta el mes de diciembre.

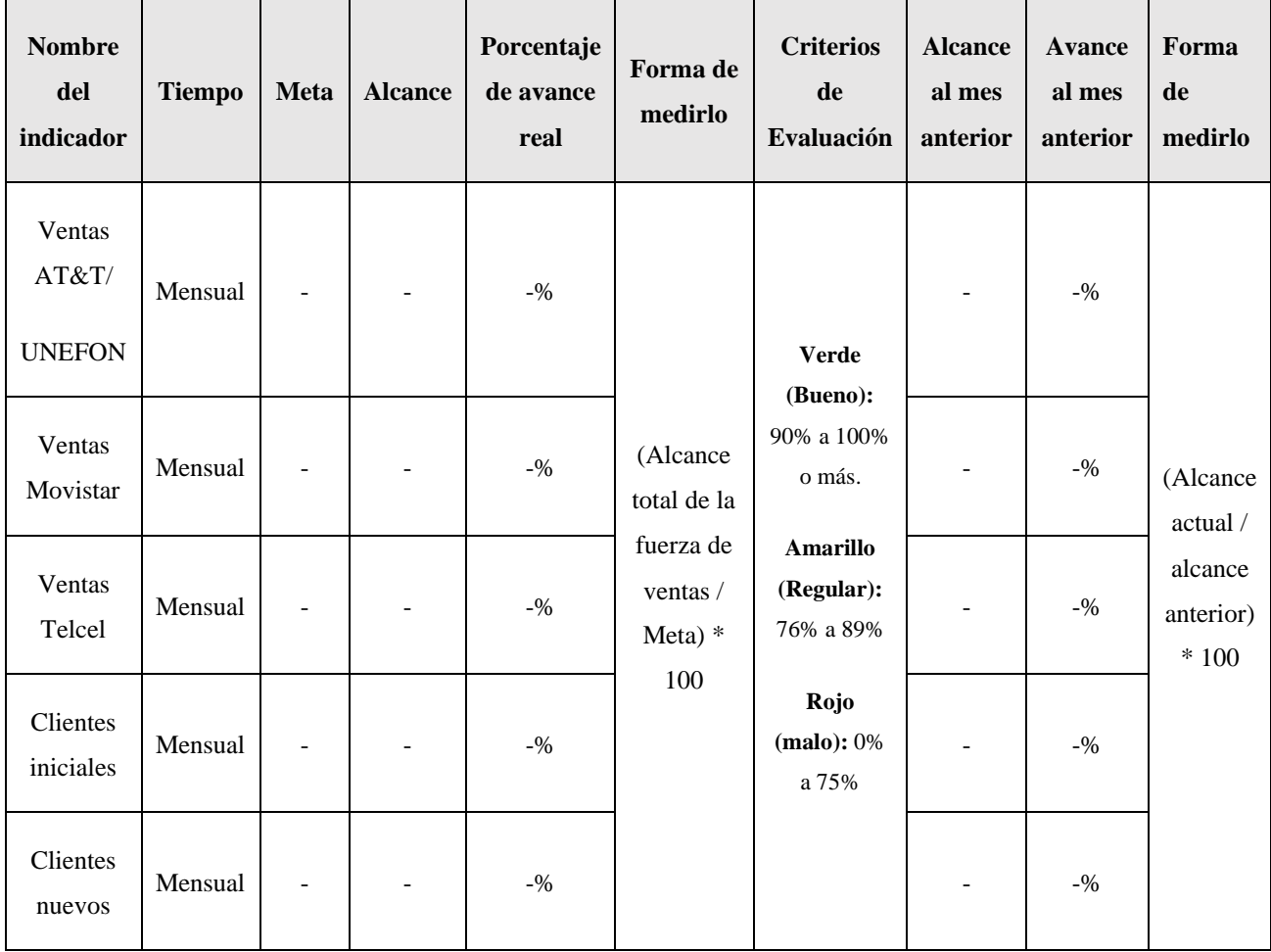

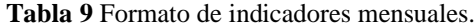

**Fuente:** Elaboración propia.

El formato anterior es para realizar el informe de un reporte mensual que se entregará a la parte directiva de la empresa, pero para al final del mes de diciembre se entregará un formato completo como el que se muestra en la **Tabla 10,** donde lleva un informe completo de las ventas realizadas por las tres compañías, además el avance de la obtención de clientes iniciales y

nuevos, así como de gráficos donde facilitará la interpretación de la información que se presente en la tabla de presentación.

| Nombre del<br>indicador      | Concepto    | Septiembr<br>e           | Octubre          | <b>Noviembre</b> | <b>Diciembre</b> | Comparativo<br>septiembre a<br>diciembre |
|------------------------------|-------------|--------------------------|------------------|------------------|------------------|------------------------------------------|
| Ventas<br>AT&T/              | Ventas      | $\boldsymbol{0}$         | $\bf{0}$         | $\boldsymbol{0}$ | $\boldsymbol{0}$ | 0 SIM AT&T/<br><b>UNEFON</b>             |
| <b>UNEFON</b>                | Comparativa | $\overline{\phantom{0}}$ | $+/- 0%$         | $+/- 0\%$        | $+/- 0%$         | $+/- 0\%$                                |
| Ventas<br><b>MOVISTAR</b>    | Ventas      | $\boldsymbol{0}$         | $\boldsymbol{0}$ | $\boldsymbol{0}$ | $\boldsymbol{0}$ | 0 SIM<br><b>MOVISTAR</b>                 |
|                              | Comparativa | $\overline{a}$           | $+/- 0\%$        | $+/- 0%$         | $+/- 0\%$        | $+/- 0\%$                                |
| Ventas<br><b>TELCEL</b>      | Ventas      | $\boldsymbol{0}$         | $\boldsymbol{0}$ | $\boldsymbol{0}$ | $\bf{0}$         | 0 SIM<br><b>TELCEL</b>                   |
|                              | Comparativa | $\overline{\phantom{a}}$ | $+/- 0\%$        | $+/- 0\%$        | $+/- 0%$         | $+/- 0\%$                                |
| <b>Clientes</b><br>iniciales | Clientes    | $\boldsymbol{0}$         | $\boldsymbol{0}$ | $\boldsymbol{0}$ | $\bf{0}$         | 0 clientes<br><b>Iniciales</b>           |
|                              | Comparativa | $\overline{\phantom{0}}$ | $+/- 0%$         | $+/- 0%$         | $+/- 0\%$        | $+/- 0\%$                                |
| Clientes<br>nuevos           | Clientes    | $\boldsymbol{0}$         | $\boldsymbol{0}$ | $\boldsymbol{0}$ | $\boldsymbol{0}$ | 0 clientes<br><b>Nuevos</b>              |
|                              | Comparativa | $\overline{\phantom{0}}$ | $+/- 0%$         | $+/- 0%$         | $+/- 0%$         | $+/- 0\%$                                |

**Tabla 10** Informe de indicadores completo.

**Fuente:** Elaboración propia.

Véase el **[Anexo F](#page-123-0)** y **[Anexo G](#page-124-0)** donde se encuentran los formatos completos y firmados por los directivos de la empresa.

## **7.4 Establecimiento de los objetivos de ventas.**

Se realizó tres metas de ventas de acuerdo de lo que establecen las empresas AT&T/UNEFON, MOVISTAR y TELCEL, donde ellas establecen que el 65% de los SIM total vendidos que se venden son para activación. Para la empresa Conectasur son números que tienen que manejar de manera idónea ya que por medio de ello a la empresa les paga.

## **7.4.1 Metas AT&T/UNEFON**

Donde la empresa AT&T/UNEFON establece su meta de activación y ahí es donde establecemos las metas de ventas como se muestra en la **tabla 11** que se presenta a continuación:

| Región          | Meta de<br><b>Activaciones</b> | Meta de Ventas | Forma de Medición                           |  |
|-----------------|--------------------------------|----------------|---------------------------------------------|--|
| Centro          | 9720                           | 14954          |                                             |  |
| Sur             | 8008                           | 12320          | Meta de Ventas es                           |  |
| Península       | 1400                           | 2154           | igual a la meta de<br>activaciones dividida |  |
| Pacifico Bajío  | 1200                           | 1846           |                                             |  |
| Norte           | 1772                           | 2726           | entre 65 y el<br>resultado obtenido         |  |
| <b>Noroeste</b> | 613                            | 943            | multiplicado por 100.                       |  |
| <b>TOTAL</b>    | 22,713                         | 34,943         |                                             |  |

**Tabla 11** Establecimiento de metas de ventas AT&T/UNEFON por región

**Fuente:** Conectasur S.A. de C.V. (2021). Elaboración propia.

El cálculo de la meta de venta se realizó de acuerdo a lo establecido como meta de activación donde se realizó una operación donde se divide la meta de activación entre el 65% y después multiplicarlo por el 100%.

En la **tabla 11,** se muestra la regionalización de AT&T/UNEFON donde tiene como regiones la región centro, Sur, Península, Pacifico Bajío, Norte y Noroeste la división de las regiones se ve en la **Figura 3** la división de las regiones de estas dos compañías. Donde después del cálculo efectuado en cada región, se ocupará ese mismo dato para realizar las metas de ventas por cada ejecutivo de venta.

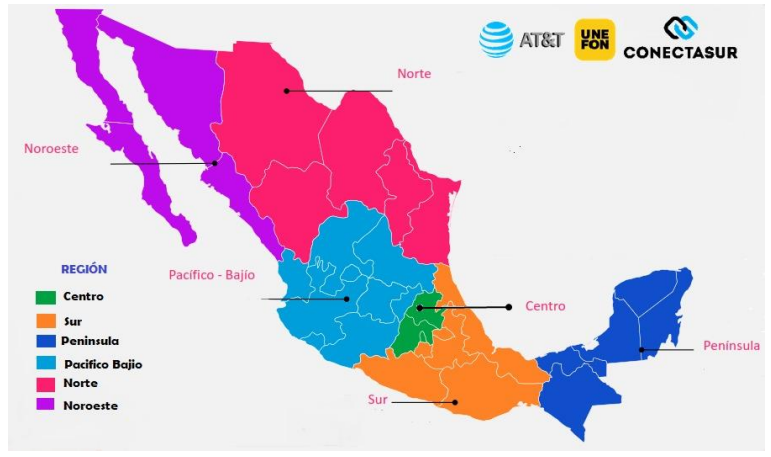

*Figura 3 División de las regiones de AT&T/UNEFON.*

**Fuentes:** Elaboración propia.

En el **[Anexo I](#page-128-0)** se muestra cómo se ocupan estas metas por región en una calculadora, donde se hacen cálculos mediante datos históricos de cada estado, después se toma el histórico de ventas de cada ejecutivo y al da la meta de ventas de cada ejecutivo en la compañía AT&T/UNEFON.

### **7.4.2 Metas Movistar**

Donde la empresa establece la meta de ventas mediante las metas de activaciones compartidas como compromiso de la compañía Comvercel, donde se realiza el cálculo en la **tabla 12** que se presenta a continuación.

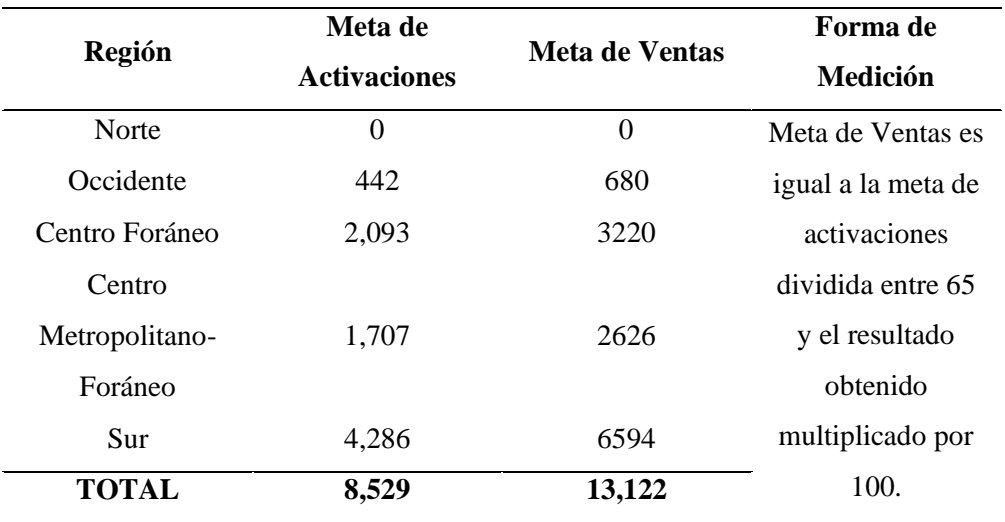

**Tabla 12** Establecimiento de metas de ventas Movistar por región

**Fuentes:** Elaboración propia.

En el **Anexo I,** se muestra cómo se ocupan estas metas por región en una calculadora, donde se hacen cálculos mediante datos históricos de cada estado, después se toma el histórico de ventas de cada ejecutivo y el de la meta de ventas de cada ejecutivo en la compañía Movistar.

En la tabla anterior, se muestra la regionalización de Movistar donde tiene como regiones norte, Occidente, centro foráneo, centro metropolitano-foráneo, sur la división de las regiones se ve en la figura 4 la división de las regiones de estas dos compañías.

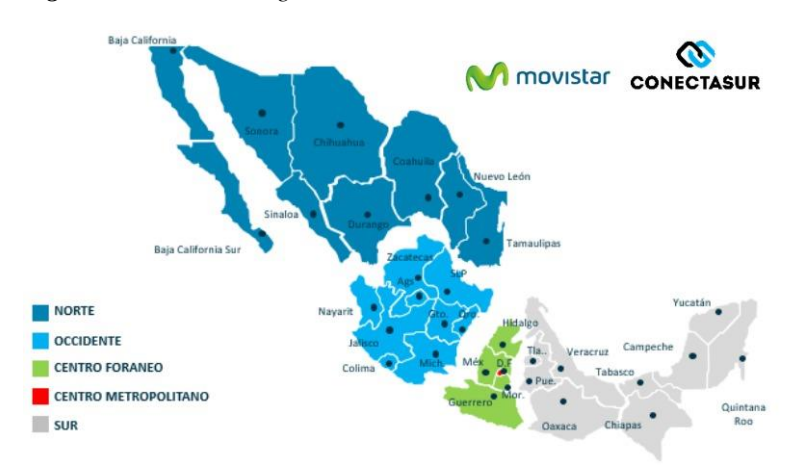

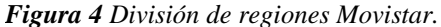

**Fuente:** Elaboración propia.

### **7.4.3 Metas Telcel**

Donde la empresa TELCEL establece su meta de activación y establecemos de igual manera las metas de ventas por cada región, tomamos en cuenta primeramente que solo se tiene mayor presencia en la región 7, mientras que en la región 8 y 9 aún no se tiene muchos clientes claves para la ventas y activaciones de los SIMS. Como lo vemos en la tabla 13 el establecimiento de metas de ventas movistar por región.

| Región       | Meta de Activaciones | Meta de Ventas | Forma de Medición         |
|--------------|----------------------|----------------|---------------------------|
| Región 7     | 558                  | 858            | Meta de Ventas es igual a |
| Región 8     | 10                   | 15             | la meta de activaciones   |
| Región 9     | 15                   | 23             | dividida entre 65 y el    |
|              |                      |                | resultado<br>obtenido     |
| <b>TOTAL</b> | 583                  | 897            | multiplicado por 100.     |
|              |                      |                |                           |

**Tabla 13** Establecimiento de metas de ventas Movistar por región

**Fuente:** Elaboración propia.

Por esta razón se estableció unas metas de acuerdo a este cálculo (uso de la formula), cada compañía tiene regiones diferentes con estados diferentes cada una de ellas donde pueden diferenciarse en la información de cada una de ellas. En la figura 5 se muestra la división de regiones Telcel, donde quedan establecidos cada una de las regiones de la siguiente manera.

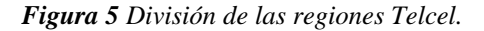

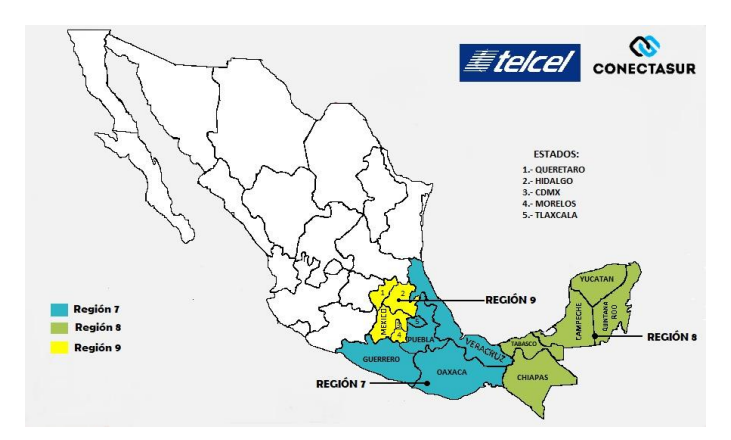

**Fuente:** Elaboración propia.

Se generó un archivo para una mejor captura de datos en los formatos, y tener un mejor control y cumplir con las metas que se le establecen a la empresa

En la figura 6 que se muestra a continuación, se presenta con la información de los estados con su respectiva región en la que pertenece, que servirá a los colaboradores del área de análisis y poder identificar las regiones de cada compañía sin tener que memorizarlos, solo tener esa hoja a la mano para que cuando se realice la actividad de cotejos no se tenga problema en identificar ese dato. Además, esa información se ve más desglosada en el reporte de actividades como se muestra en el **Anexo J Reporte de actividades.**

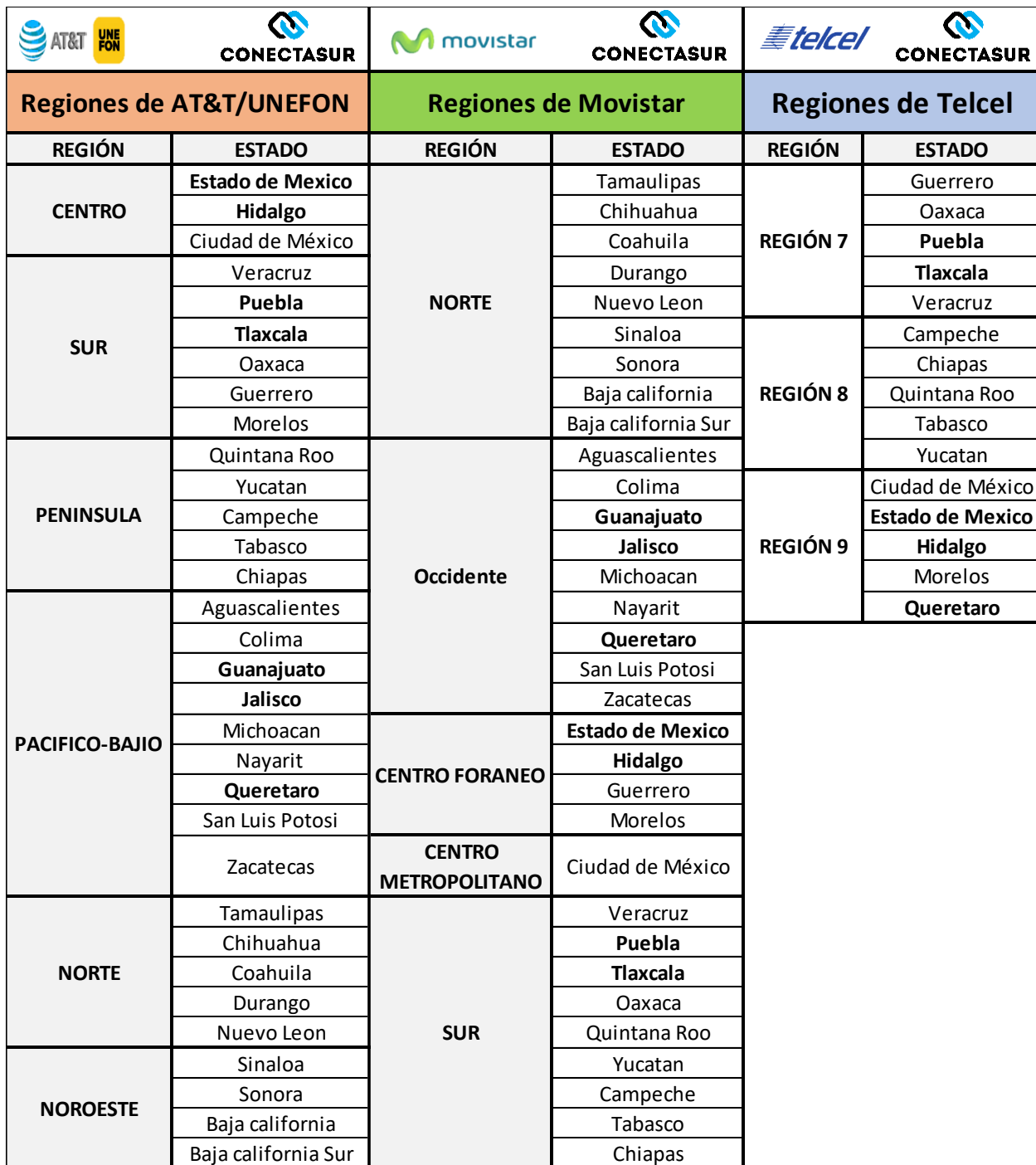

*Figura 6 Clasificación de regiones por estado de cada compañía.*

**Fuente:** Elaboración propia.

## **7.5 Desarrollo de los Dashboard de ventas.**

Este es el Dashboard para la empresa Conectasur, le es muy útil ya que pueden visualizar las métricas de manera rápida y sobre todo analizar rápidamente la información que se quiere ver y por medio de ello tomar alguna decisión. Donde pueden observar el tipo de producto, el rendimiento de la fuerza de ventas, los estados con mejores números, el avance de cada uno de los productos que se tienen con la empresa; además de las regiones y la información de ventas de los clientes comerciales por medio de filtros para poder especificar lo que se anda buscando. Como podemos ver en la figura 7, vemos representado las ventas y las metas de cada compañía que podemos analizar la información por medio de filtros establecidos.

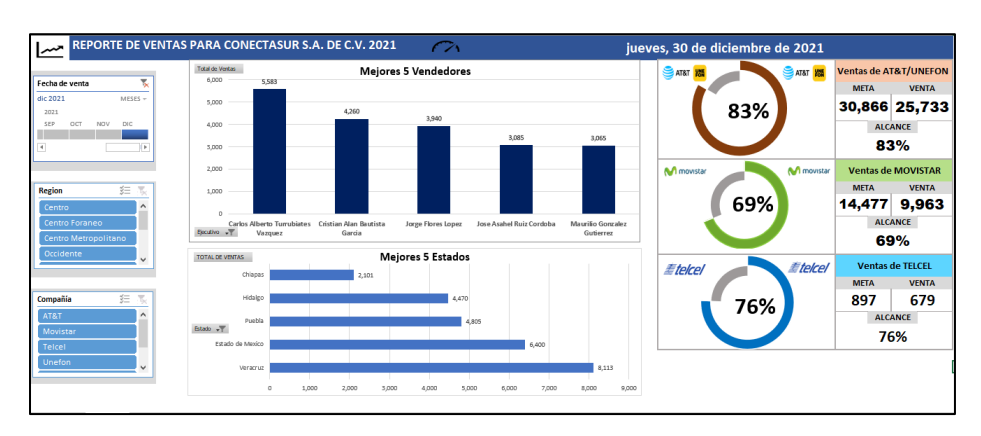

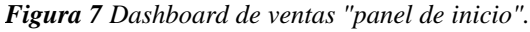

**Fuente:** Elaboración propia.

En la siguiente figura 8 que muestra el análisis de las ventas de acuerdo a las regiones se manejan, donde se pueden filtrar las fechas, la compañía, el ejecutivo y el estado a buscar.

*Figura 8 Ventas por región.*

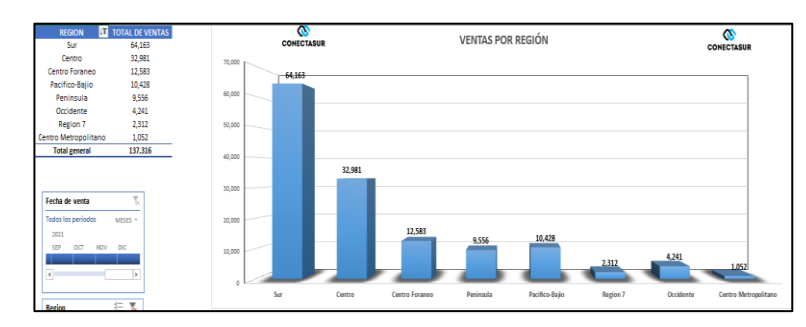

**Fuenta:** Elaboración propia.
En la figura 9, se muestra el análisis de ventas de acuerdo al estado trabajado por la empresa. Donde se puede filtrar la información por ejecutivo, la fecha, la región y el tipo de producto a analizar.

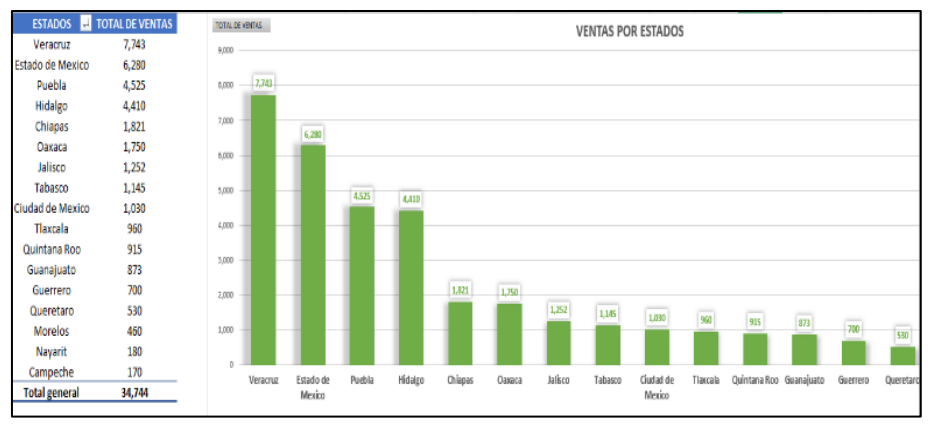

#### *Figura 9 Ventas por estado.*

**Fuente:** Elaboración propia.

En la figura 10, se muestra el comportamiento de ventas por ejecutivo o fuerza de ventas, donde se puede comprender el rendimiento del ejecutivo de acuerdo al desempeño realizado.

*Figura 10 Ventas por ejecutivo.*

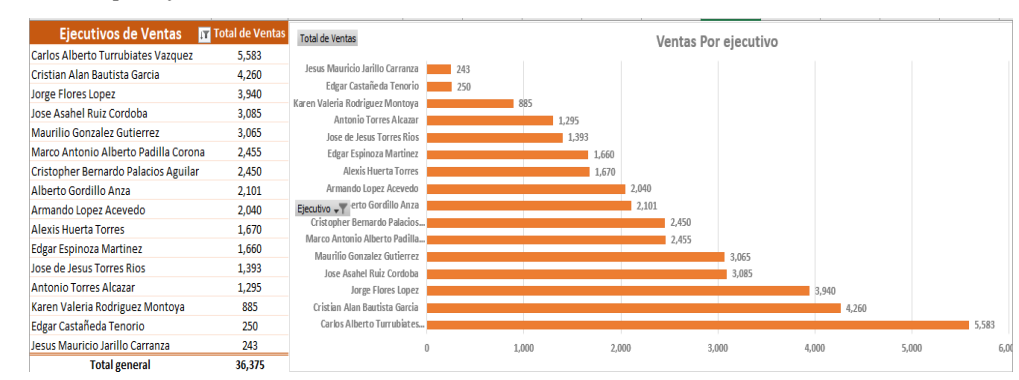

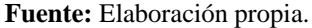

En la figura 11, se muestra el avance de las ventas en relación las metas establecidas con cada uno de los productos.

Y se puede visualizar el avance de ventas desde el mes de septiembre hasta el día transcurrido actualmente, para situación de análisis y seguimiento de ventas.

*Figura 11 Ventas vs metas por compañía.*

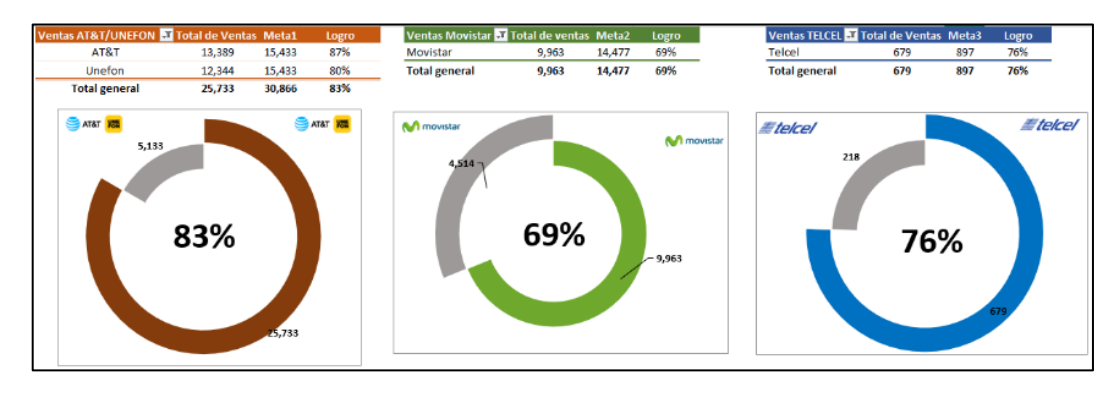

**Fuente:** Elaboración propia.

También se tiene un apartado de mensual, donde principalmente se puede ver el total de ventas por todas las compañías mensualmente. Pero se puede hacer un filtrado por cada compañía que se tiene y especificando la fecha que se quiere tener, además de convertir la información de mes a diario. Como lo podemos ver en la imagen 12, se puede hacer el filtrado completamente de compañía o mediante otros tipos de filtros.

*Figura 12 Ventas mensuales y diario AT&T/UNEFON, Movistar, Telcel.*

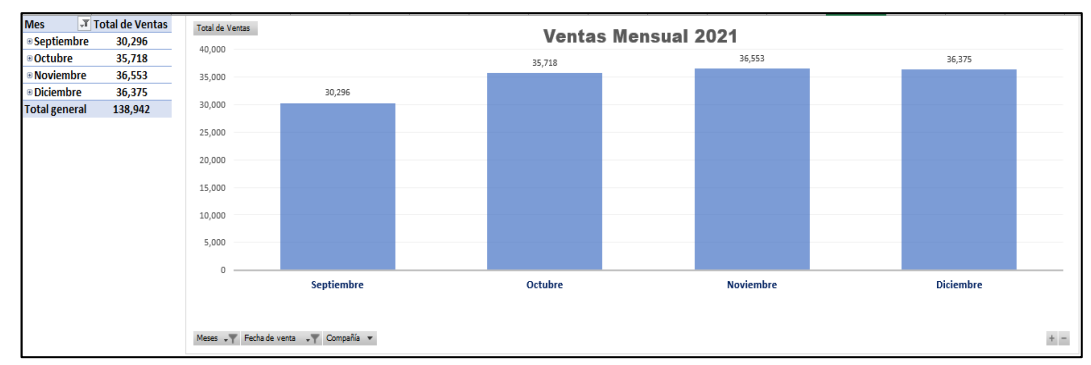

**Fuente:** Elaboración propia.

Para la figura 13, que se muestra a continuación es sobre la información de los socios comerciales como el nombre y la venta comprendida de acuerdo al filtro que se necesita como tipo de producto, fecha, estado, región, etc. Pero si se necesita de más información sobre el cliente y sus ventas, se da doble clic sobre el número de venta y arrojará la información de las compras efectuadas por el cliente.

| <b>Nombre de Socios</b>         | J Total de Ventas |
|---------------------------------|-------------------|
| □ Alberto Gordillo Anza         | 1,821             |
| <b>Parcifal Ramirez</b>         | 285.              |
| <b>Rocio Matuz</b>              | 155               |
| Rafael Arreola Orozco           | 125               |
| Angel Cabrera                   | 75                |
| Gabriela Lovera Martinez        | 72                |
| Rosa Isabel Ventura Dominguez   | 70                |
| Pascual Gomez Perez             | 65                |
| Mauricio Lopez Lopez            | 60                |
| Miguel Angel Perez Gomez        | 50                |
| Roberto Carlo Torres Saldaña    | 50                |
| Hilberto Lopez Vazquez          | 50                |
| Jose Alberto Durante Corzo      | 50                |
| Selene Asiris Sanchez Toala     | 45                |
| Daniel Oliva Ocampo             | 44                |
| Lorena Garcia                   | 40                |
| Alma Lucero Luna                | 40                |
| Nadia Guadalupe Rodriguez Dozal | 35                |
| Hugo Alejandro Gonzalez Rivera  | 35                |
| Avelardo Morales Lorenzana      | 35                |
| Carlos Colmenares Cigarroa      | 30                |
| Juana Perez Gonzalez            | 30                |
| Arturo Becerra Vargas           | 30                |

*Figura 13 Relación de ventas con socios comerciales.*

### **7.6 Monitoreo y seguimiento en el crecimiento de ventas**

Para el caso de los indicadores de ventas, lo que se pretende hacer es dar seguimiento a lo desarrollado con la información de ventas, compartiendo con las personas adecuadas los avances y los resultados que se tienen en desarrollo. Establecen las ventas mediante una tabla donde se llevan los registros diarios históricos de cada uno de los ejecutivos. En la empresa se labora de dos maneras, semana corta que es de lunes a viernes y semana larga que es de lunes a sábado, donde cada semana se lleva la visita de diferentes ciudades, clientes y prospectos. Con esta tabla se lleva a cabo un monitoreo de las ventas de los ejecutivos de ventas llevando un corte dos veces por día, uno a la una de la tarde y el otro a las siete y media de la tarde. Con esto se pretende lograr un seguimiento de las ventas lo más inmediato posible y ver que se puede hacer mediante llamadas o mensajes del supervisor de ventas con los ejecutivos de ventas, para mejorar las ventas de ese día.

### **7.6.1 Seguimiento diario.**

Este tipo de seguimiento se lleva a cabo con cortes a la una de la tarde y la siete de la noche, todo con el objetivo de supervisar el comportamiento de los ejecutivos y hacer ajustes en las rutas. Como lo vemos en la figura 14, es como se lleva un registro de las ventas día con día llevando al finalizar el total de toda la semana, que es esta la que alimenta a la que se le conoce como proyección de ejecutivos, que se presenta más adelante.

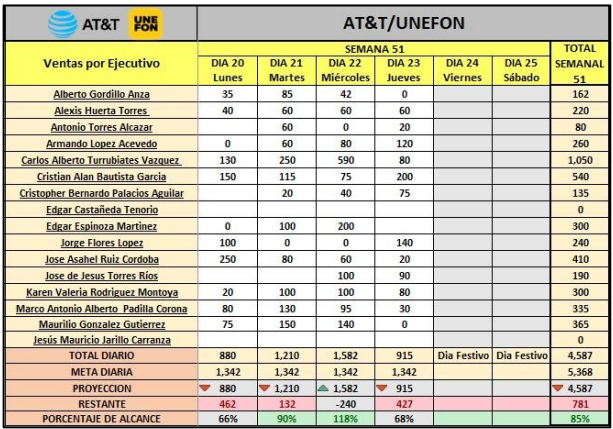

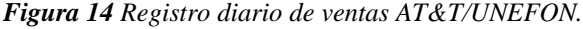

Donde se puede ver el rendimiento de cada ejecutivo de venta por cada producto que se manejan día a día con un resultado semanal, además con aspectos como la meta semanal, la proyección al día con aspectos de hora que se muestran en la siguiente imagen.

En la cual están los horarios y la cantidad de horas que se llevan en la hora que se realiza el corte de ventas, lo podemos ver en la figura 15, que se muestra a continuación.

*Figura 15 Horario de Cortes.*

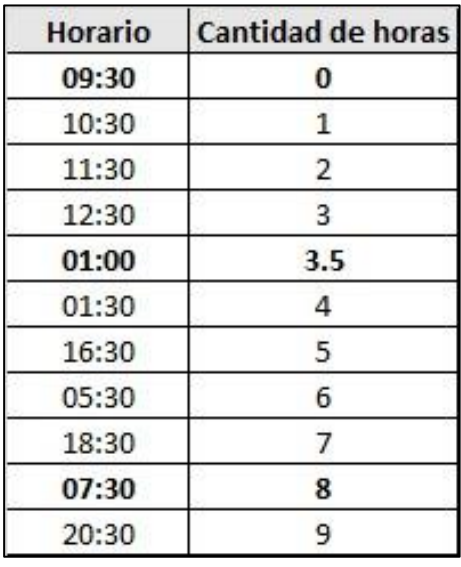

**Fuente:** Elaboración propia.

### **7.6.2 Proyección de ventas cada semana del mes de diciembre.**

Es una hoja llamada proyección de ejecutivos, donde se muestra lo vendido por los ejecutivos por cada semana después de que se haya realizado el registro diario. Pudiendo ver el avance de ventas en comparación de sus metas, con su proyección en cómo podría terminar al finalizar el mes. Esto es como se muestra en la figura 16.

Esta actividad funciona para visualizar cómo va el avance de cada semana de acuerdo a las ventas diarias que se han realizado, hay que contemplar que hay una tabla para cada compañía para ver por separado el comportamiento que puede llegar a finalizar al terminar el mes.

| $\bullet$<br><b>VENTAS UNEFON/AT&amp;T DEL MES DE DICIEMBRE 2021</b> |                                             |              |              |              |              |              |                                       |                                   |                                   | <b>VERSION</b>                                               | Hasta el día                                       |                                            |
|----------------------------------------------------------------------|---------------------------------------------|--------------|--------------|--------------|--------------|--------------|---------------------------------------|-----------------------------------|-----------------------------------|--------------------------------------------------------------|----------------------------------------------------|--------------------------------------------|
|                                                                      | <b>CONECTASUR</b>                           |              |              |              |              |              |                                       |                                   | <b>CONECTASUR</b>                 | V.01.27.09.21                                                |                                                    | 28 /12/2021                                |
| No.                                                                  | Ejecutivo                                   | Semana<br>48 | Semana<br>49 | Semana<br>50 | Semana<br>51 | Semana<br>52 | <b>TOTAL de</b><br>Lineas<br>Vendidas | Porcentaje<br>de avance<br>al día | Proyeccion<br>lineal al<br>cierre | Porcentaje<br>de ventas del<br><b>Total de</b><br>proyeccion | <b>Cuota Mensual</b><br>de Ventas por<br>ejecutivo | Cuota<br>alcanzada<br>con la<br>proyeccion |
| 1                                                                    | Alberto Gordillo Anza                       | 315          | 330          | 344          | 162          | 100          | 1,251                                 | 76%                               | 1,370                             | 5%                                                           | 1,637                                              | 84%                                        |
| $\overline{2}$                                                       | <b>Alexis Huerta Torres</b>                 | 190          | 420          | 150          | 220          | 60           | 1,040                                 | 68%                               | 1,139                             | 4%                                                           | 1,526                                              | 75%                                        |
| $\overline{\mathbf{3}}$                                              | <b>Antonio Torres Alcazar</b>               | 260          | 230          | 60           | 80           | 70           | 700                                   | 58%                               | 767                               | 3%                                                           | 1.207                                              | 64%                                        |
| 4                                                                    | Armando Lopez Acevedo                       | 460          | $90^{\circ}$ | 30           | 260          | 490          | 1.330                                 | 110%                              | 1,457                             | 5%                                                           | 1,205                                              | 121%                                       |
| 5                                                                    | <b>Carlos Alberto Turrubiates Vazquez</b>   | 750          | 910          | 1,133        | 990          | 640          | 4,423                                 | 89%                               | 4,844                             | 18%                                                          | 4,961                                              | 98%                                        |
| 6                                                                    | Cristian Alan Bautista Garcia               | 630          | 770          | 890          | 540          | 210          | 3,040                                 | 105%                              | 3,330                             | 12%                                                          | 2,898                                              | 115%                                       |
| $\overline{1}$                                                       | <b>Cristopher Bernardo Palacios Aguilar</b> | 300          | 560          | 505          | 195          | 155          | 1.715                                 | 92%                               | 1.878                             | 7%                                                           | 1,870                                              | 100%                                       |
| 8                                                                    | Edgar Castañeda Tenorio                     | $\mathbf{0}$ | $\mathbf{0}$ | $\Omega$     | 120          | $\Omega$     | 120                                   | 19%                               | 131                               | 0%                                                           | 627                                                | 21%                                        |
| 9                                                                    | <b>Edgar Espinoza Martinez</b>              | 220          | $\mathbf{0}$ | 440          | 300          | 300          | 1,260                                 | 37%                               | 1,380                             | 5%                                                           | 3,398                                              | 41%                                        |
| 10                                                                   | <b>Jorge Flores Lopez</b>                   | 250          | 570          | 900          | 240          | 380          | 2,340                                 | 97%                               | 2.563                             | 10%                                                          | 2,423                                              | 106%                                       |
| 11                                                                   | Jose Asahel Ruiz Cordoba                    | 405          | 645          | 620          | 410          | 90           | 2,170                                 | 206%                              | 2.377                             | 9%                                                           | 1.054                                              | 225%                                       |
| 12                                                                   | Jose de Jesus Torres Ríos                   | 246          | 175          | 8            | 210          | 200          | 839                                   | 51%                               | 919                               | 3%                                                           | 1,650                                              | 56%                                        |
| 13                                                                   | Karen Valeria Rodriguez Montoya             | $\mathbf{0}$ | $\Omega$     | 240          | 300          | 85           | 625                                   | 260%                              | 685                               | 3%                                                           | 240                                                | 285%                                       |
| 14                                                                   | Marco Antonio Alberto Padilla Corona        | 350          | 490          | 345          | 335          | 220          | 1.740                                 | 62%                               | 1.906                             | 7%                                                           | 2.788                                              | 68%                                        |
| 15                                                                   | <b>Maurilio Gonzalez Gutierrez</b>          | 530          | 185          | 315          | 365          | 270          | 1,665                                 | 95%                               | 1,824                             | 7%                                                           | 1,747                                              | 104%                                       |
| 16                                                                   | Ambrosio Seseña Gonzalez                    | $\mathbf{0}$ | $\Omega$     | $\Omega$     | $\mathbf{0}$ | $\mathbf{0}$ | $\bf{0}$                              | 0%                                | $\Omega$                          | 0%                                                           | 558                                                | 0%                                         |
| 17                                                                   | Jesús Mauricio Jarillo Carranza             | $\mathbf{0}$ | 14           | 160          | $\Omega$     | $\Omega$     | 174                                   | 16%                               | 191                               | 1%                                                           | 1,077                                              | 18%                                        |
|                                                                      | <b>TOTAL DIARIO</b>                         | 4.906        | 5.389        | 6.140        | 4.727        | 3,270        | 24,432                                | 79%                               | 26,759                            | 100%                                                         | 30,866                                             | 86.7%                                      |
|                                                                      | <b>PROYECCION</b>                           | 4,906        | 5,389        | 6,140        | 4,727        | 6,540        | 26,759                                |                                   |                                   |                                                              |                                                    |                                            |
|                                                                      | <b>META SEMANAL</b>                         | 5,368        | 6,710        | 8,052        | 5,368        | 5,368        | 30,866                                | 86.7%                             |                                   |                                                              |                                                    |                                            |
|                                                                      | <b>AVANCE CON LA PROYECCION</b>             | 91%          | 80%          | 76%          | 88%          | 122%         | 87%                                   |                                   |                                   |                                                              |                                                    |                                            |

*Figura 16 Proyección de ventas AT&T/UNEFON por ejecutivo.*

**Fuente:** Elaboración propia.

### **7.6.3 Seguimiento semanal**

Esta actividad se puede ver el comportamiento de las ventas totales semana a semana, de cada compañía, donde se pudo registrar la información en una tabla, como se muestra en la figura 17, podemos observar por medio de una gráfica el resultado del concentrado de esa información. La información se obtuvo del registro que se llevaba en los cotejos de ventas, pero se pasó a esta tabla para poder analizar cómo es el comportamiento de las ventas y ver más profundamente si hay estacionalidad del producto.

*Figura 17 Gráfica de ventas semanales AT&T/UNEFON.*

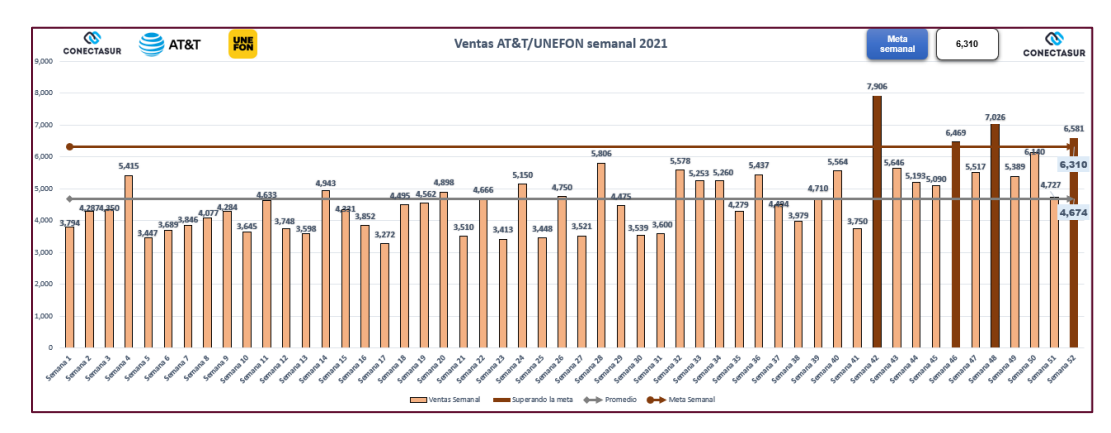

**Fuente:** Elaboración propia.

Está actividad está contemplada con una un documento con una hoja llamada Total semanal, pero con agrupaciones por mes donde podemos ver el avance de cada ejecutivo de manera total y en cada compañía. Ese documento lo podemos ver especificado en el documento mencionado en el Anexo J. Reporte de Actividades.

#### **7.6.4 Seguimiento Mensual**

Para la empresa se ocupó este formato para llevar el registro de las ventas mensuales colocando también las metas que se tenían ya establecidas con las que se establecieron en el mes de septiembre hasta el mes de diciembre. En la tabla secundaria se puede ver la efectividad de ventas a base de las metas en cada uno de los meses. Por ejemplo, en la figura 18 se muestra el registro con AT&T/UNEFON.

*Figura 18 Registro de ventas mensuales vs metas mensuales AT&T/UNEFON.*

| FECHA DE ULTIMA ACTUALIZACIÓN<br>30/12/2021<br><b>VERSIÓN</b> | <b>VENTAS VS METAS ANUAL DISCOMER</b><br>$\tilde{}$<br><b>LINE</b><br><b>AT&amp;T</b><br><b>AT&amp;T/UNFFON 2021</b> |              |                |              |        |             |              |        | <b>N</b><br><b>CONECTASUR</b> |                   |                |                     |        |              |
|---------------------------------------------------------------|----------------------------------------------------------------------------------------------------|--------------|----------------|--------------|--------|-------------|--------------|--------|-------------------------------|-------------------|----------------|---------------------|--------|--------------|
| V.02.26.10.2021                                               |                                                                                                    | <b>Enero</b> | <b>Febrero</b> | <b>Marzo</b> | Abril  | <b>Mayo</b> | <b>Junio</b> | Julio  | <b>Agosto</b>                 | <b>Septiembre</b> | <b>Octubre</b> | Noviembre Diciembre |        | <b>Total</b> |
| <b>Metas</b>                                                  | <b>Ejecutivos</b>                                                                                                    | 23.545       | 24.555         | 25.784       | 27.073 | 28.427      | 29.848       | 31.341 | 32.908                        | 28.619            | 33.822         | 33.467              | 30.866 | 350,255      |
| <b>Ventas</b>                                                 | <b>Ejecutivos</b>                                                                                                    | 23.441       | 15.231         | 19.066       | 16.366 | 23.545      | 14.869       | 19.793 | 20.864                        | 20.713            | 23.951         | 24.479              | 27.743 | 250,061      |
|                                                               |                                                                                                    |              |                |              |        |             |              |        |                               |                   |                |                     |        |              |
| <b>Efectividad Ventas Vs</b><br><b>Metas</b>                  | <b>Ejecutivos</b>                                                                                                    | 100%         | 62%            | 74%          | 60%    | 83%         | 50%          | 63%    | 63%                           | 72%               | 71%            | 73%                 | 90%    | 71%          |

**Fuente:** Elaboración propia.

En la figura 19, se muestra las ventas de los ejecutivos de ventas por medio de una gráfica donde en las barras representan las ventas y la línea azul punteada las metas.

*Figura 19 Grafica de ventas mensuales AT&T/UNEFON.*

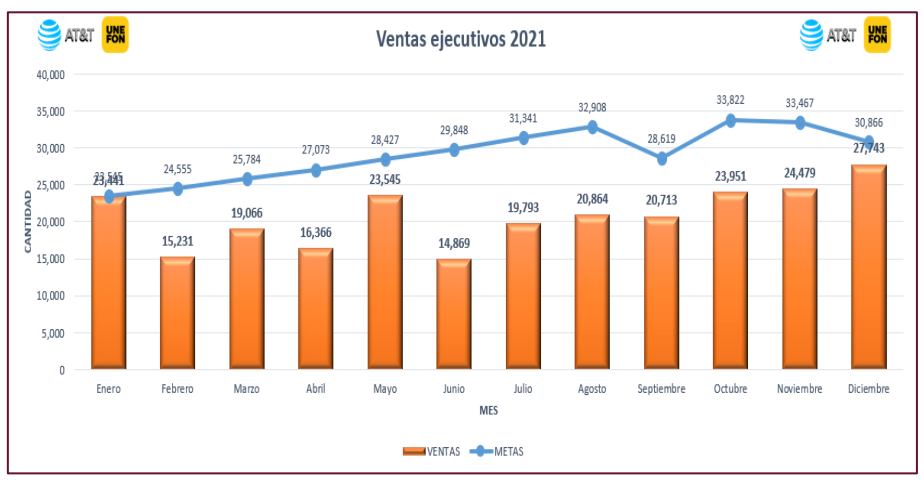

**Fuente:** Elaboración propia.

El ejemplo anterior, se contempla con las tres compañías, pero solo se coloca un ejemplo de cada ellos.

### **7.7 Pagos de incentivos**

La participación en el mercado por cada cliente inicial que se obtiene en una primera venta y de los clientes nuevos que se generen para que se incrementen las ventas y puedan tener una mayor cantidad de activaciones y lograr las metas que se tiene convenida con las empresas con las que se hace comercialización de sus productos y servicios (donde salen venta beneficiadas las empresas con este tipo de plan de acción) porque incrementa las ventas donde se contempla una condición para un pago de incentivo de 10 SIMS de cada marca, es decir, 10 UNEFON, 10 AT&T y 10 MOVISTAR.

A continuación, se presenta la información de cómo fueron la entrega de los pagos de incentivos por cada ejecutivo. Se presentan las tablas donde se desglosan cada una de ellas donde se dio inició desde el 04 de octubre hasta el 30 de noviembre y además se consiguieron hasta el día 29 de noviembre 423 clientes iniciales. Donde mínimo se tiene un incremento en las ventas. Además, los documentos están firmados por los encargados que autorizan el pago monetario a los ejecutivos comerciales. Véase el Anexo F, donde están los pagos de incentivos de acuerdo a los ejecutivos que laboraron en la misma actividad.

# **7.8 Formatos para el reporte de indicadores.**

En la figura 20, vemos el formato que se generó para la realización de los reportes que se deben generar mes con mes para ver como fue el rendimiento generado en ese periodo de tiempo.

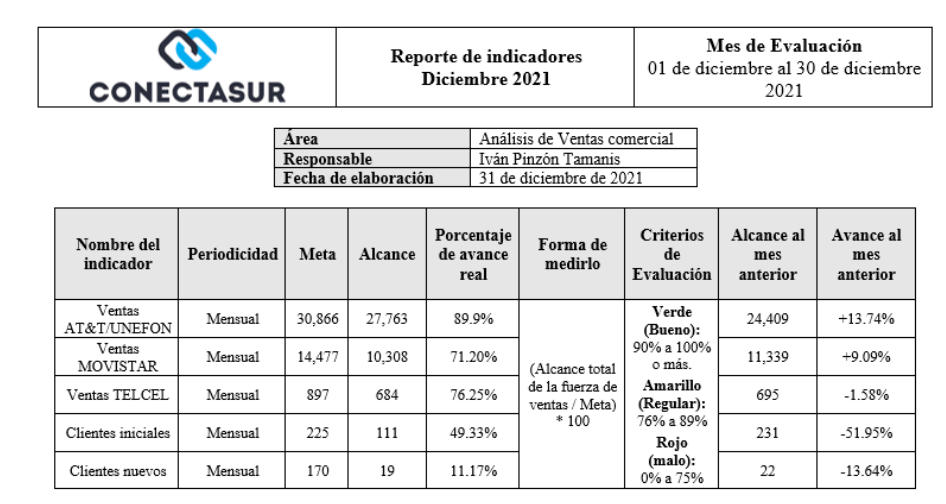

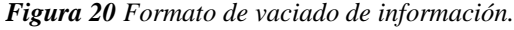

**Fuente:** Elaboración propia.

Pero para ver la información de manera grafica tenemos el siguiente ejemplo, como lo vemos en la imagen 6.19, se ve el comportamiento de alcances en comparación de las metas que se establecieron en el mes, la cantidad y el porcentaje que se obtuvo al rendimiento efectuado con todo el equipo de trabajo. Véase el **[anexo G](file:///D:/TESIS%20PROFESIONAL/PRIMERA%20REVISIÓN/TESIS-Iván-PinzonTamanis.docx%23anexoG)** y **[anexo H](file:///D:/TESIS%20PROFESIONAL/PRIMERA%20REVISIÓN/TESIS-Iván-PinzonTamanis.docx%23anexoH)**, donde podemos ver los formatos completos para los reportes.

*Figura 21 Gráficas para los reportes de ventas.*

| Ventas de Conectasur S.A. de C.V. 2021 |                |                         |               |                        |                 |               |                           |                        |  |  |  |
|----------------------------------------|----------------|-------------------------|---------------|------------------------|-----------------|---------------|---------------------------|------------------------|--|--|--|
| <b>Ventas diciembre 2021</b>           |                |                         |               |                        |                 |               |                           |                        |  |  |  |
|                                        |                |                         |               |                        |                 |               |                           |                        |  |  |  |
| Producto<br>AT&T/UNEFON                | Meta<br>30,866 | <b>Ventas</b><br>27,763 | Avance<br>90% |                        |                 |               |                           |                        |  |  |  |
| <b>MOVISTAR</b>                        | 14,477         | 10,308                  | 71%           | 27,763                 |                 |               |                           |                        |  |  |  |
| <b>TELCEL</b>                          | 897            | 684                     | 76%           |                        | 10,308          | 684           |                           |                        |  |  |  |
| <b>Clientes Iniciales</b>              | 225            | 111                     | 49%           |                        |                 |               | 111                       |                        |  |  |  |
| <b>Clientes Nuevos</b>                 | 170            | 19                      | 11%           |                        |                 |               |                           |                        |  |  |  |
|                                        |                |                         |               |                        |                 |               |                           | 19                     |  |  |  |
|                                        |                |                         |               | 90%                    | 71%             | 76%           | 49%                       | 11%                    |  |  |  |
|                                        |                |                         |               | <b>AT&amp;T/UNEFON</b> | <b>MOVISTAR</b> | <b>TELCEL</b> | <b>Clientes Iniciales</b> | <b>Clientes Nuevos</b> |  |  |  |

**Fuente:** Elaboración propia.

# **7.9 Análisis Costo/Beneficio**

# **7.9.1 Proyecto Realizado**

A continuación, se presenta el flujo de caja mediante la tabla 14 de lo que se realizó en la empresa durante el desarrollo del proyecto y como fue el comportamiento de números tanto de ingresos como egresos.

# **Tabla 14** Cantidad de unidades vendidas.

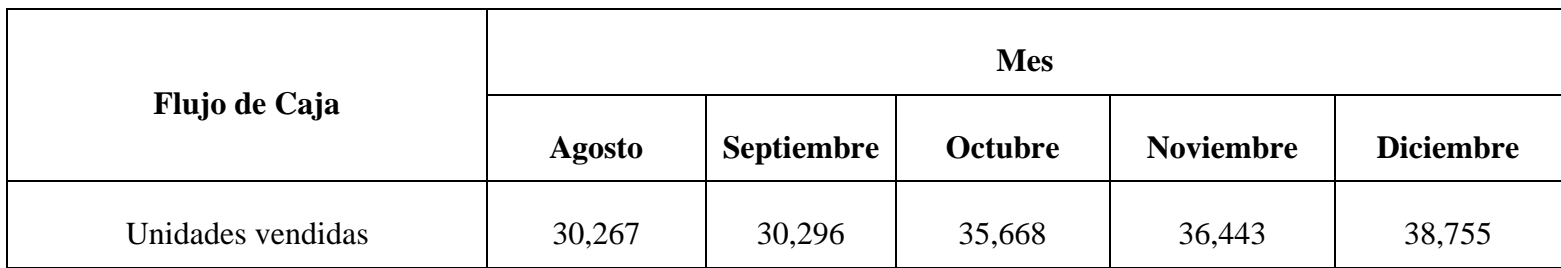

**Fuente:** Elaboración propia.

A continuación, en la tabla 15 se presenta el total de ingresos de lo que se obtuvo.

### **Tabla 15** Total de egresos.

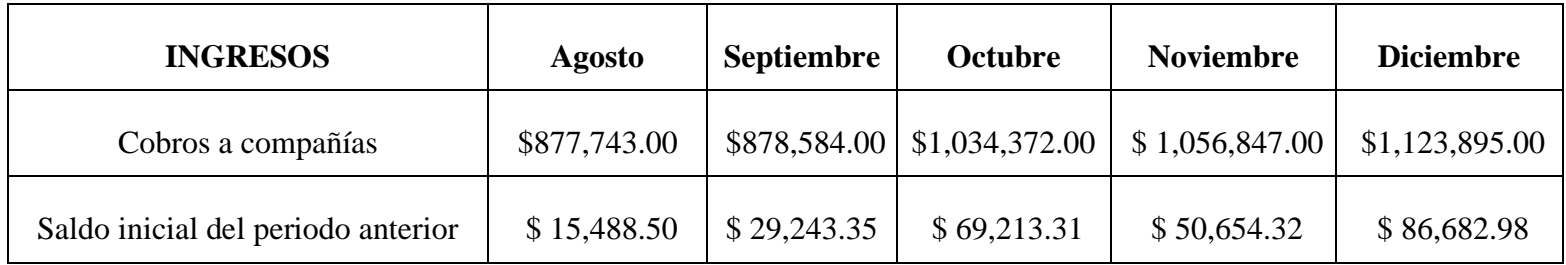

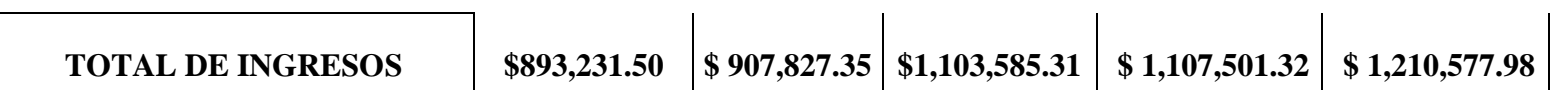

**Fuente:** Elaboración propia.

En la tabla se muestra los egresos que se tuvieron que dar para que el negocio funcionará, además se presenta los pagos de los incentivos que se hicieron para el plan de incentivos para la obtención de más clientes para la empresa.

| <b>EGRESOS</b>           | <b>Agosto</b>  | <b>Septiembre</b> | <b>Octubre</b> | <b>Noviembre</b> | <b>Diciembre</b> |
|--------------------------|----------------|-------------------|----------------|------------------|------------------|
| Publicidad               | $\mathbb{S}$ - | $\mathsf{\$}$ -   | \$27,151.00    | \$8,150.00       | \$20,375.00      |
| Penalizaciones           | \$29,900.00    | \$31,950.00       | \$57,000.00    | \$95,900.00      | \$145,500.00     |
| Costo de SIM's - Insumos | \$609,940.38   | \$613,640.38      | \$721,080.38   | \$736,580.38     | \$782,820.38     |
| Costos fijos             | \$22,183.96    | \$22,183.96       | \$30,683.96    | \$30,683.96      | \$30,683.96      |
| Planillas/Nominas        | \$151,000.00   | \$133,500.00      | \$133,500.00   | \$127,500.00     | \$149,500.00     |
| Gastos operativos        | \$50,734.81    | \$37,103.70       | \$83,286.65    | \$21,775.00      | \$7,150.00       |
| Gastos generales         | \$229.00       | \$236.00          | \$229.00       | \$229.00         | \$229.00         |
| <b>TOTAL DE EGRESOS</b>  | \$863,988.15   | \$838,614.04      | \$1,052,930.99 | \$1,020,818.34   | \$1,136,258.34   |

**Tabla 16** Total de egresos obtenidos en el proyecto.

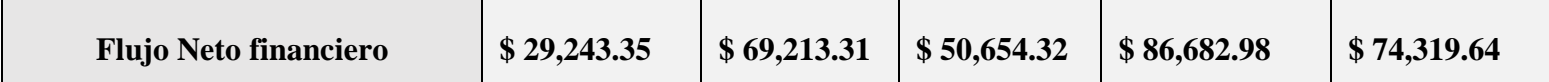

**Fuente:** Elaboración propia.

El flujo de beneficio neto y valor de presente neto se calculó, como se muestra en la siguiente tabla 17.

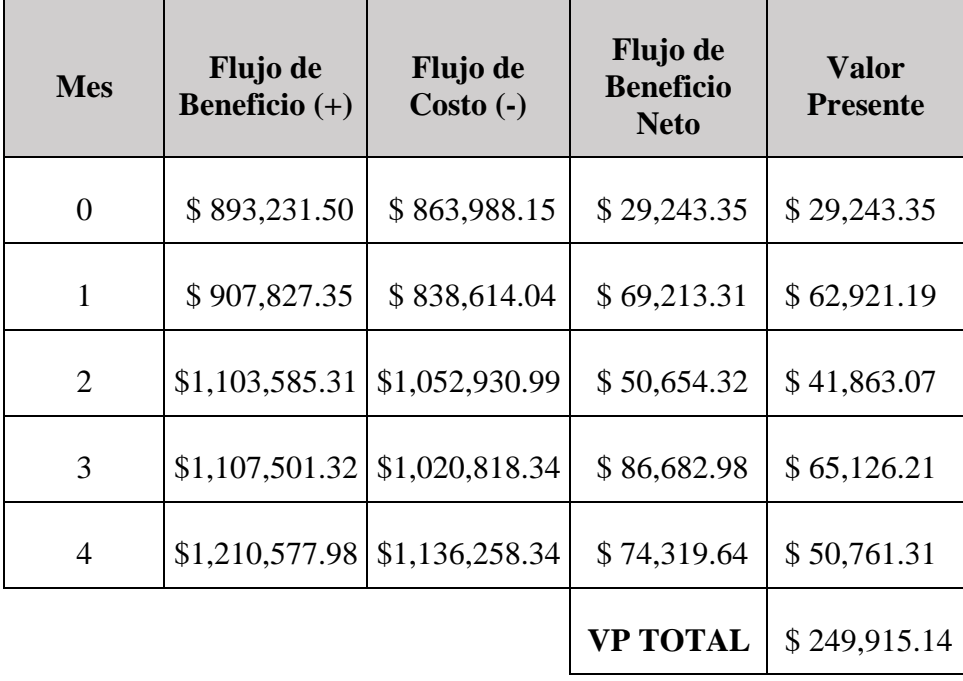

**Tabla 17** Flujo de beneficio neto.

### **7.9.2 Sin propuesta de mejora**

En la figura 22, que se muestra a continuación se muestra la cantidad de ventas que se tienen pronostica en el lapso de 12 meses, donde se tiene un incremento porcentual de 2%. Este cálculo de cada mes ya se tiene simulado con las personas que se tiene ya establecida en las rutas de ventas.

**Figura 22** Propuesta de ventas sin propuesta de mejora.

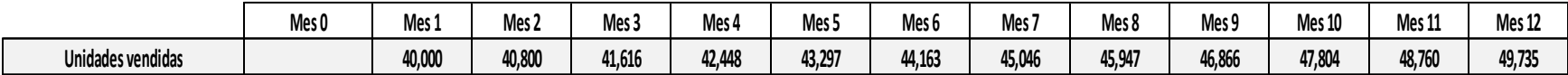

**Fuente:** Elaboración propia.

En la figura 23, se muestra el total de ingresos y egresos, durante todo el año, que servirá para el flujo neto financiero. Donde podremos ver el resultado en cómo se comportará si se pone en marcha el plan de mejora en toda la empresa.

*Figura 23 Total de ingresos y egresos de la opción de no propuesta.*

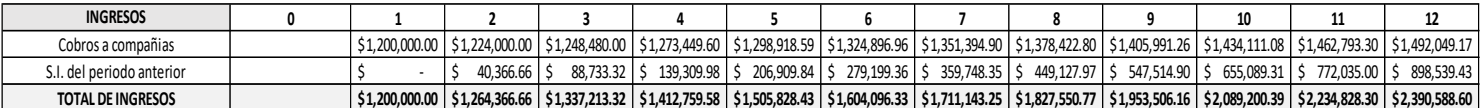

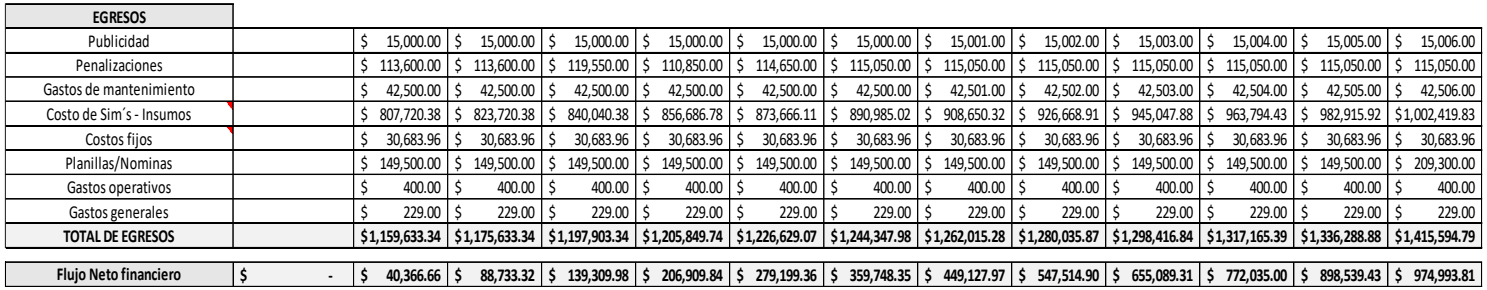

En la figura 24, se muestra los cálculos correspondientes del flujo de beneficio neto y del valor presente neto.

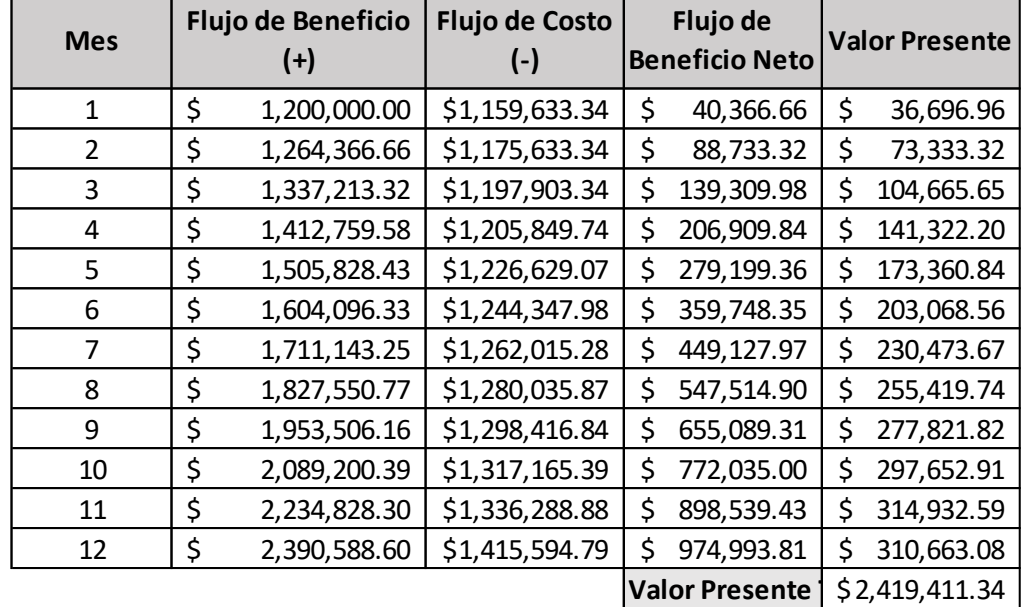

*Figura 24 Calculo del flujo de beneficio neto y el valor presente.*

 $\blacksquare$ 

# **7.9.3 Con Propuesta de mejora**

Para la situación de lo que se espera en la parte de costos e ingresos si la empresa llegará a tomar la propuesta de mejora se verá reflejado en números hipotéticos, pero como si fuera en una situación real.

# **Datos para el análisis**

• Inversión y costos

La inversión que se hará son para dos plataformas donde funcionarán como herramientas para sistematizar las actividades que se podrán hacer de una manera más ágil y podrán hacer el estilo de hacer las actividades tanto el área de análisis (para los encargados que cotejan la información harán un análisis y poder compartir la información de una manera sistematizada), para el almacén (con la que podrán tener un control de inventarios para la entrada, salida de los productos), para el área de ventas (directamente para la fuerza de ventas ya que podrán realizan el proceso de compra y venta), para la parte administrativa (ya que podrán sacar facturas y notas que efectúan los ejecutivos semana con semana). Lo anteriormente se ve reflejado en la tabla 18.

**Tabla 18** Tipo de inversión para aplicación de propuesta.

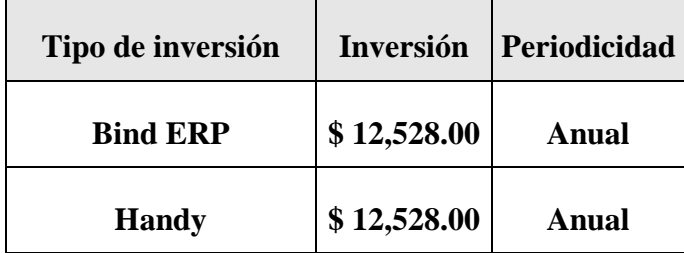

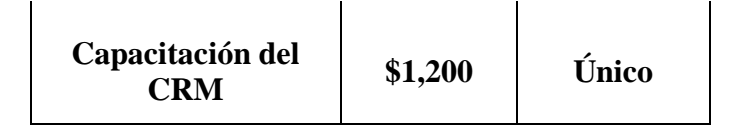

**Fuente:** Elaboración propia.

• Equipos

Para los nuevos puestos que se pueden contratar es que se deben comprar 2 laptops nuevas de marca HP que son especificas dentro de la empresa por las actividades que se realizan en ella, un escritorio y una silla; que serán de pago único. Con un aumento de \$80 para gastos de papelería. Como se representa en la tabla 19.

**Tabla 19** Equipos y materiales.

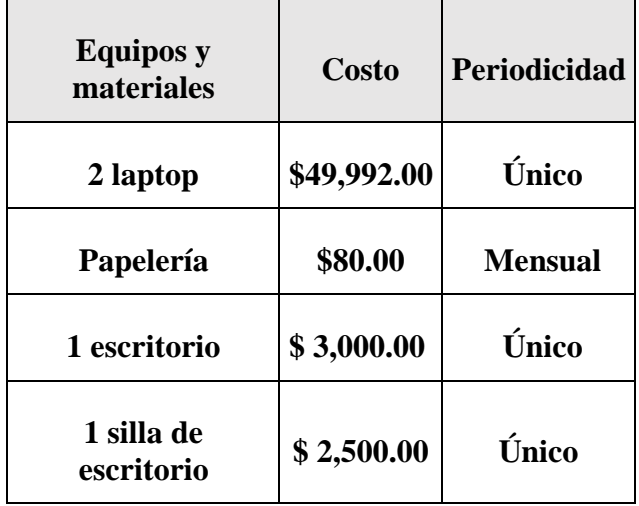

• Personal a contratar y costos a aumentar.

Esta parte se representa en la tabla 20, mediante la propuesta se incluyen tres personas más que serán de apoyo en el centro de México, específicamente en la Ciudad de México, en la zona de península y la otra persona colocada en área del norte de país. Cuando entren los nuevos integrantes de la fuerza de ventas se tendrá que poner un pronóstico de gastos de mantenimiento de los automóviles que ellos ocuparán en las rutas que se les designe. También, se puede colocar a otra persona de auxiliar de almacén, ya que se tiene un poco el descontrol el control de inventario y si entran más ejecutivos se debe colocar a una persona más para refuerzo del área y además que se colocará la plataforma. Para el área de análisis, otra persona más para el registro de ventas y del uso de la plataforma.

### **Tabla 20** Contrataciones y costos.

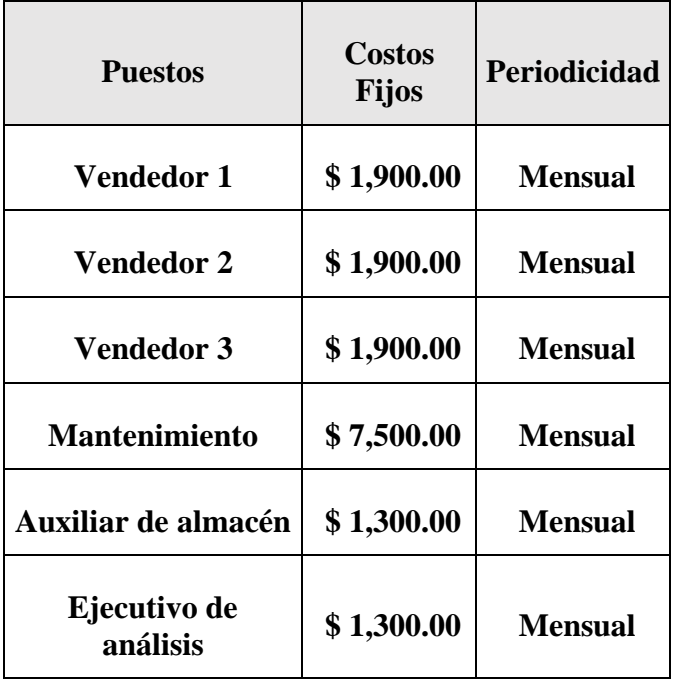

**Fuente:** Elaboración propia.

• Penalizaciones por port-out.

Al momento de implementar la plataforma se podrá agilizar el monitoreo de la información que se tiene diaria, semanal y mensualmente; donde además se podrá identificar los port-out donde son susceptibles a una penalización monetaria al momento de los pagos realizados por las compañías. Así vemos que el uso de la plataforma será muy útil en este tipo de aspectos.

En la figura 25, que se presenta a continuación muestra la cantidad de ventas que se tienen pronosticados en un lapso de 12 meses, donde se tiene un incremento porcentual de 5%. Este cálculo de cada mes ya se tiene simulado con las tres personas más en las rutas de ventas.

*Figura 25 Cantidad de unidades pronosticadas para vender.*

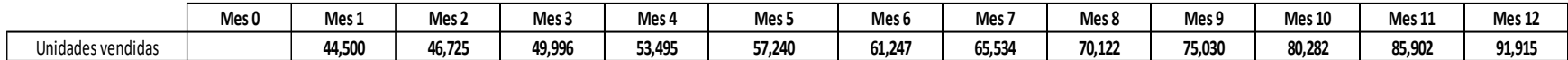

**Fuente:** Elaboración propia.

En la figura 26, se muestra el total de ingresos y egresos, durante todo el año, que servirá para el flujo neto financiero. Donde podremos ver el resultado en cómo se comportará si se pone en marcha el plan de mejora en toda la empresa.

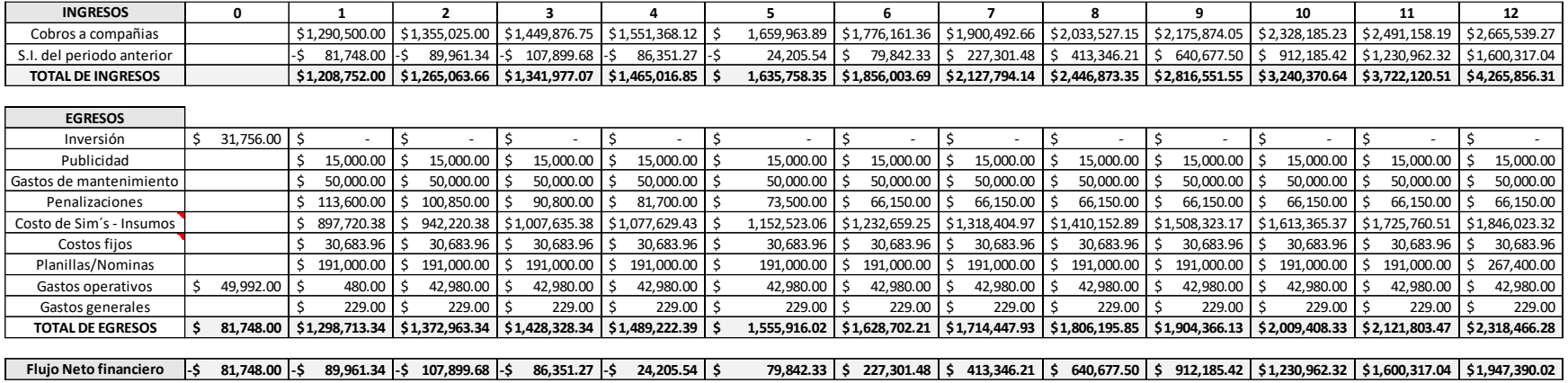

*Figura 26 Total de ingresos y egresos con la propuesta de mejora.*

**Fuente:** Elaboración propia.

En la siguiente tabla 21, se muestra los cálculos correspondientes del flujo de beneficio neto y del valor presente neto.

**Tabla 21** Calculo de flujo de beneficio neto y valor presente neto.

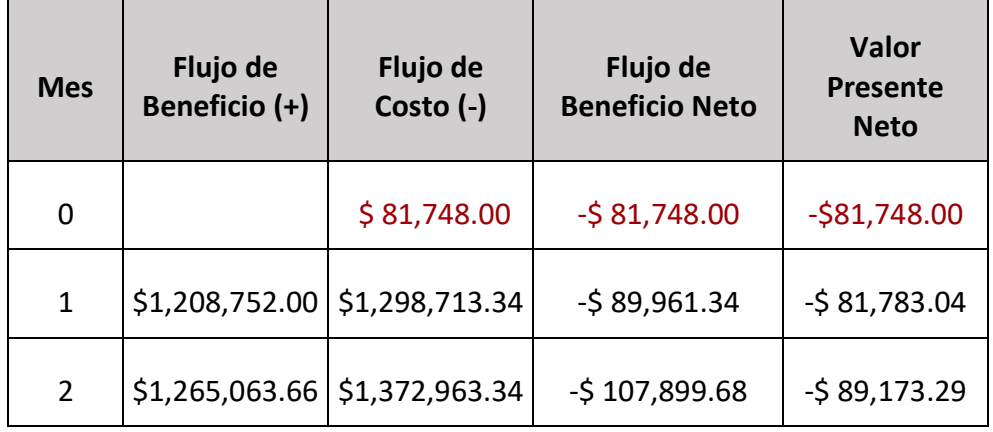

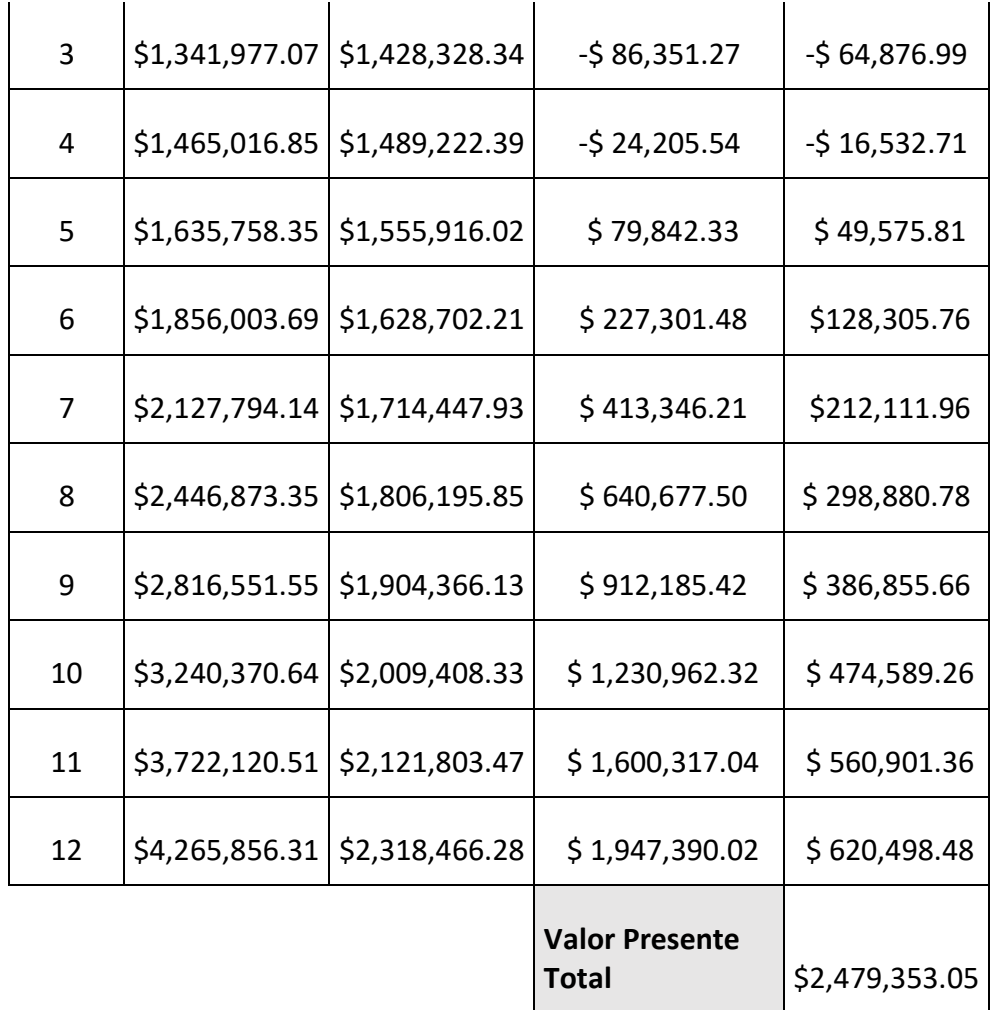

**Fuente:** Elaboración propia.

De los resultados que se obtuvieron en la siguiente tabla 22.

**Tabla 22** Resultados obtenidos de la situación de la propuesta en acción.

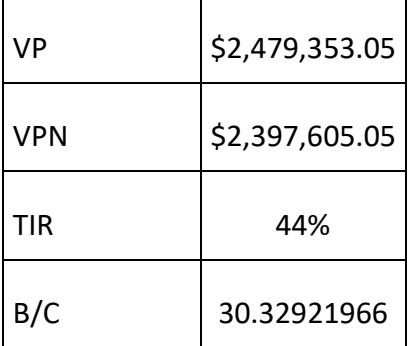

**Fuente:** Elaboración propia.

## **7.9.4 Comparativa**

Vemos el flujo de beneficio neto en la figura 27, se identifica el comportamiento de los ingresos y egresos en el caso de tomar la propuesta o no.

#### *Figura 27 Comparativa de los flujos de beneficios netos.*

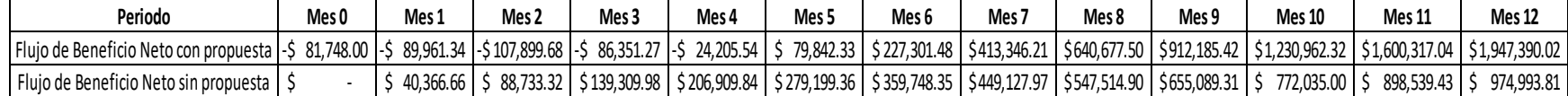

**Fuente:** Elaboración propia.

Podemos ver en el valor presente total que tiene una cercanía ente una y otra. Tenemos que entender que toda la información estará sistematizada, como las actividades que costaban ya se quedará como una actividad sencilla y dará tiempo de enfocarse en actividades que den valor a la empresa. El resultado es mucho más en valor cualitativo en este periodo, pero en un lapso mediano en tiempo será mucho mejor. La información completa se puede ver en **[Anexo L](file:///D:/TESIS%20PROFESIONAL/PRIMERA%20REVISIÓN/TESIS-Iván-PinzonTamanis.docx%23anexoL)** sobre la actividad realizada.

### **7.10 Reporte de Actividades**

Este documento fue el último producto entregado para la empresa ya que por medio de él se reportaron las actividades con los productos generados en la empresa. En el documento llamado Reporte de actividades, que presentamos en el **[Anexo K](file:///D:/TESIS%20PROFESIONAL/PRIMERA%20REVISIÓN/TESIS-Iván-PinzonTamanis.docx%23anexoK)**, se colocan en orden de cómo se fueron desarrollando y algunos recursos complementarios que fueron útiles para el desarrollarlo de la misma, en el mismo archivo se explicaron detalles que ocurrieron para culminar el desarrollo de la misma. En la figura 28, se muestra la lista introductoria de las actividades que se desarrollaron.

*Figura 28 Reporte de actividades.*

#### 1. Reporte de actividades

#### Correspondiente al periodo 14 de septiembre de 2021 al 07 de enero de 2022.

Director General Conectasur: Ambrosio Seseña González.

Supervisor General Conectasur: Mauricio Jarillo Carranza.

Departamento: Comercial

Area: Análisis

Proyecto: Propuesta de indicadores para el crecimiento de ventas en la empresa Conectasur S.A. de C.V. con nombre comercial Conectasur comercial.

#### Actividades desarrolladas

- · El registro diario que tiene los siguientes nombres: 9.-Ventas septiembre V.1.1.08.21, 10.-Ventas octubre V 2.27.09.21, 11.-Ventas noviembre V 2.27.09.21 y 12.-Ventas diciembre V 2.27.09.21.
- Ventas semanales 2021 V.1.01.11.2021
- Ventas VS Metas Anual Discomer V.2.26.10.21
- Regional V.2.22.11.21
- · Una restructuración donde se capturan los nombres de los Clientes Iniciales, Clientes Nuevos, CLIENTES DISCOMER INICIALES-NUEVOS V.1.25.09.21.
- · Calculadora
- · Herramientas para trabajo en el área de análisis donde tiene una clasificación de Regiones por estado, ejecutivos por zona Conectasur, los grupos de rutas, hora de cortes, mapas por compañías y de las zonas de la empresa.

Las actividades antes mencionadas fueron desarrolladas, implementadas y evaluadas en la empresa Conectasur S.A. de C.V. bajo la supervisión del Lic. Ambrosio Seseña González, director general Conectasur, con un total de 500 horas, en el periodo 14 de septiembre de 2021 al 07 de enero de 2022.

# **8. Resultados**

Para la empresa Conectasur mediante el proyecto realizado se pudo avanzar en los números de ventas que venían reflejando con anterioridad. Donde lo primordial era aumentar las ventas considerablemente, ya teniendo unas metas ajustadas a lo que se tenía que realizar sobre las activaciones que daban cada compañía, ya que solo se había establecido un crecimiento del 5% desde el pico del mes de enero.

En las ventas de AT&T/UNEFON podemos ver cómo fueron las ventas durante los meses del año, donde desde el mes de octubre hasta el mes de diciembre tuvo un crecimiento considerable como se muestra en la figura 29 subió de 20,713 SIM que se vendieron en septiembre creciendo hasta 27,413 SIM en el mes de diciembre, dónde a pesar de que no se alcanzaron las metas esperadas se tuvo un mejor alcance. Donde se tienen que resaltar que se obtuvo su mejor número en el mes de diciembre con la cantidad de ventas ya mencionada, contemplando que hubo falta de inventario en el último mes, a pesar de eso se pudo mantener un crecimiento en el número de ventas.

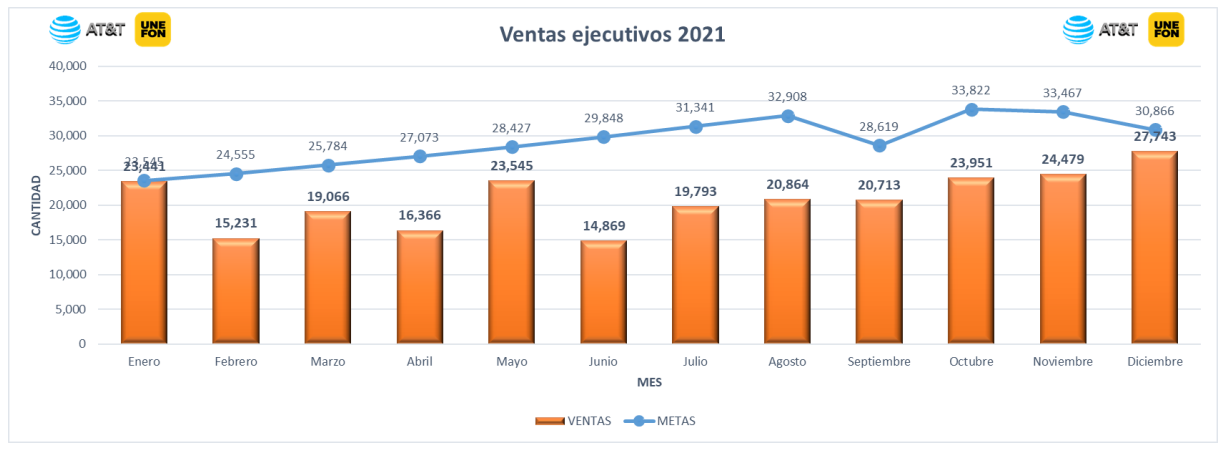

*Figura 29 Ventas mensuales de AT&T/UNEFON.*

**Fuente:** Elaboración propia.

Como se muestra en la figura 32, en la compañía AT&T/UNEFON se incrementaron 7,050 SIM en ese lapso de 4 meses con porcentaje positivo de 34.04%, donde en la compañía de Movistar se incrementaron 1,333 SIM con un porcentaje en positivo del 14.85% y en la compañía de Telcel a pesar de que no es muy fuerte para la empresa, pero alcanzó un incremento de 76 SIM teniendo un porcentaje positivo del 12.5%.

En el caso de las ventas reflejadas en Movistar desde el mes de enero hasta el mes de septiembre había estado muy bien de acuerdo a sus metas tomadas relacionadas a sus ventas obtenidas en el último trimestre del año 2020, pero esas metas no eran lo que realmente necesitaban con su compromiso con la empresa COMVERCEL, hasta llegó el punto donde a su fuerza de ventas entraron en una zona de confort ya que no se vendía más en los lugares de puntos de ventas. De esta manera, con las metas ajustadas se vio el número de ventas un poco bajas en comparación de las metas. A través de ello podemos ver en la figura 30**,** en el mes de septiembre se empezó con 8, 975 al final del mes de diciembre con la cantidad de 10,308 SIM vendidos. De acuerdo a la figura 32**,** se estableció que el incrementó fue 1,333 SIM´s y con un porcentaje positivo de 14.85% en crecimiento, contando que comparando a un mes anterior se tuvieron dos meses bajos.

En el mes de diciembre se tuvieron algunas dificultades ya que hubo complicaciones con las altas en la compañía, fallas en la red de teléfono, falta de inventario; no obstante, se alcanzaron los mejores números en los meses de octubre y noviembre; asimismo se estableció un nuevo ritmo del promedio de ventas que se verá reflejado para el año que viene.

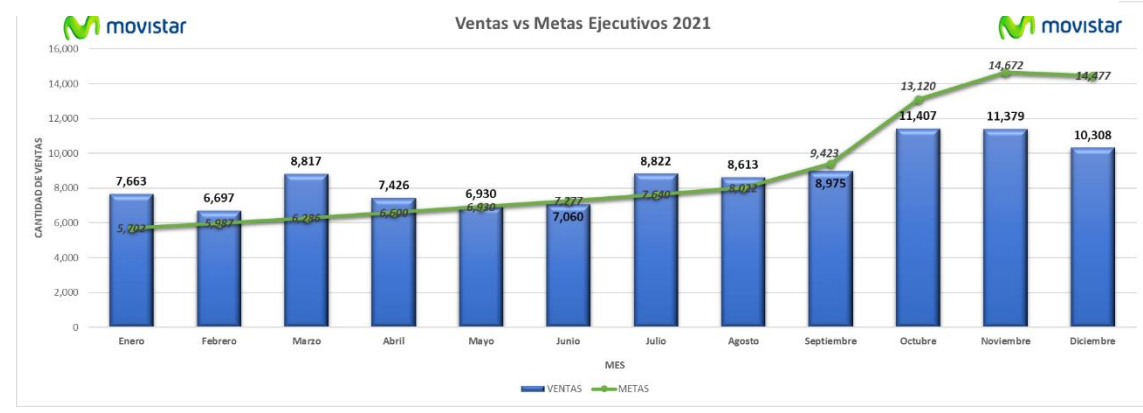

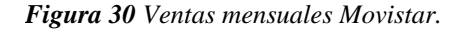

De acuerdo a la figura 31 las ventas de la compañía Telcel tuvieron un crecimiento pasando de 608 a 684 SIM vendidos, de acuerdo al último registro de ventas en el mes de diciembre.

**Fuente:** Elaboración propia

*Figura 31 Ventas mensuales Telcel.*

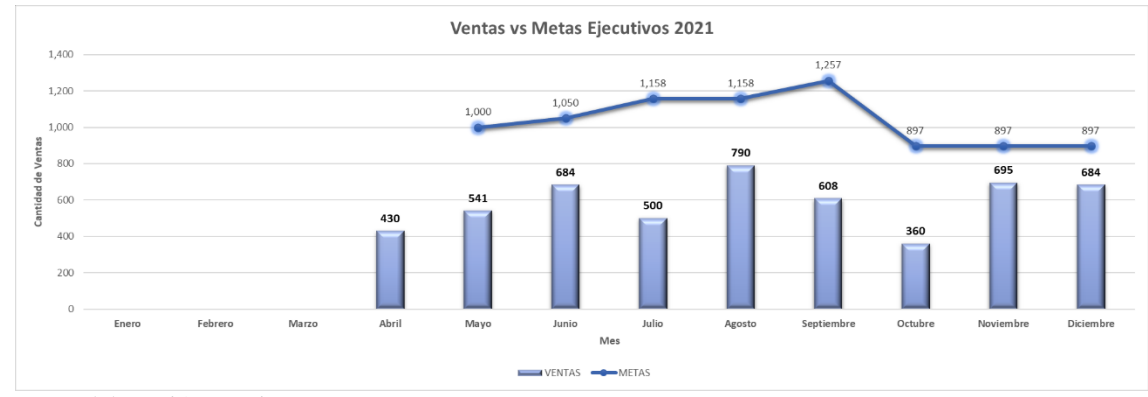

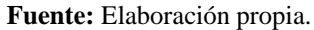

En el mes de octubre se bajó mucho el número de ventas por falta de inventario, donde no se les pudo surtir a los clientes claves que compran SIM´s Telcel. Tomando datos de la figura 32, se tuvo un crecimiento porcentual de 12.5% con la cantidad de SIM´s en venta de 76.

A continuación, se presenta figura 32 y 33**,** esta imagen se puede observar el comportamiento en como estuvieron las ventas en las tres compañías y donde además se ve el comportamiento de la obtención de los clientes iniciales y nuevos durante estos 4 meses.

| Nombre del<br>indicador | Concepto    | Septiembre | Octubre    | Noviembre | <b>Diciembre</b> | Comparativo<br>septiembre a<br>diciembre |
|-------------------------|-------------|------------|------------|-----------|------------------|------------------------------------------|
| Ventas                  | Ventas      | 20,713     | 23,931     | 24.409    | 27,763           | 7.050 SIM<br><b>AT&amp;T/UNEFON</b>      |
| AT&T/UNEFON             | Comparativa | ٠          | $+15.53%$  | $+2%$     | $+13.74%$        | $+34.04%$                                |
| Ventas MOVISTAR         | Ventas      | 8.975      | 11,377     | 11,339    | 10,308           | <b>1.333 SIM</b><br><b>MOVISTAR</b>      |
|                         | Comparativa | ٠          | $+26.76%$  | $-0.33%$  | $-9.09%$         | $+14.85%$                                |
| Ventas TELCEL           | Ventas      | 608        | 360        | 695       | 684              | <b>76 SIM</b><br>TELCEL                  |
|                         | Comparativa | ٠          | $-40.79%$  | $+93.05%$ | $-1.58%$         | $+12.5%$                                 |
| Clientes iniciales      | Clientes    | 72         | 230        | 231       | 111              | 39 clientes<br><b>Iniciales</b>          |
|                         | Comparativa | $\sim$     | $+219.44%$ | $+0.43%$  | $-51.94%$        | $+54.17%$                                |
| Clientes nuevos         | Clientes    | 17         | 16         | 22        | 19               | 2 clientes<br><b>Nuevos</b>              |
|                         | Comparativa | ٠          | $-5.88%$   | $+37.5%$  | $-13.63%$        | $+11.76%$                                |

*Figura 32 Informe de ventas septiembre a diciembre 2021.*

Tomando en cuenta los clientes iniciales tuvieron un crecimiento significativo con un 54.17% y en clientes nuevos solo un 11.76%. En la parte de clientes nuevos se tiene que tomar una estrategia o seguimiento oportuno para que no se queden estancados como clientes iniciales, así de esta manera tener un número casi a la par. Lo explicado anteriormente se explica en la imagen 33.

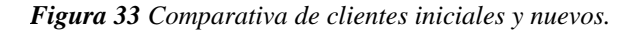

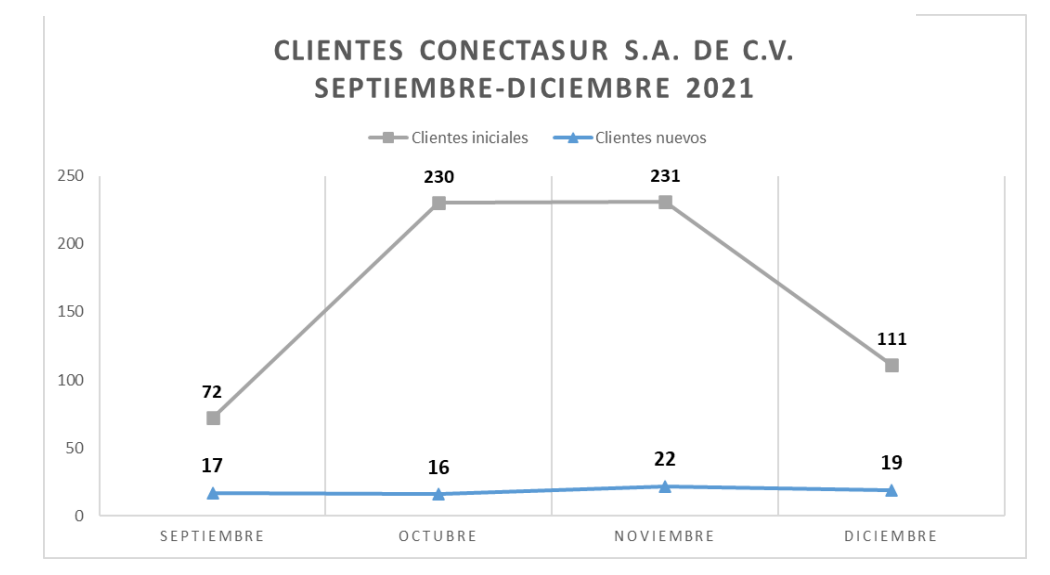

**Fuente:** Elaboración propia.

En resumen, de ventas de los 4 meses donde se tuvo un proyecto de implementación de indicadores de ventas, un seguimiento cercano de las ventas, y una relación muy directa con la fuerza de ventas para verificar el rendimiento de cada uno de ellos; pudiendo tomar decisiones lo más antes posible. Como se muestra en la figura 34**,** es un resumen de los últimos cuatro meses con corto hasta el día 30 de diciembre de 2021.

Donde en la compañía AT&T/UNEFON se tuvo un alcance del 76% con total de ventas de 96,906 con un meta de 127,773, para la compañía de Movistar un total de ventas de 42,069 con una meta de 51,492, de esta manera se alcanzó un 82%. En la compañía de Telcel se tuvo un total de ventas de 2,347 con una meta de 3,948 y así alcanzando un 59%.

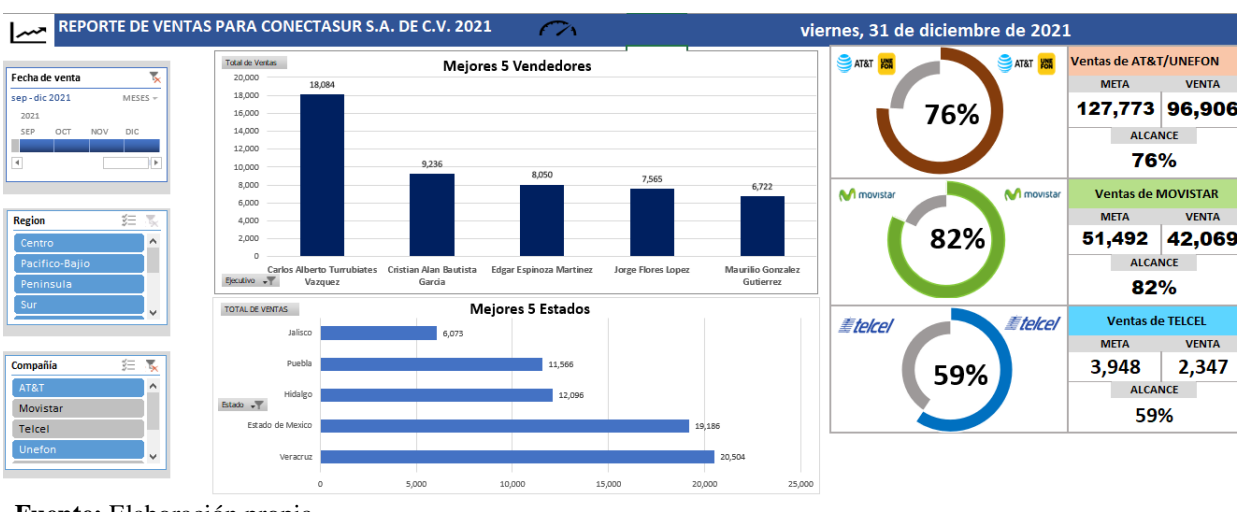

*Figura 34 Resumen total de ventas vs Metas de septiembre a diciembre 2021.*

**Fuente:** Elaboración propia.

De acuerdo a la imagen anterior también se puede concluir con los vendedores que mejor vendieron por las tres compañías son los que se muestran en la **figura 35** donde Carlos es el que vendió con 18,804, seguido por Cristian con 9,236, así Edgar con 8,050, Jorge con 7,565 y Maurilio 6,722; respectivamente. Donde de acuerdo al documento regional se puede ver el comportamiento tanto mensual y por compañía y ver el desempeño en crecimiento de cada uno.

*Figura 35 Mejores 5 vendedores los últimos 4 meses.*

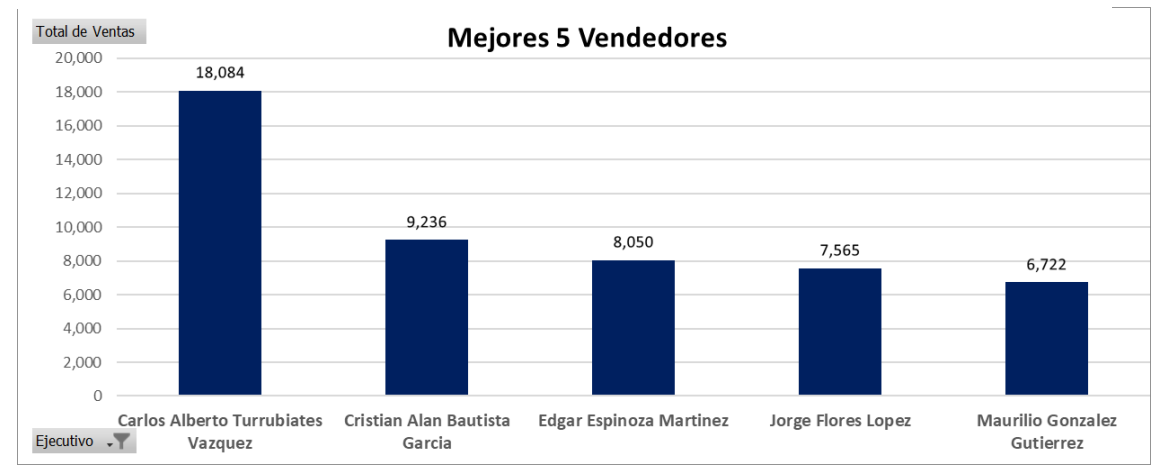

**Fuente:** Elaboración propia

También se pudo tener los mejores 5 estados de ventas, como lo indica el nombre de la empresa "Conectasur", es porque sus mejores puntos de referencia de ventas es los estados que se pueden destacar en la **figura 36**, donde Veracruz tiene el primer lugar con 20,504, Estado de México con 19,186, Hidalgo con 12,096, Puebla con 11,566 y Jalisco con 6,073.

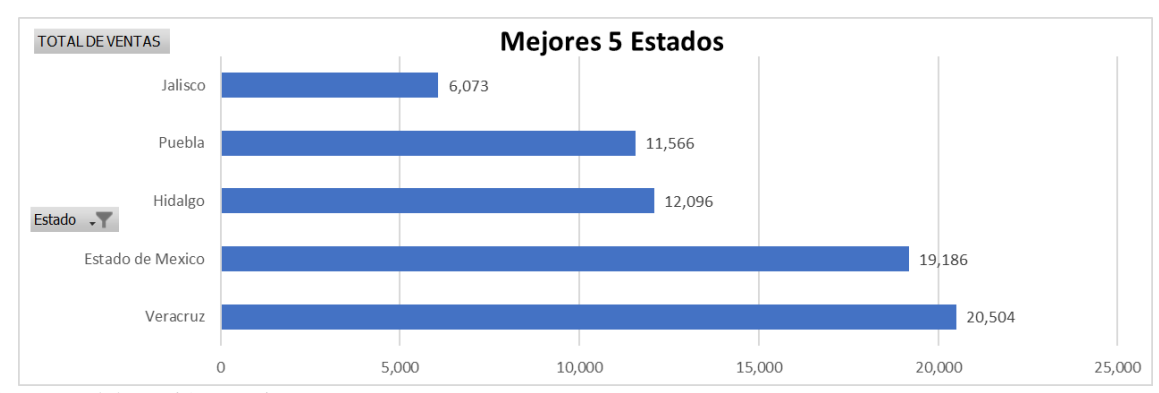

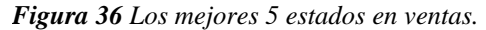

**Fuente:** Elaboración propia.

# **9. Conclusión**

Los expuesto anteriormente permite concluir que se incrementó un número considerable en las ventas y el alcance de los clientes que se obtuvieron mediante un plan de incentivos. Se realizó un ajuste en las metas de activaciones para que se lograran las metas reales en ventas, ya que las que tenían eran muy lejanas a lo que realmente tenían que lograr.

Así, la aportación fundamental de este trabajo fue el establecimiento de los indicadores, se hizo un control de la información de modo que se pudiera interpretar lo que la empresa necesitaba, ya que maneja diferentes regiones por cada compañía, pero tenía la necesidad de ver la efectividad de las ventas en relación de las activaciones efectuadas. Con cada seguimiento que se le dieron a los ejecutivos en cada corte de ventas diarias y de los reportes de avance diaria y mensual, de modo que se dieron cuenta de los factores que los estaban afectando; como ejecutivos de ventas que eran deficientes en su manera de trabajar, errores en la manera de colocar los sim en puntos de ventas, qué hacer con los clientes cuando un ejecutivo de esa ruta se ausenta o el ejecutivo pierde su línea con toda la información de las visitas de los clientes.

La empresa ha seguido con su objetivo en conectar a líderes con productos y servicios que favorezcan su desarrollo económico, contando con canal**e**s de ventas que se adaptan a las necesidades de sus clientes. Pero algunos elementos de la fuerza de ventas descuidaron mucho a su cartera de clientes hasta llegar al punto de perder su fidelización de los clientes hacia la empresa con trabajo de varios años. La empresa necesita un control de inventarios, ya que en los últimos dos meses se vio afectado en el incremento de ventas en la que estaba proyectado, pero por esta situación se tuvo unas pérdidas en ventas. Este punto no fue causa de la fuerza de ventas sino de los encargados de los inventarios.

El proyecto elaborado solo debe de ser el inicio del comienzo del control de información de clientes en relación con las ventas y estas a su vez en relación con las activaciones. De modo que se podrían enfocar en puntos estratégicos con los clientes y evitar de manera oportuna de aquellos que se aprovechan en como manipular el SIM a su antojo, que esto trae penalizaciones considerables.

El resultado que se obtuvo al finalizar este trabajo fue una base de datos que se denominó

regional, que fue donde por medio de información de los clientes y las ventas se pudieron filtrar la información para un análisis de la información de acuerdo a los requerimientos por parte de los encargados de la empresa y de la necesidad de analizar la información tomando decisiones mediante este recurso, además de mucho más herramientas como un registro diario para cortes diarios, con tableros de información, graficas, tablas mejoradas para el registro de los clientes, formatos para los reportes mensuales y generales, entre algunas herramientas para entender la información que se quería llegar como unos mapas por regiones, clasificaciones de los estados en relación de las regiones, entre otros. Cumpliéndose los objetivos que se establecieron desde un inicio sobre el incremento de las ventas y del establecimiento de los indicadores que se propusieron para medir el alcance que se obtuvieron.

Todos los indicadores y herramientas elaboradas fueron puestas en marcha desde que se tuvieron listas, y se les dieron muchas mejoras de acuerdo a sus requerimientos. Además, se puede ver la información por estado, región, ejecutivo, compañía, cliente, ciudad, tiempo requerido. Se recomienda que se sigan ocupando los productos desarrollados y mejorar algunos si ellos lo ven convenientes. La parte de tableros diarios, semanal y mensual se vio la necesidad de ocuparse en la parte de TAR y Pay Joy ya que se les hacía falta este tipo de reportes de información, ya que la plataforma que ocupan no les da estas herramientas básicas de resúmenes de ventas, por lo que se le recomienda el uso del formato de regional con lo que pueden estratificar la información de una sencilla y al momento de analizar o buscar algún dato ahí se encontrará.

Finalmente, se puede encontrar varios puntos de investigación con el proyecto elaborado, así se puede ampliar enfoques sobre un plan y control de ventas, las ventas enfocadas hacia la satisfacción al cliente, la fuerza de ventas, aplicación de la información en un software y el manejo correcto de esta herramienta de modo que se dé un seguimiento correcto.

# **10.Recomendaciones**

Las recomendaciones que se hacen para la empresa son con el objetivo de lograr una ventaja competitiva en la calidad del producto perfeccionando el alcance y una mejor posición de la empresa en el mercado y aumentar sus beneficios en corto o largo plazo.

# **Un control de inventarios.**

El objetivo de esta recomendación es conocer el estado real de almacén de los productos manejados por la empresa.

Se pretende controlar la entrada y salida de SIM, manteniendo sus pedidos bien estandarizados (máximas /mínimas), reconocer la estacionalidad del producto, mantener un monitoreo con el inventario que ha salido.

Con esta acción se intentará tener el suficiente inventario de las marcas manejadas, identificar robos y/o mermas, manejar los lotes sin complicaciones, calcular el costo real y la rentabilidad de la empresa mediante cada producto.

Al estar en impulso este plan se tendrá que solicitar una persona más en el área de almacén. Apoyo del software Bind ERP con el paquete *+impulso* que es l cantidad de \$10,800 al año sin iva. Esto beneficiará en tener un control de inventarios lo más antes posible, ya que se han tenido algunos días con faltante de inventario para proporcionar a la fuerza de ventas, esto debido a que no se tenía el suficiente inventario para la temporada alta.

### **Establecer rutas eficientes de ventas.**

El objetivo de esta acción es establecer rutas eficientes para la optimización de recursos.

Con esto se busca programar y ejecutar rutas de manera ágil, ser eficientes en el ahorro de recursos y reducir el desgaste físico del ejecutivo de venta y de los automóviles.

Los resultados esperados, será una mejora en la competitividad de la empresa con rutas efectivas, tiempo de entrega más rápido, ahorro de recursos monetarios, entre otros.

Para la realización de esta actividad se necesitará el apoyo de dirección, como el director general Conectasur comercial y el Supervisor General de Ventas Conectasur Comercial, para tomar las decisiones en como establecer las rutas mediante un software mejorado, ya que con el que cuentan solo muestra la actividad de los movimientos realizados por los ejecutivos mediante los automóviles.

Se necesitarán de un mejor software donde recomendamos (HANDY) ya que geoposiciona toda la actividad, supervisa las rutas, ayuda al cumplimiento/efectividad de las visitas, lleva un registro de las razones de no venta, genera reportes, dashboards y resumen de las actividades realizadas. (Handy, s/f) También se tiene que tomar en cuenta de compartir las decisiones tomadas por dirección hacia la fuerza de ventas y demás colaboradores.

### **Automatizar las ventas.**

El objetivo de esta actividad es tener un control automatizado digital en los procesos de preventa y venta. Ahorro de tiempo en papeleo y filas en los bancos.

Lo que se aspira es tener todas las actividades que se necesitan en una sola aplicación, como controlar las ventas, los pagos de las mismas, el capturado de la información en tiempo real y generando reportes en tiempo real.

Con esto esperamos que resulte una supervisión de las rutas, reportes automáticos, impresión de tickets al momento, gestiona la agenda de visita de la fuerza de ventas, dashboard y resumen de ventas diario, geoposiciona todas las actividades.

Esta información la tendrá a la mano dirección y el área de análisis que quienes son los que tendrán que verificar que toda la información este en orden. Se recomienda adquirir la plataforma de BindErp con el paquete de 26-100 usuarios de la app móvil con un costo de \$499 al mes, una persona que se encargue de la plataforma en línea. (BindERP, 2021)

La aplicación es muy cercana en lo que necesita la empresa para automatizar los procesos de ventas. Pero que se ahorraría tiempo de espera a que el ejecutivo mande todo al WhatsApp y eso sea con el celular no pierda tiempo capturando la información una y otra vez, sino que todo se realice en tiempo real. Esto se realizó en el proyecto de los indicadores, pero por la necesidad inmediata y de los recursos se realizó en Excel todo este capturado de datos.

### **Evaluación del desempeño de las actividades de los trabajadores.**

El objetivo de esta acción es conocer el valor del trabajo realizado de cada empleado. Por lo que se deberá verificar si el trabajador tiene buenas competencias en su desempeño laboral.

Se tiene que evaluar la falta de personal en la empresa y evitar un exceso de carga de trabajo y aspectos muy negativos a la falta de alguien en su puesto de trabajo, y viceversa o aquellos que tienen muchos tiempos muertos. Esta actividad tiene que estar coordinada por el personal de recursos humanos y un auxiliar de dirección para que tome las medidas necesarias para que se realice una evaluación del desempeño de cada trabajador clasificándolos por área.

Se puede pensar en cómo estandarizar las actividades de los empleados, y buscar un aumento de suelto o un plan de incentivos para motivar a los trabajadores internos de la empresa.

### **Estrategia sobre la ley de datos biométricos de los SIM´s.**

El objetivo de esta acción es hacer una estrategia de cómo realizar el proceso del registro de los datos biométricos y de los SIM que han comprado SIM con los socios comerciales.

De acuerdo al Diario Oficial de la Federación entrará en vigor a mediados del año 2022. Se tiene que poner en marcha la estrategia para que los usuarios de Conectasur estén enterados de la situación y evitar que se bloquee su SIM y evitar que la empresa se vea perjudicada por el caso de activación y productivas. Mantener un buen ritmo de activaciones y líneas productivas de los clientes Conectasur. (Diario Oficial de la Federación, 2021)

Esto va a tener en responsabilidad el director general y el encargado de ventas online que se encargará de la publicidad en todos de los cambios dirigidas a los clientes y usuarios de los SIM de teléfono. Lo que se puede llegar a pensar en realizar publicidad en la página de la empresa, redes sociales, lonas, Tabloides; para los clientes y/o usuarios finales de los que usan este tipo de medios a lo que llamamos SIM. La empresa debe de estar atenta a todos los cambios que pueden llegar a ver ante este decreto por parte del gobierno, y estar lista ante cualquier cambio o modificación de la misma.

# **11.Bibliografía**

- Beltrán Jaramillo, J. M. (s/f). *Economicas.* Recuperado el 2021, de https://www.economicas.unsa.edu.ar/afinan/informacion\_general/book/manual\_indica dores.pdf
- BindERP. (2021). *Bind ERP*. Recuperado el 2021, de https://www.bind.com.mx/SistemaDeAdministracion/Precios
- Buglioni Calderón, B. M., & Contreras Vergara, A. I. (2018). *Pontificia Universidad Catolica de Valparaiso.* Recuperado el 2021, de http://opac.pucv.cl/pucv\_txt/txt-8000/UCC8115\_01.pdf
- Castillo Pineda, L. (2019). *Repository*. Recuperado el 2021, de https://repository.unimilitar.edu.co/bitstream/handle/10654/34875/CastilloPineda%20L adyEsmeralda2019.pdf.pdf?sequence=1&isAllowed=y#:~:text=El%20ciclo%20Demin g%20(PHVA),y%20de%20ah%C3%AD%20en%20adelante.
- Diario Oficial de la Federación. (16 de Abril de 2021). DECRETO por el que se reforman y adicionan diversas disposiciones de la Ley Federal de Telecomunicaciones y Radiodifusión. Recuperado el 2021, de https://www.dof.gob.mx/nota\_detalle.php?codigo=5616165&fecha=16/04/2021
- Elósegui, T. (2014). *Tristan Elósegui*. Recuperado el 2021, de http://tristanelosegui.com/2014/10/27/que-es-y-para-que-sirve-un-dashboard/
- Equipo INACATALOG. (2017). *inaCatalog*. Recuperado el 2021, de https://www.inacatalog.com/blog/por-que-incorporar-objetivos-smart-en-tu-metododeventas#:~:text=La%20importancia%20de%20los%20indicadores,m%C3%A1s%20efic ientes%20en%20su%20consecuci%C3%B3n.
- García López, T., & Cano Flores, M. (2013). *UV.* Recuperado el 2021, de https://www.uv.mx/iiesca/files/2013/01/foda1999-2000.pdf
- García Sánchez, J., Aguilera Terrats, J. R., & Cas. (2011). Revista electronica de Pedagogìa. *Odiseo*(16). Recuperado el 2021, de https://www.odiseo.com.mx/2011/8-16/garciaaguilera-castillo-guia-construccion-escalas-actitud.html
- Gil, M. (2015). *nae,*. Recuperado el 2021, de https://nae.global/es/por-que-una-metodologiapara-la-gestion-de-proyectos/
- HANDY. (2021). *HANDY*. Recuperado el 2021, de https://www.handy.la/
- Handy. (s/f). *Handy*. Recuperado el 2021, de https://www.handy.la/precios
- Ordiñez Islas, P. A. (Agosto de 2012). *Universidad Nacional Autonoma de Mexico.* Recuperado el 2021, de http://www.ptolomeo.unam.mx:8080/jspui/bitstream/132.248.52.100/5268/1/tesis.pdf
- Parmenter, D. (2015). *Key Perfomance Indicator "KPI" (Indicador Clave de Desempeño).* (I. Pinzon Tamanis, Trad.) Recuperado el 2021, de https://jadoobi.com/wpcontent/uploads/2018/03/Parmenter-David-Key-performance-indicators-\_-developingimplementing-and-using-winning-KPIs-Wiley-2015.pdf
- Qualyteam. (2016). *Blog.Qualyteam*. Recuperado el 2021, de http://blog.qualidadesimples.com.br/es/2016/11/07/ferramentas-de-qualidadebeneficios-da-matriz-gut-para-o-negocio/
- QuestionPro. (2021). *QuestionPro*. Recuperado el 2021, de https://www.questionpro.com/blog/es/metodos-de-investigacion-cualitativa-ycuantitativa/
- Reyna, S. (30 de Agosto de 2020). *Rotary*. Recuperado el 2021, de https://www.rotaryzona25a.org/que-es-un-plan-deaccion#:~:text=Un%20plan%20de%20acci%C3%B3n%20es,el%20cumplimiento%20 de%20tus%20objetivos.&text=Por%20lo%20que%2C%20a%20grandes,proyecto%20 al%20objetivo%20que%20deseas.

Sanchez, F. (2020). *Linkedin*. Recuperado el 2021, de

https://es.linkedin.com/pulse/gerenciamiento-de-seguridad-procesos-control-yfernando-s%C3%A1nchez

- telescopio. (2019). *obgin.net.* Recuperado el 2021, de https://obgin.net/cursos/wpcontent/uploads/2019/10/AnalisisFoda.pdf
- Torres, M. (2018). *Marketing Online*. Recuperado el 2021, de https://www.posicionamientoweb.systems/marketing-digital/kpis-indicadores-claverendimiento/#Pasos\_para\_crear\_KPIs\_efectivos
- Tu Dashboard "Inteligencia de Negocios". (2020). *TuDashboard*. Recuperado el 2021, de https://tudashboard.com/diferencia-entre-un-kpi-y-un-kri/

#### **12.Anexos**

#### **12.1 Anexo A Formato de Encuesta Inicial**

*Figura 37 Formato 1 de encuesta con el director general.*

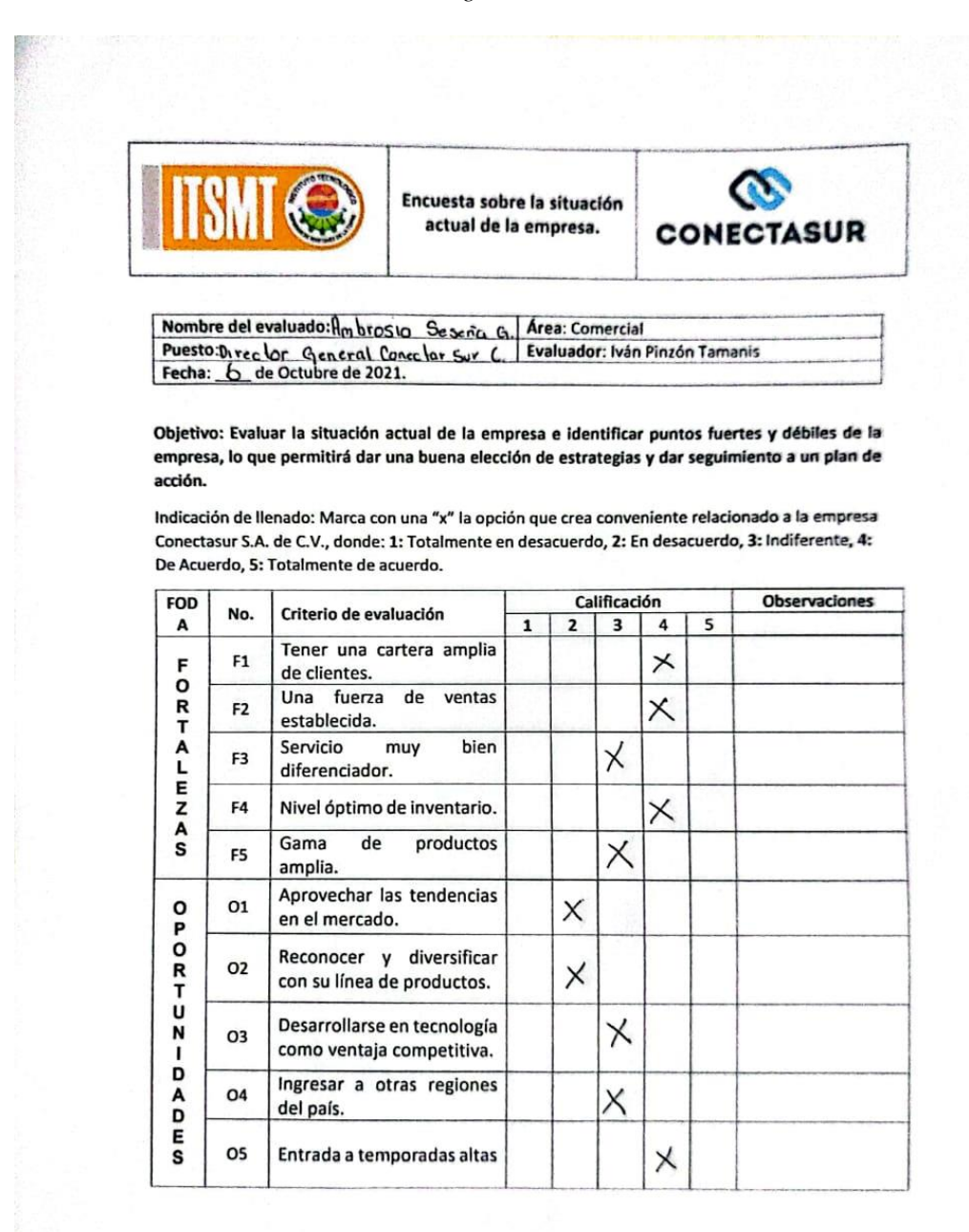

*Figura 38 Formato 2 de encuesta del director general.*

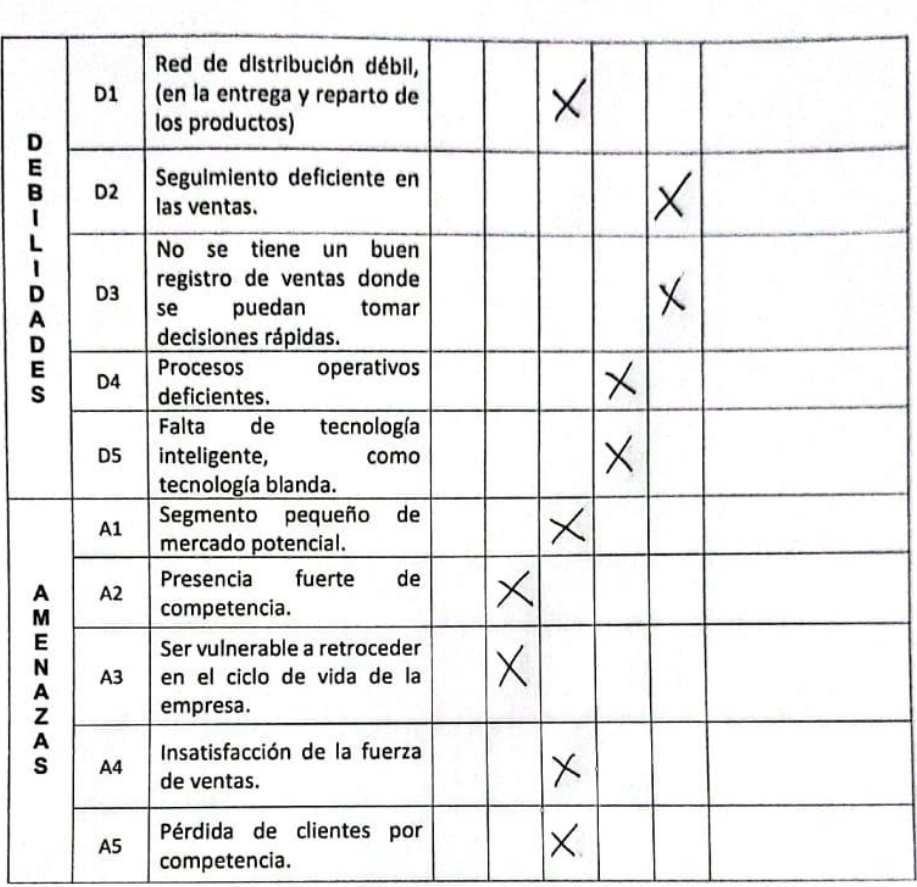

*Figura 39 Formato 1 de encuesta al supervisor de ventas.*

| 口目目<br>ししし<br>DADAO         | D1             | Red de distribución débil,<br>(en la entrega y reparto de<br>los productos)                        |  |   |  |
|-----------------------------|----------------|----------------------------------------------------------------------------------------------------|--|---|--|
|                             | D <sub>2</sub> | Seguimiento deficiente en<br>las ventas.                                                           |  |   |  |
|                             | D <sub>3</sub> | No se tiene un<br>buen<br>registro de ventas donde<br>puedan<br>se<br>tomar<br>decisiones rápidas. |  |   |  |
|                             | D <sub>4</sub> | Procesos<br>operativos<br>deficientes.                                                             |  |   |  |
|                             | D <sub>5</sub> | Falta<br>de<br>tecnología<br>inteligente,<br>como<br>tecnología blanda.                            |  |   |  |
| А<br>M<br>E<br><b>NAZAS</b> | A1             | Segmento pequeño<br>de<br>mercado potencial.                                                       |  |   |  |
|                             | A <sub>2</sub> | Presencia<br>fuerte<br>de<br>competencia.                                                          |  | Χ |  |
|                             | A <sub>3</sub> | Ser vulnerable a retroceder<br>en el ciclo de vida de la<br>empresa.                               |  |   |  |
|                             | A4             | Insatisfacción de la fuerza<br>de ventas.                                                          |  |   |  |
|                             | A5             | Pérdida de clientes por<br>competencia.                                                            |  |   |  |

*Figura 40 Formato 2 de encuesta de supervisor de ventas.*

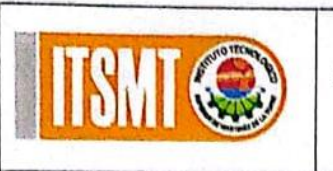

Encuesta sobre la situación actual de la empresa.

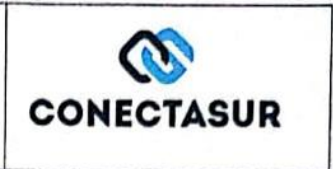

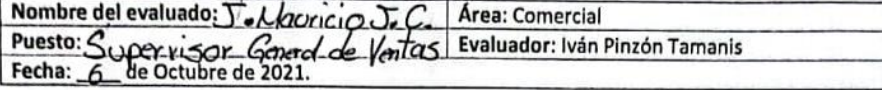

Objetivo: Evaluar la situación actual de la empresa e identificar puntos fuertes y débiles de la empresa, lo que permitirá dar una buena elección de estrategias y dar seguimiento a un plan de acción.

Indicación de llenado: Marca con una "x" la opción que crea conveniente relacionado a la empresa Conectasur S.A. de C.V., donde: 1: Totalmente en desacuerdo, 2: En desacuerdo, 3: Indiferente, 4: De Acuerdo, 5: Totalmente de acuerdo.

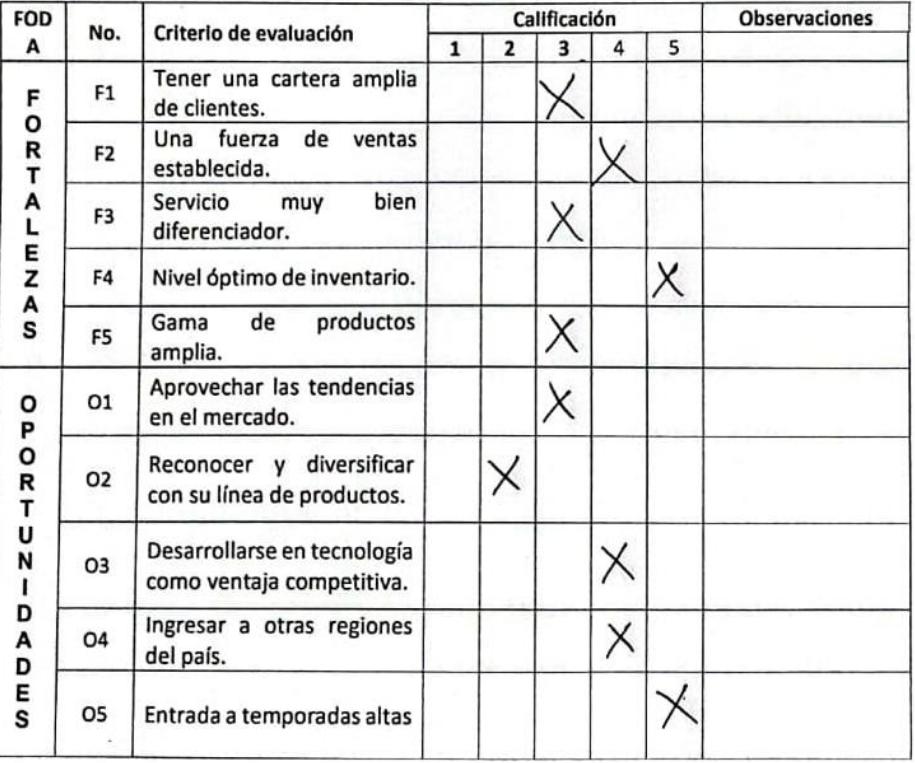

*Figura 41 Formato 1 de encuesta del jefe de análisis de ventas.*

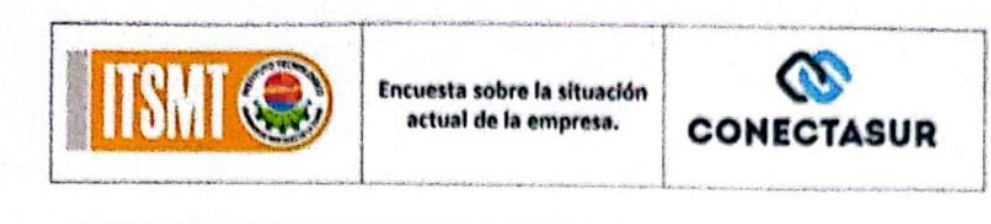

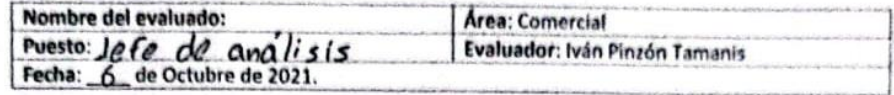

Objetivo: Evaluar la situación actual de la empresa e identificar puntos fuertes y débiles de la empresa, lo que permitirá dar una buena elección de estrategias y dar seguimiento a un plan de acción.

Indicación de llenado: Marca con una "x" la opción que crea conveniente relacionado a la empresa Conectasur S.A. de C.V., donde: 1: Totalmente en desacuerdo, 2: En desacuerdo, 3: Indiferente, 4: De Acuerdo, 5: Totalmente de acuerdo.

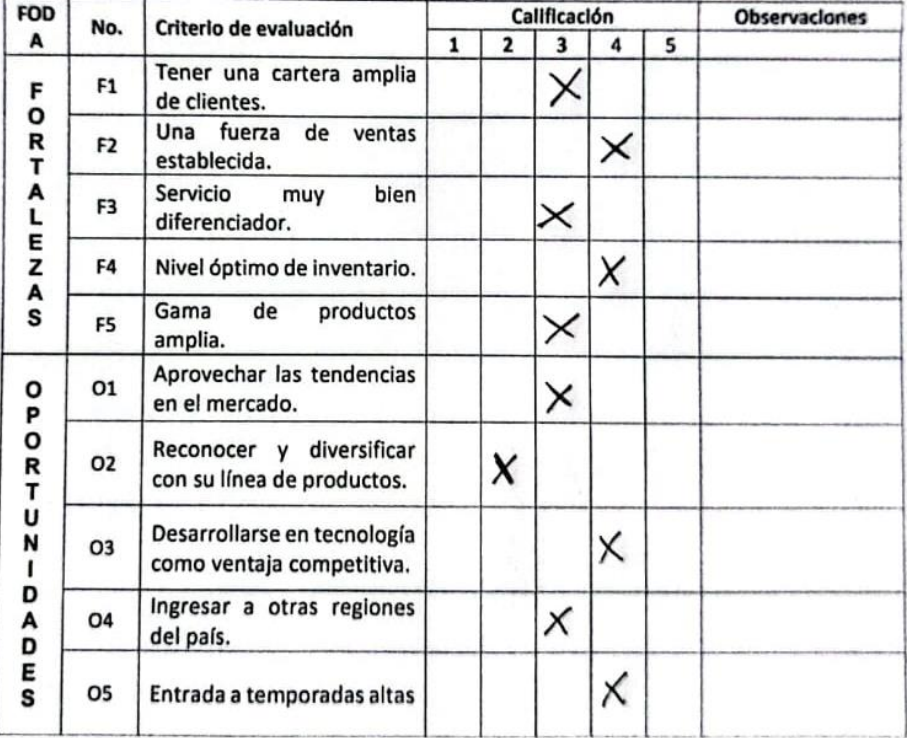

*Figura 42 Formato 2 de encuesta de jefe de análisis de ventas.*

| D<br>E<br>B<br>ı<br>L<br>ı<br>D<br>A<br>D | D1             | Red de distribución débil,<br>(en la entrega y reparto de<br>los productos)                        |          |   |    |  |
|-------------------------------------------|----------------|----------------------------------------------------------------------------------------------------|----------|---|----|--|
|                                           | D <sub>2</sub> | Seguimiento deficiente en<br>las ventas.                                                           |          |   |    |  |
|                                           | D <sub>3</sub> | buen<br>No se tiene un<br>registro de ventas donde<br>puedan<br>tomar<br>se<br>decisiones rápidas. |          |   |    |  |
| E<br>S                                    | D <sub>4</sub> | operativos<br>Procesos<br>deficientes.                                                             |          |   | Χ  |  |
|                                           | D5             | tecnología<br>de<br>Falta<br>inteligente,<br>como<br>tecnología blanda.                            |          |   | ✕  |  |
|                                           | A1             | de<br>pequeño<br>Segmento<br>mercado potencial.                                                    | $\times$ |   |    |  |
| А<br>M                                    | A2             | de<br>Presencia<br>fuerte<br>competencia.                                                          |          |   | X  |  |
| E<br>N<br>A<br>Z<br>A<br>S                | A <sub>3</sub> | Ser vulnerable a retroceder<br>en el ciclo de vida de la<br>empresa.                               |          | × |    |  |
|                                           | A4             | Insatisfacción de la fuerza<br>de ventas.                                                          |          |   |    |  |
|                                           | A5             | Pérdida de clientes por<br>competencia.                                                            |          |   | X. |  |

# **12.2 Anexo B Encuesta para priorización de estrategias**

*Figura 43 Encuesta para priorizar estrategias.*

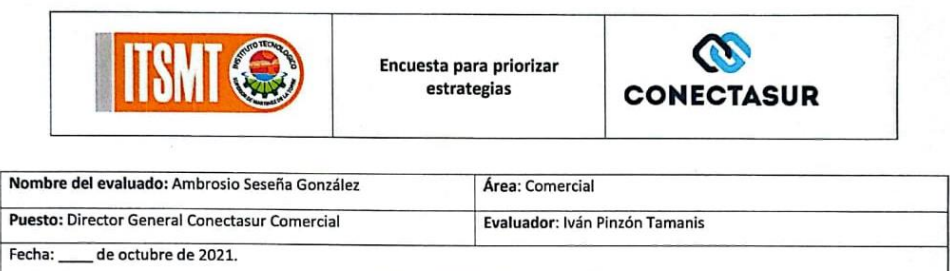

Objetivo: Evaluar las estrategias de acuerdo al criterio del director y mediante esto dar una priorización de cada de ellas y poder realizar el plan de acción más adecuado.

La indicación de llenado se presenta a continuación:

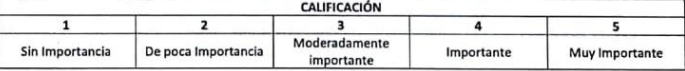

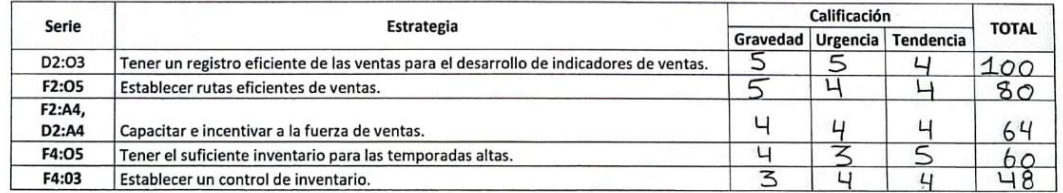

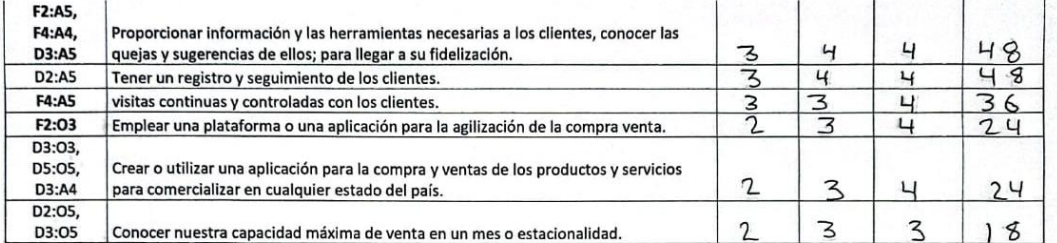

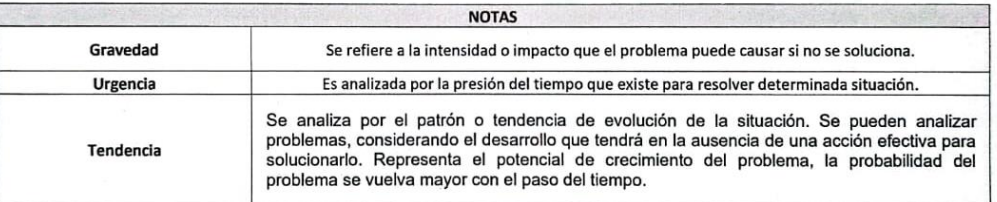

## **12.3 Anexo C Plan de acción firmado**

*Figura 44 Formato 1 de plan de acción.*

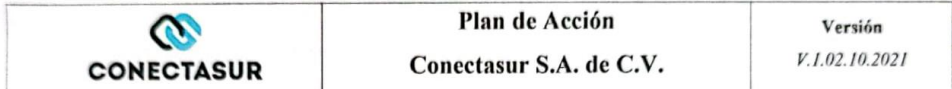

Objetivo: Lograr una ventaja competitiva en la calidad del producto perfeccionando el alcance y una mejor posición de la empresa en el mercado y aumentar sus beneficios.

Estrategia: De diferenciación fundamentada en la innovación, añadiendo al producto elementos que tengan un impacto positivo en la salud humana.

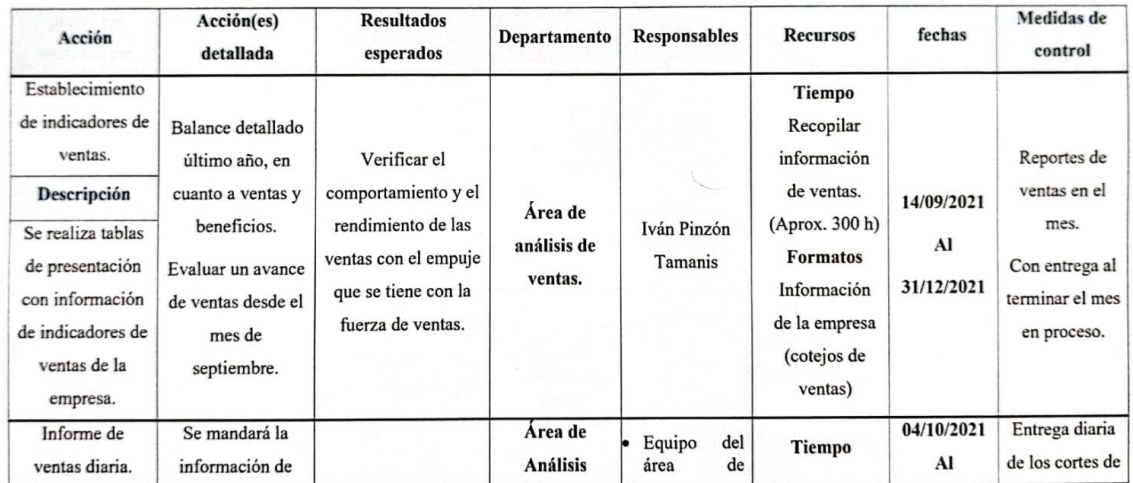

*Figura 45 Formato 2 del plan de acción.*

| Descripción<br>Se realiza un<br>monitoreo de<br>ventas de los<br>productos<br>realizada por<br>cada uno de los<br>ejecutivos de<br>ventas.                                 | cierre de ventas a<br>una red llamada R<br>Diario<br>DISCOMER.                                                                                                    | Clasificación<br>de<br>las ventas.<br>$-La$<br>de<br>tasa<br>crecimiento.<br>El logro de las<br>٠<br>cuotas<br>establecidas.<br>· El logro Vs el<br>pronóstico.<br>· Identificar<br>de<br>manera oportuna<br>detalles<br>los<br>negativos y una<br>mejora en la toma<br>en los números de<br>ventas. |                                                             | análisis<br>de<br>ventas.<br>Iván Pinzón<br>Tamanis                                                         | Recopilar<br>y<br>vaciar<br>la<br>información<br>necesaria.<br>(Aprox. 2 h al<br>día).<br><b>Formatos</b><br>Documentos de<br>presentación,<br>cotejos. | Tiempo<br>indefinido           | ventas de un<br>día anterior, a<br>mediodía y al<br>final del día.                                                                                                    |
|----------------------------------------------------------------------------------------------------|----------------------------------------------------------------------------------------------------|----------------------------------------------------------------------------------------------------|-------------------------------------------------------------|----------------------------------------------------------------------------------------------------|----------------------------------------------------------------------------------------------------|--------------------------------|----------------------------------------------------------------------------------------------------|
| Incentivos<br>$\mathbf a$<br>ejecutivos<br>comerciales<br>por<br>cada<br>cliente<br>nuevo generado.<br>Descripción                                                         | Se les dará un pago<br>de incentivo por<br>cada cliente nuevo<br>que hagan con 30-<br>40 sim en cada<br>producto (AT&T,<br>UNEFON,                                                                                                    | el<br>Incrementar<br>volumen de ventas<br>lograr<br>para<br>una<br>mayor rentabilidad.<br>Dar motivación para<br>la fuerza de ventas                                                                                                    | Área de<br>$\bullet$<br>análisis de<br>ventas.<br>Dirección | · Ambrosio<br>Seseña<br>González<br>(director<br>general<br>Conectasur<br>comercial)<br>· Jesús<br>Mauricio | Tiempo<br>Recopilación de<br>la información<br>clientes.<br>(12 <sub>h</sub> almes)<br>Formato                                                          | 01/12/2021<br>Al<br>30/12/2021 | Reporte<br>de<br>pagos<br>de<br>incentivos a los<br>ejecutivos<br>de<br>ventas.                                                                                                    |
| realiza<br>un<br>Se<br>pago de incentivo<br>por cada cliente<br>nuevo que hayan<br>realizado                                                                               | Movistar)                                                                                                    |                                                                                                    |                                                             | Jarillo<br>Carranza<br>(Supervisor<br>de Ventas).<br>· Iván Pinzón<br>Tamanis                               | Clientes nuevos<br>Monetario<br>Un pago por<br>cada cliente<br>nuevo realizado                                                                          |                                |                                                                                                    |
| Establecer<br>rutas<br>eficientes<br>de<br>ventas.<br>Descripción<br>Se contrata a una<br>persona idónea<br>para el puesto de<br>tenga<br>que<br>conocimiento de<br>rutas. | Estar pendiente de<br>los movimientos,<br>dudas<br>y<br>aclaraciones de la<br>fuerza de venta<br>mediante<br>una<br>de<br>cadena<br>comunicación de<br>supervisor general<br>supervisores<br>a<br>hasta<br>los<br>de<br>ejecutivos<br>ventas. | Mejorar<br>el<br>en<br>proceso de ventas y<br>optimizar recursos,<br>dudas y tiempo; para<br>que tenga un mejor<br>rendimiento para la<br>empresa.                                                                                                    | Dirección                                                   | • Supervisor<br>General<br>de<br>Ventas.                                                                    | Monetario<br>Se contemplará<br>una persona<br>para un puesto<br>encargado en<br>relación directa<br>con la fuerza de<br>ventas.                         | 01/10/2021<br>a<br>Indefinido  | Indefinido<br>en<br>Documentació<br>n.<br>Pero verificar<br>donde está el<br>ejecutivo,<br>como está la<br>situación<br>del<br>mismo y como<br>ayudar<br>a<br>mejorar<br>los<br>números<br>de<br>ventas. |
| Proporcionar<br>información<br>y                                                                                                    |                                                                                                    |                                                                                                    | Dirección<br>۰<br><b>Publicidad</b>                         |                                                                                                    | Monetario                                                                                                    | 01/10/2021                     |                                                                                                    |

*Figura 46 Formato 3 firmado del plan de acción.*

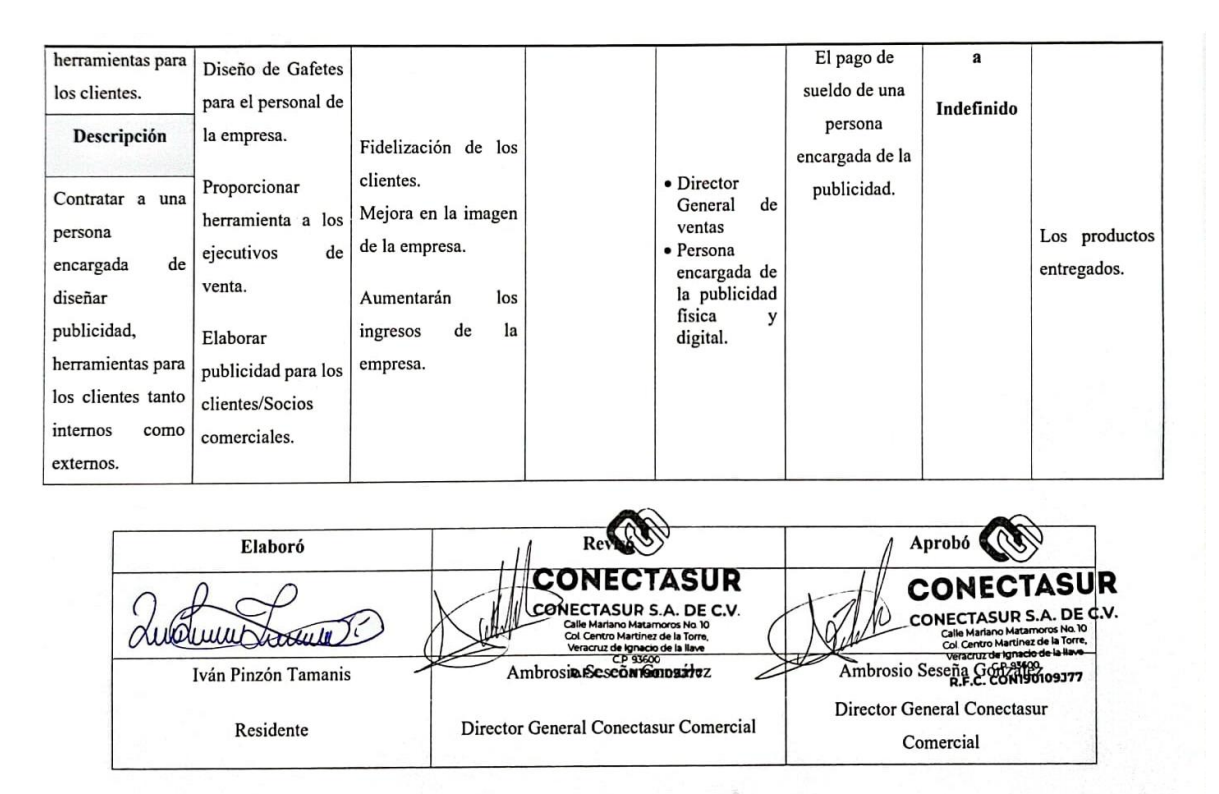

**Fuente:** Elaboración propia.

# **12.4 Anexo D Aprobación de reportes de indicadores**

*Figura 47 Aprobación de reporte de indicadores.*

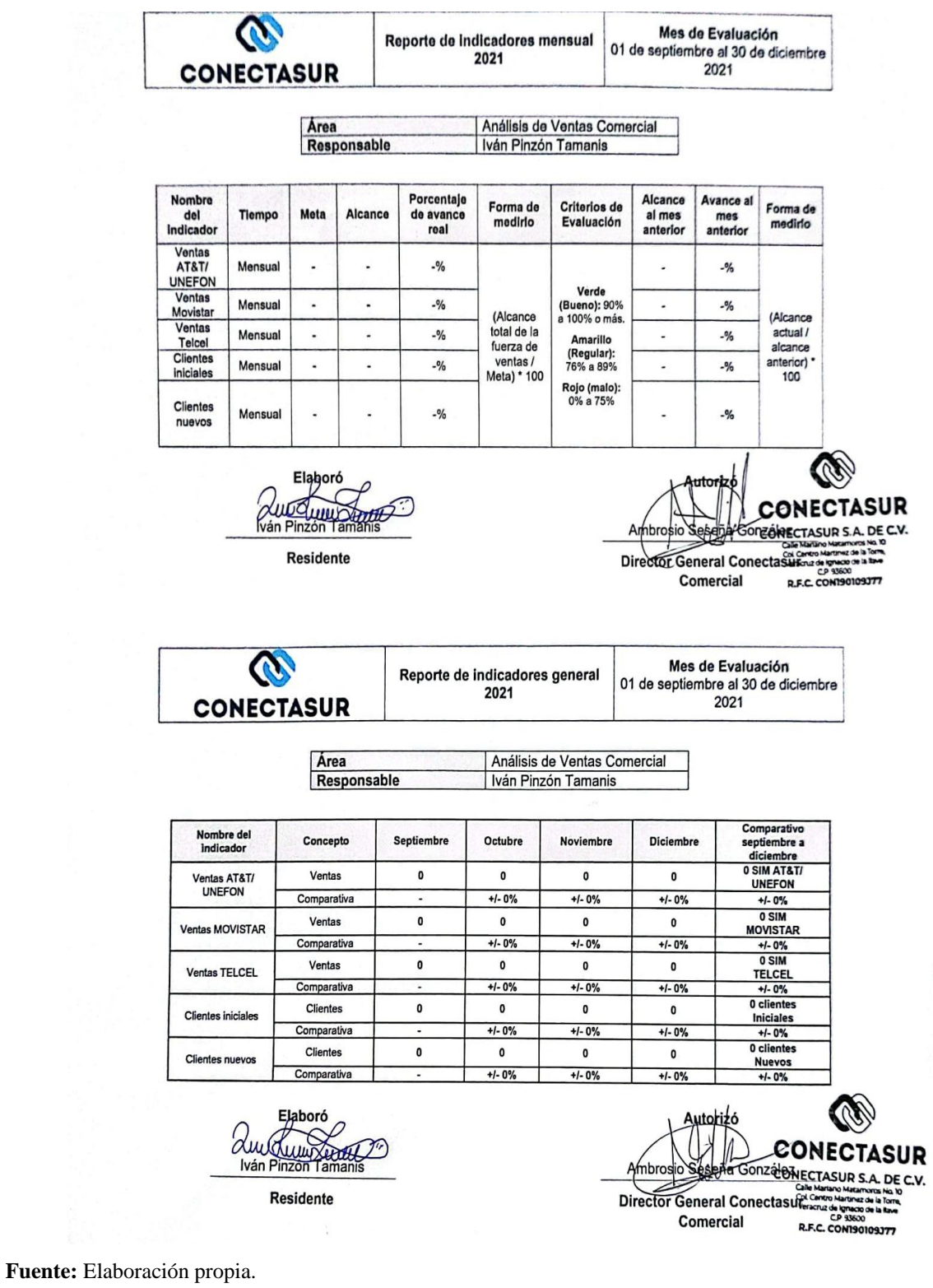

**121**

#### **12.5 Anexo E Dashboard Mensual**

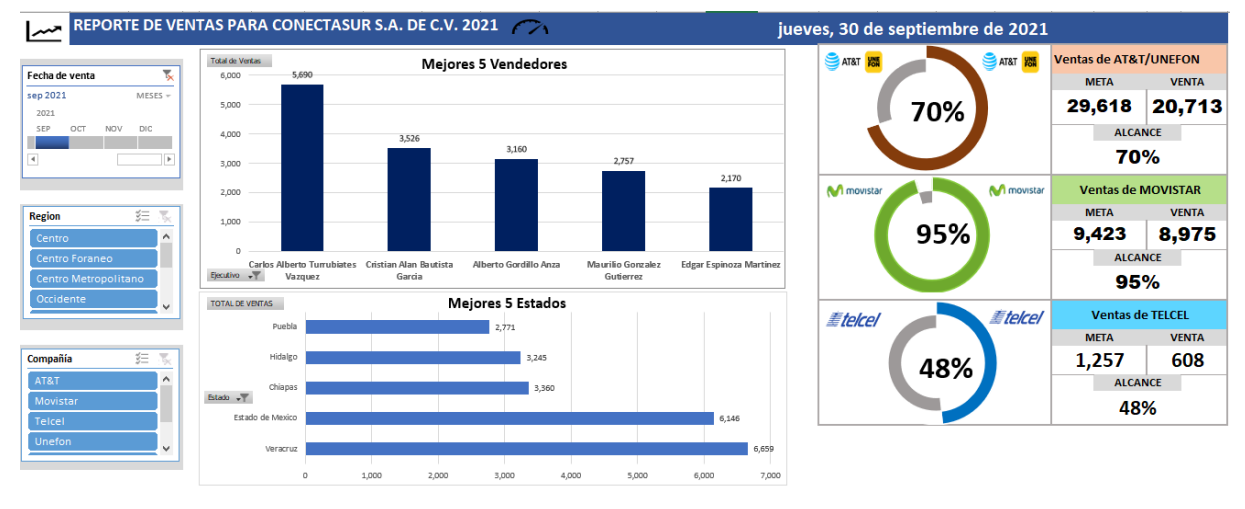

*Figura 48 Tablero del mes de septiembre.*

**Fuente:** Elaboración propia.

Los resultados de Dashboard para el mes de septiembre y los numero que se vieron reflejados principalmente en ventas.

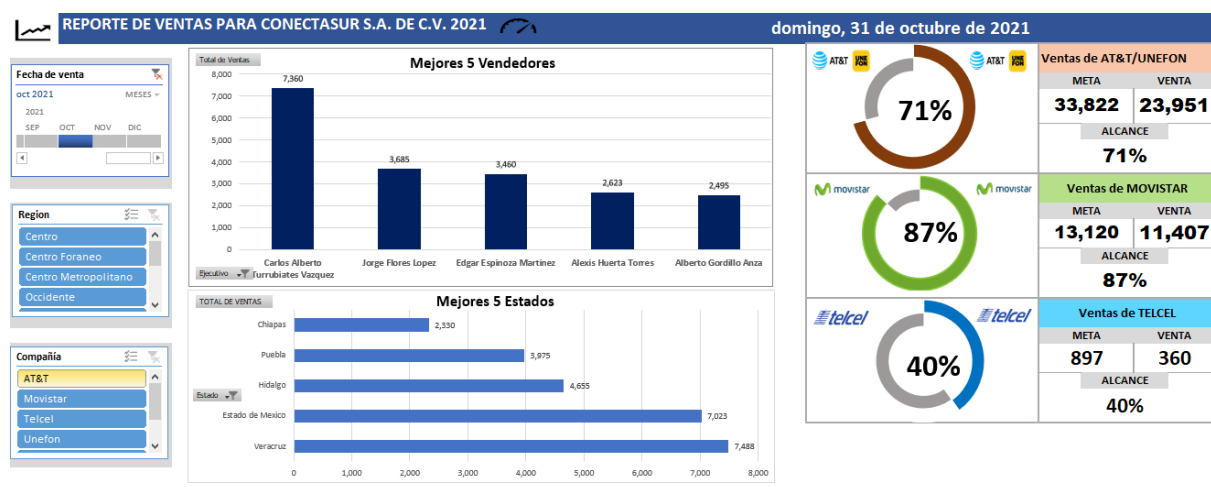

*Figura 49 Tablero del mes de octubre.*

**Fuente:** Elaboración propia.

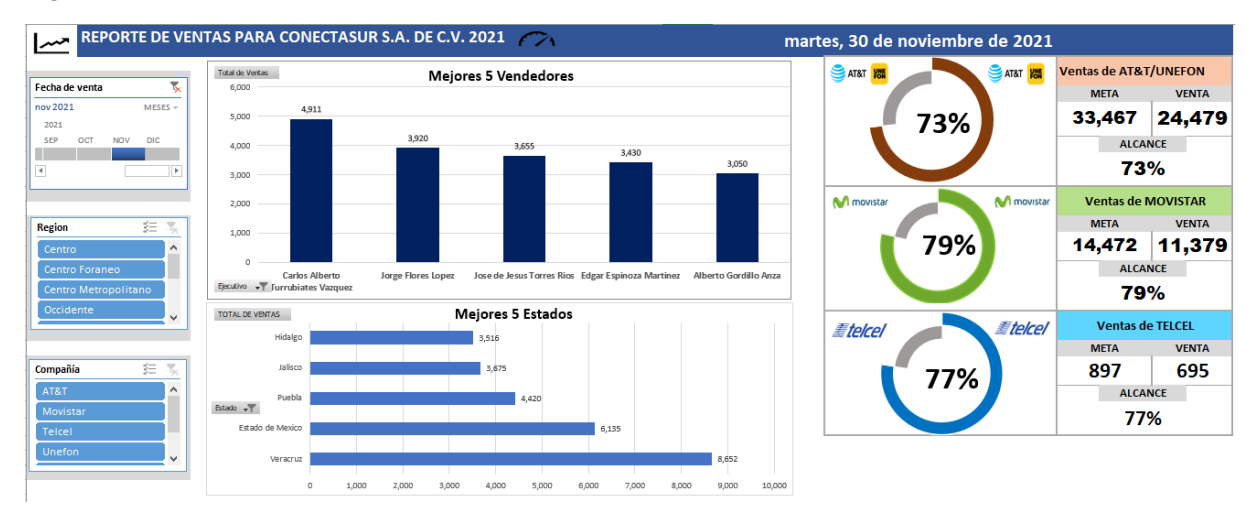

*Figura 50 Tablero del mes de noviembre.*

**Fuente:** Elaboración propia.

*Figura 51 Tablero de ventas del mes de diciembre.*

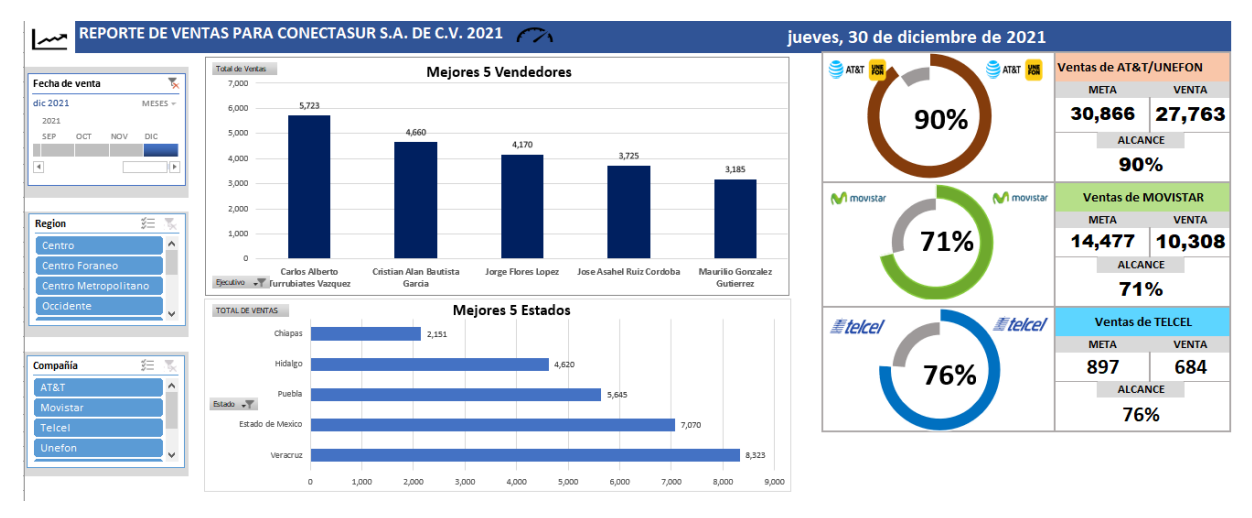

**Fuente:** Elaboración propia.

## **12.6 Anexo F Pagos de Incentivos**

*Figura 52 Formatos de pagos de incentivos.*

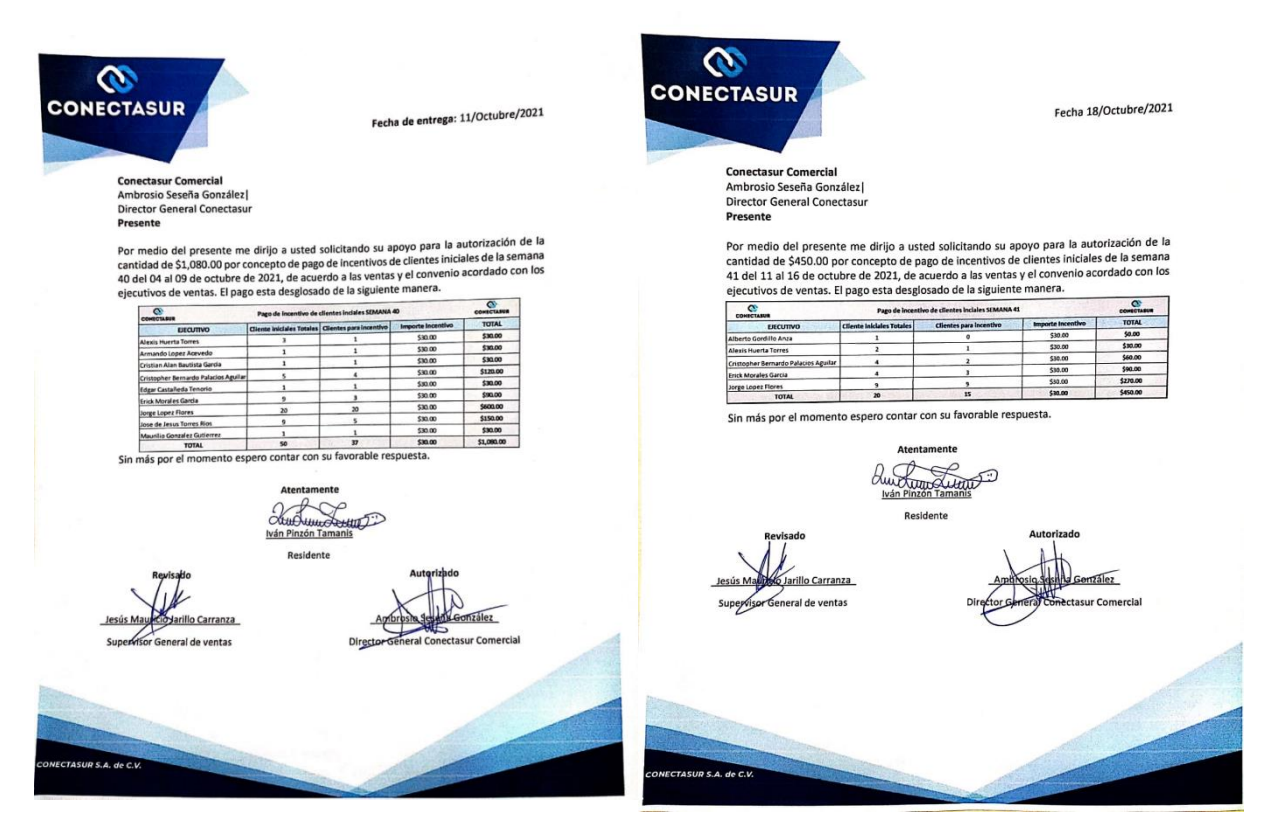

#### **12.7 Anexo G Reporte de Indicadores Mensual**

*Figura 53 Reporte de indicadores de ventas de septiembre.*

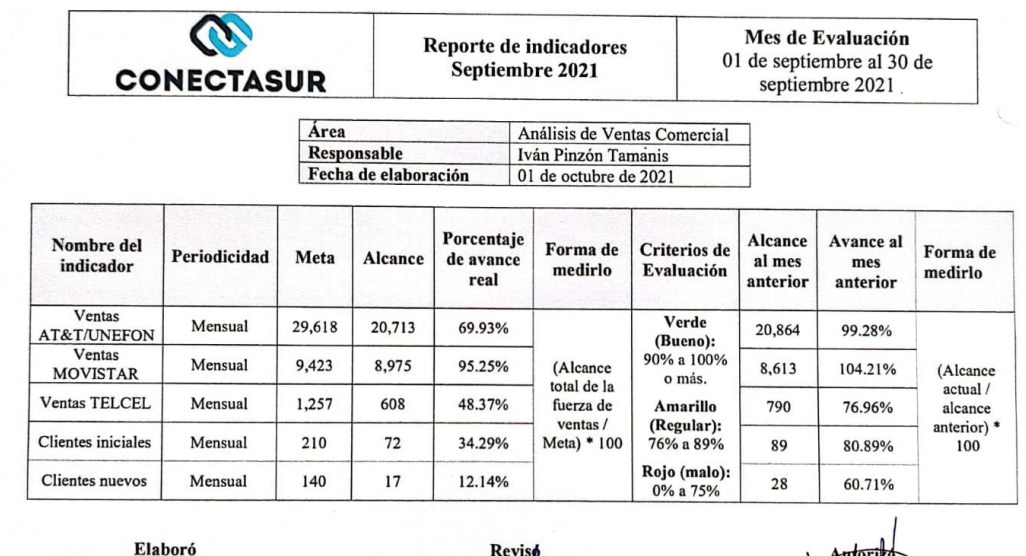

Residente

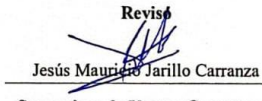

**Supervisor de Ventas Conectasur** Comercial

nzález Direc **General Conectasur** Comercial

**Fuente:** Elaboración propia.

*Figura 54 Gráficas de ventas de septiembre.*

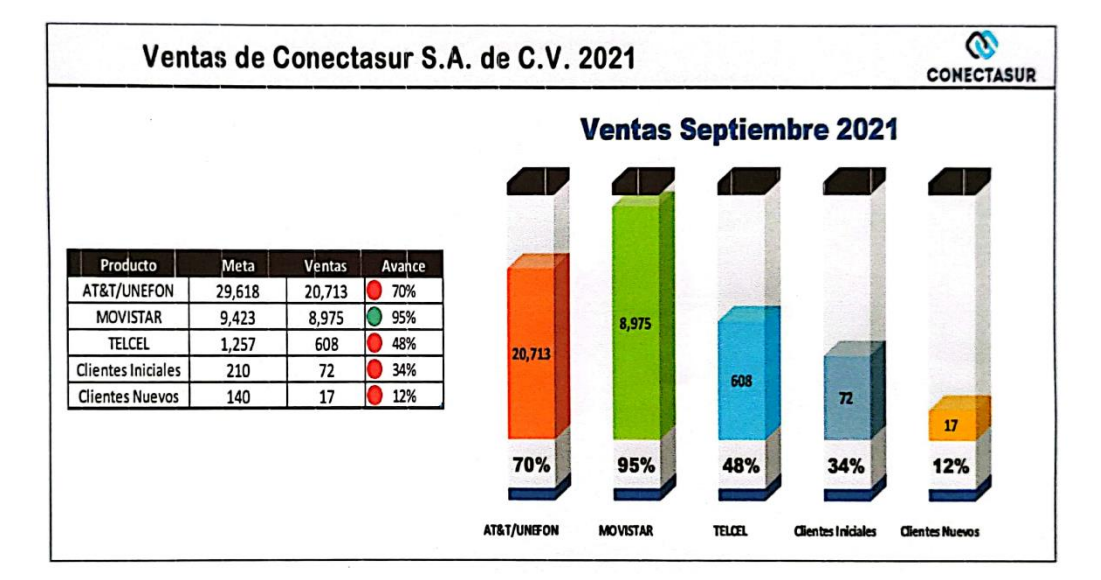

*Figura 55 Reporte de indicadores de noviembre.*

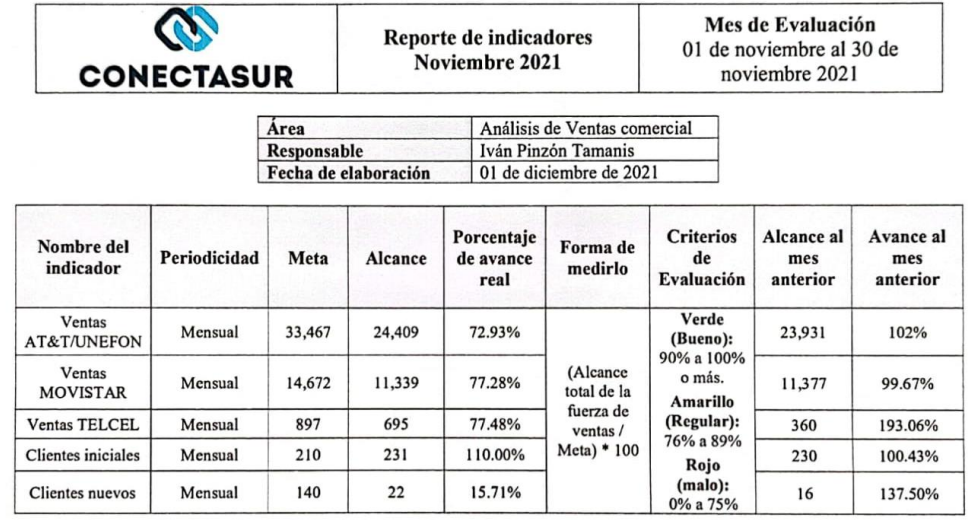

aborć Residente

Revisó Jesús Mauriciparillo Carranza Supervisor de Ventas Conectasur Comercial

Ambro Director General Conectasur

**Comercial** 

**Fuente:** Elaboración propia.

*Figura 56 Gráficas de las ventas de noviembre.*

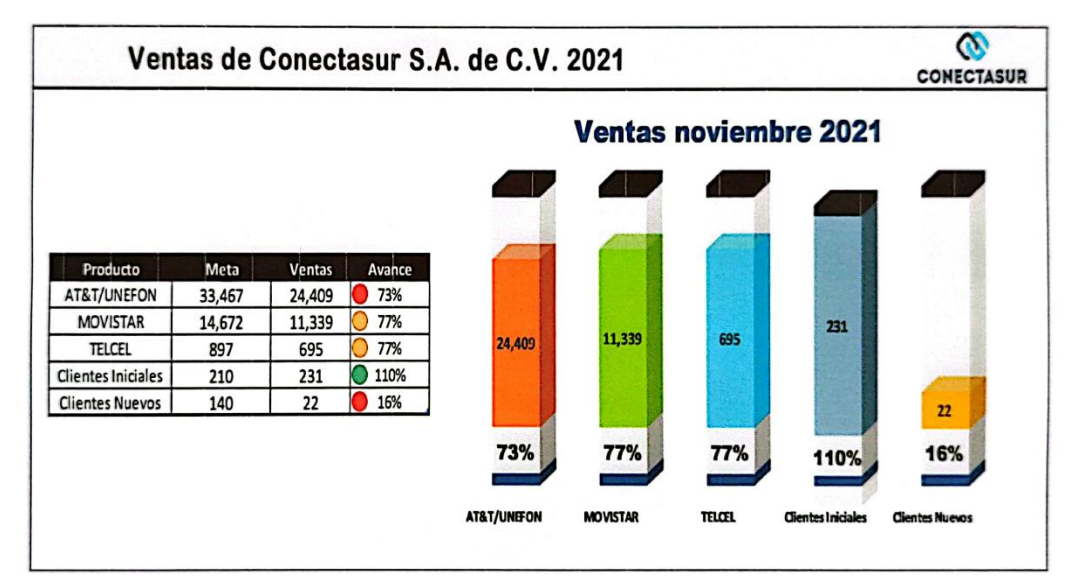

F**uente:** Elaboración propia.

*Figura 58 Reporte de indicadores de ventas de diciembre.*

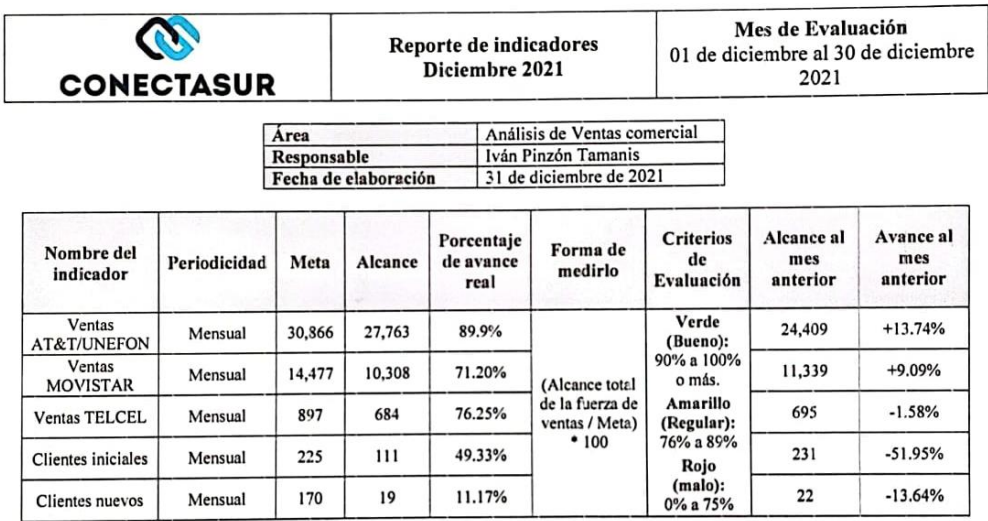

Elaboró Iván Pinzon Tam Residente

**Revisó** Jesús Maurici arillo Carranza

Supervisor de Ventas Conectasur Comercial

Ambu o Seseña González **Director General Conectasur** 

Comercial

**Fuente:** Elaboración propia.

*Figura 57 Gráficas de ventas de diciembre.*

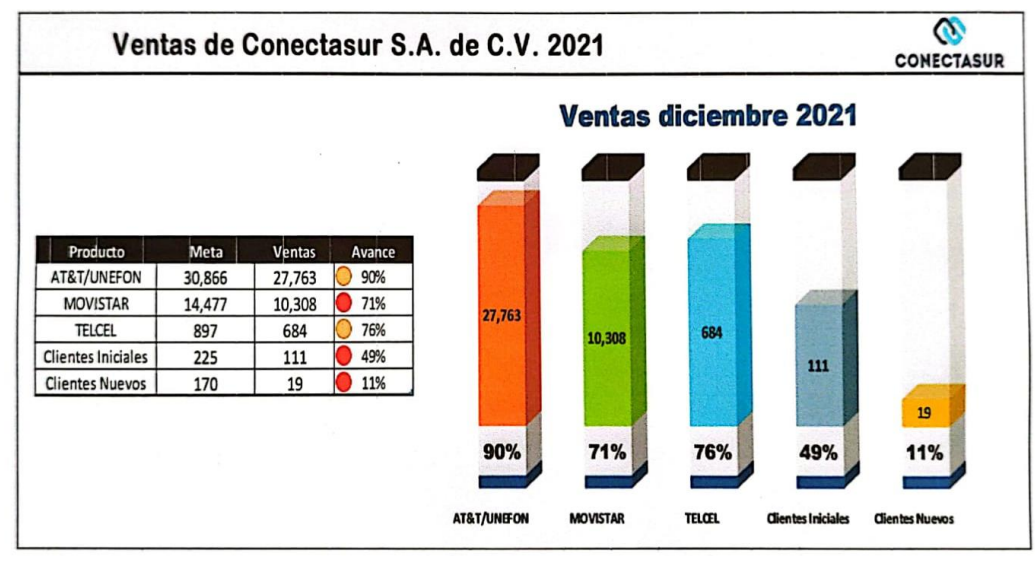

**Fuente:** Elaboración propia.

## **12.8 Anexo H Reporte General**

*Figura 59 Reporte Generales de ventas.*

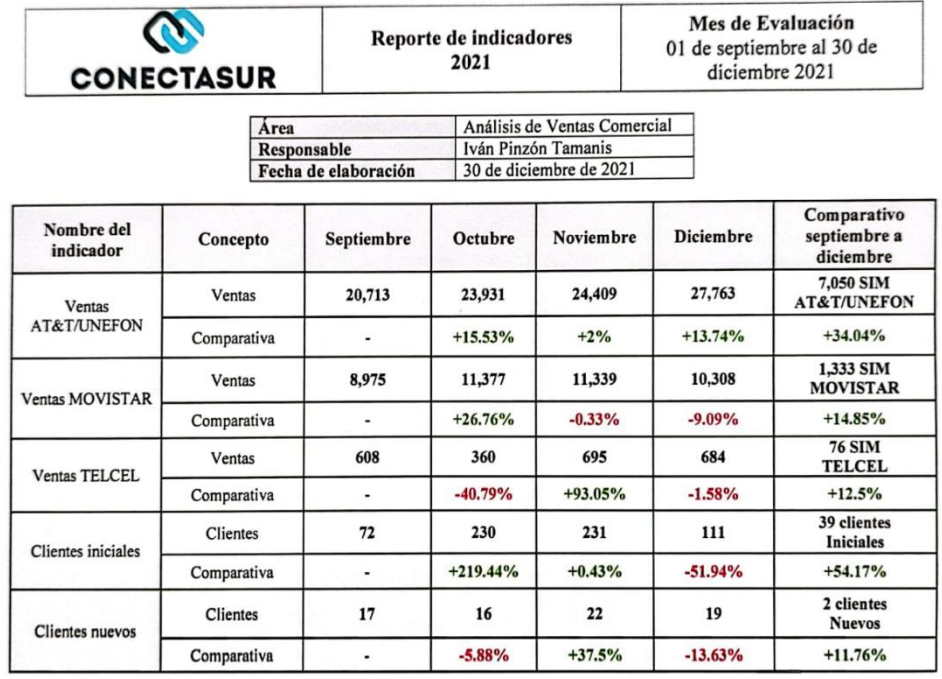

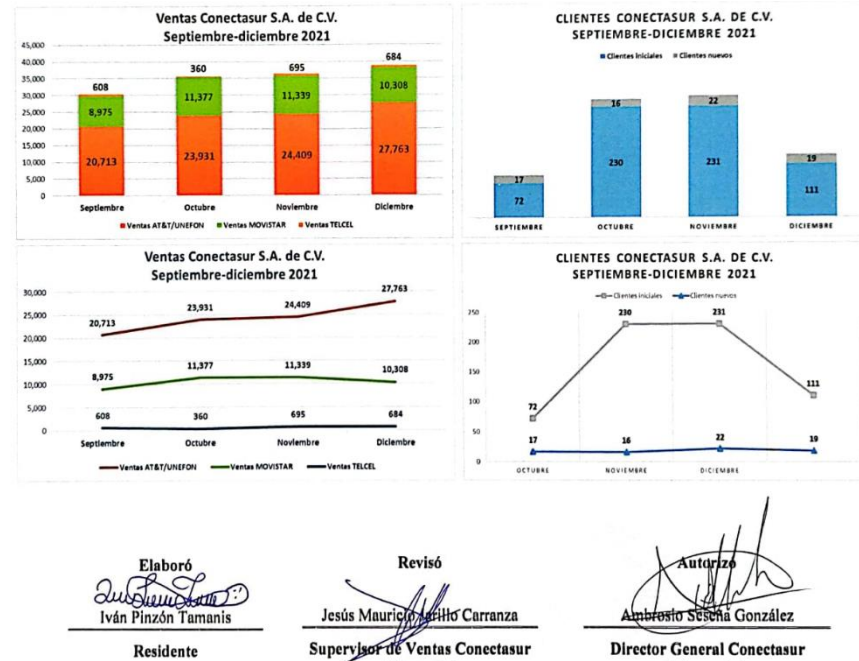

Supervisor de Ventas Conectasur  ${\bf \color{red}{Comercial}}$ 

**Director General Conectasur**  ${\bf \textbf{Comercial}}% \hfill \relax \subset \mathbb{C}$ 

**Fuente:** Elaboración propia.

#### **12.9 Anexo I Plan de Recomendaciones**

*Figura 60 Formato 1 plan de recomendaciones.*

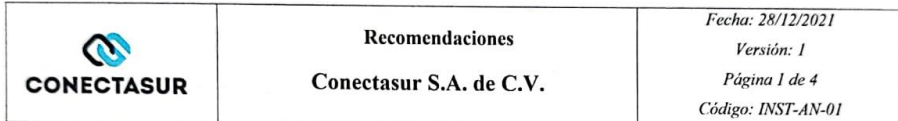

Objetivo: Lograr una ventaja competitiva en la calidad del producto perfeccionando el alcance y una mejor posición de la empresa en el mercado y aumentar sus beneficios.

Estrategia: De diferenciación fundamentada en la innovación, añadiendo al producto elementos que tengan un impacto positivo en la salud humana.

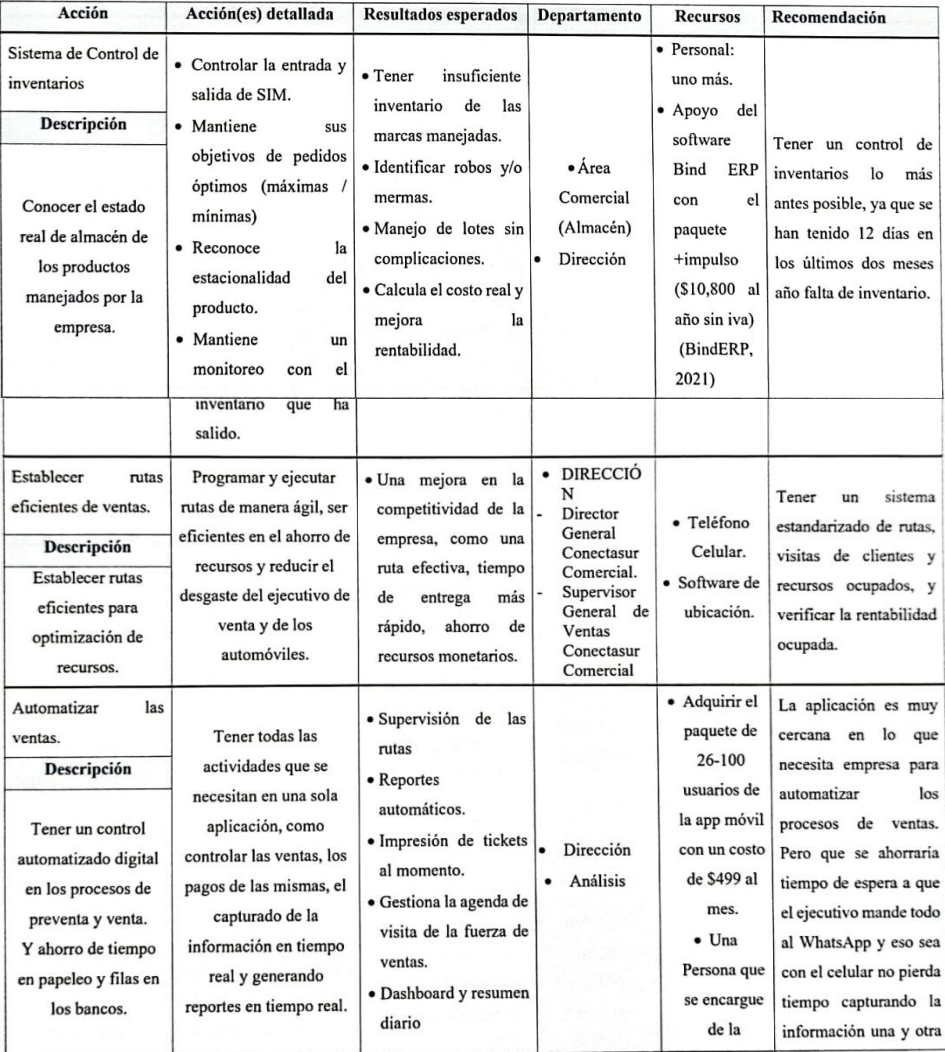

*Figura 61 Formato 2 plan de recomendaciones firmado.*

|                                                                                                    |                                                                                                    | · Geoposiciona<br>todas                                                                                                    |                                                                                                    | plataforma                                                                                                    | vez, sino que todo se                                                                                                    |
|----------------------------------------------------------------------------------------------------|----------------------------------------------------------------------------------------------------|----------------------------------------------------------------------------------------------------|----------------------------------------------------------------------------------------------------|----------------------------------------------------------------------------------------------------|----------------------------------------------------------------------------------------------------|
|                                                                                                    |                                                                                                    | las actividades.                                                                                                    |                                                                                                    | en línea.                                                                                                    | realice en tiempo real                                                                                                    |
|                                                                                                    |                                                                                                    |                                                                                                    |                                                                                                    | (Handy, s/f)                                                                                                    |                                                                                                    |
| Evaluación<br>del<br>desempeño<br>de<br>las<br>actividades<br>de<br>los<br>trabajadores.<br>Descripción<br>Conocer el valor del<br>trabajo realizado de<br>cada empleado.                          | Verificar si el trabajador<br>tiene buenas<br>competencias en su<br>desempeño laboral.                                                                                                    | Evaluar la falta de<br>personal en la empresa<br>y evitar un exceso de<br>carga de trabajo y<br>aspectos muy<br>negativos a la falta de<br>alguien en su puesto de<br>trabajo.           | Recursos<br>Humanos<br>$\bullet$<br>Dirección<br>Conectasur<br>Comercial                                            | · Realización<br>de un plan<br>de trabajo<br>para cada<br>área.<br>• Hacer un<br>plan de<br>incentivos<br>para<br>motivar a<br>los<br>trabajadores<br>internos de<br>la empresa. | Incentivar y evaluar las<br>actividades<br>detalladamente de los<br>trabajadores<br>verificando que las<br>actividades son útiles y<br>no repetitivas. |
| Estrategia sobre la ley<br>de datos biométricos<br>de los SIMS.<br>Descripción                                                                                                    | De acuerdo al Diario<br>Oficial de la Federación<br>entrará<br>en<br>vigor a<br>mediados del año 2022.                                                                                                    | Mantener un buen<br>ritmo de activaciones y<br>líneas productivas de                                                                                                    | $\bullet$<br>Dirección:<br>director general<br>Conectasur.<br>• Ventas<br>Online:                                   | Publicidad<br>Lonas                                                                                                    | Estar Atentos a todos<br>los cambios que<br>pueden llegar haber                                                                                        |
| Hacer una estrategia<br>de cómo realizar el<br>proceso del registro<br>los<br>de<br>datos<br>biométricos y de los<br><b>SIM</b><br>que<br>han<br>comprado SIM con<br>socios<br>los<br>comerciales. | Se tiene que poner en<br>marcha<br>la estrategia para que los<br>usuarios de Conectasur<br>estén enterados de la<br>situación y evitar que se<br>bloquee su SIM y evitar<br>que la empresa se vea<br>perjudicada por el caso<br>de<br>activación<br>productivas. | los clientes<br>Conectasur.<br>y                                                                                                    | Publicidad en<br>todos de los<br>cambios<br>dirigidas a los<br>clientes y<br>usuarios de los<br>SIM de<br>teléfono. | <b>Tabloides</b>                                                                                                    | ante este decreto por<br>parte del gobierno.                                                                                                    |
| Elaboró                                                                                                    |                                                                                                    |                                                                                                    |                                                                                                    |                                                                                                    | Aprobó                                                                                                    |
| <b>Iván Pinzón Tamanis</b>                                                                                                    |                                                                                                    | CONEC<br><b>ONECTASUR S.A. DE C.V.</b><br>Calle Mariano Matamoros No. 10<br>Col Centro Martínez de la Torre,<br>veracruz de ignacio de la llave<br>CP 93600<br>Ambrosio SesenfPOURP20122 | <b>MASUR</b>                                                                                                    |                                                                                                    | <b>ASUR</b><br>DE C.V.<br>Ambrosio Seseña Gonzalesso<br><b>R.F.C. CON190109377</b><br>Director General Conectasur                                      |

**Fuente:** Elaboración propia.

## **12.10 Anexo J Calculadora**

Paso 1. Se colocan las metas en el apartado que corresponde.

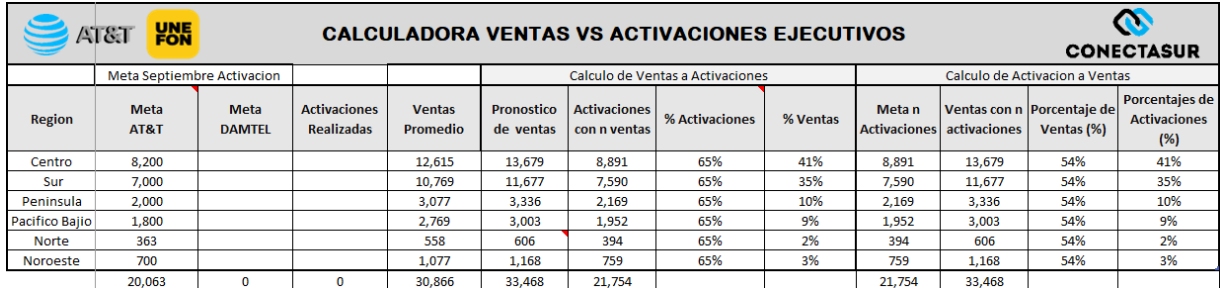

*Figura 62 Formato 1 de la calculadora.*

**Fuente:** Elaboración propia.

Paso 2: Se coloca la venta promedio de cada estado en un lapso de tres meses.

*Figura 63 Formato 2 de la calculadora.*

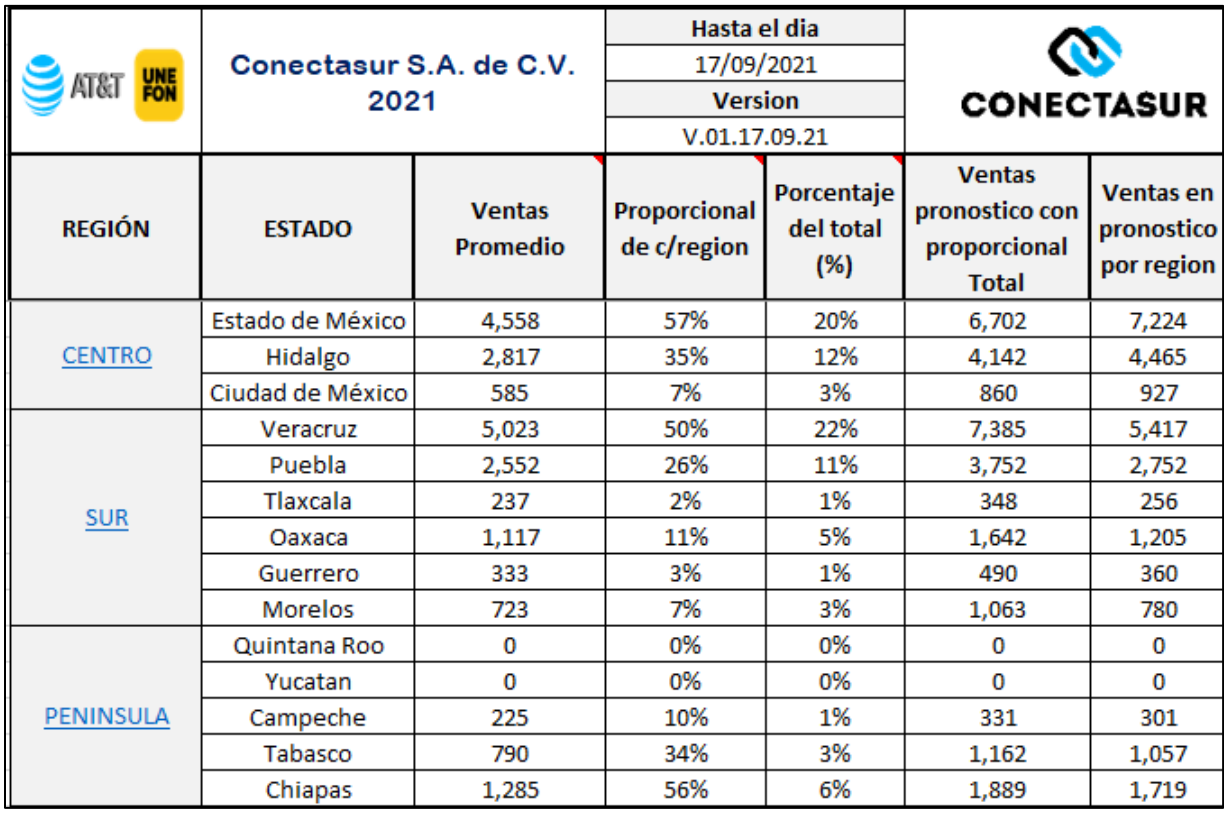

Paso 3: Se colocan las ventas que ha realizado el ejecutivo en cada estado donde tenga participación, se sacará el porcentaje proporcional entre los que trabajan en el mismo estado y puedan compartir la meta de esa región, al final se suma el total de lo que le toque y esa será su meta mensual del ejecutivo de venta.

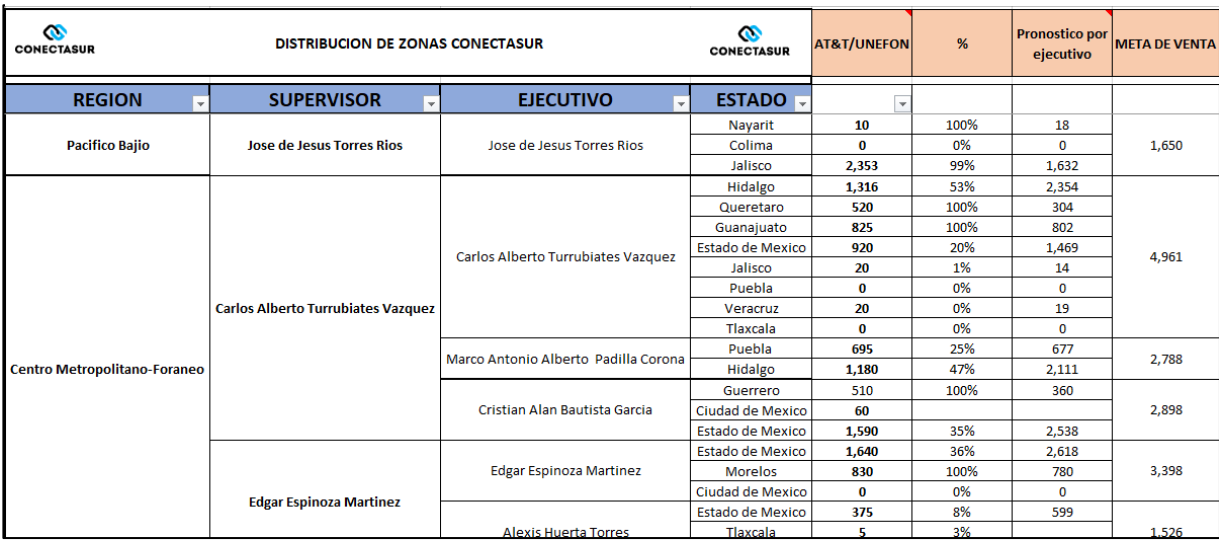

#### *Figura 64 Formato 3 sobre la calculadora de metas de ventas.*

#### **12.11 Anexo K. Reporte de Actividades**

*Figura 65 Formato de actividades del desarrollo de tesis.*

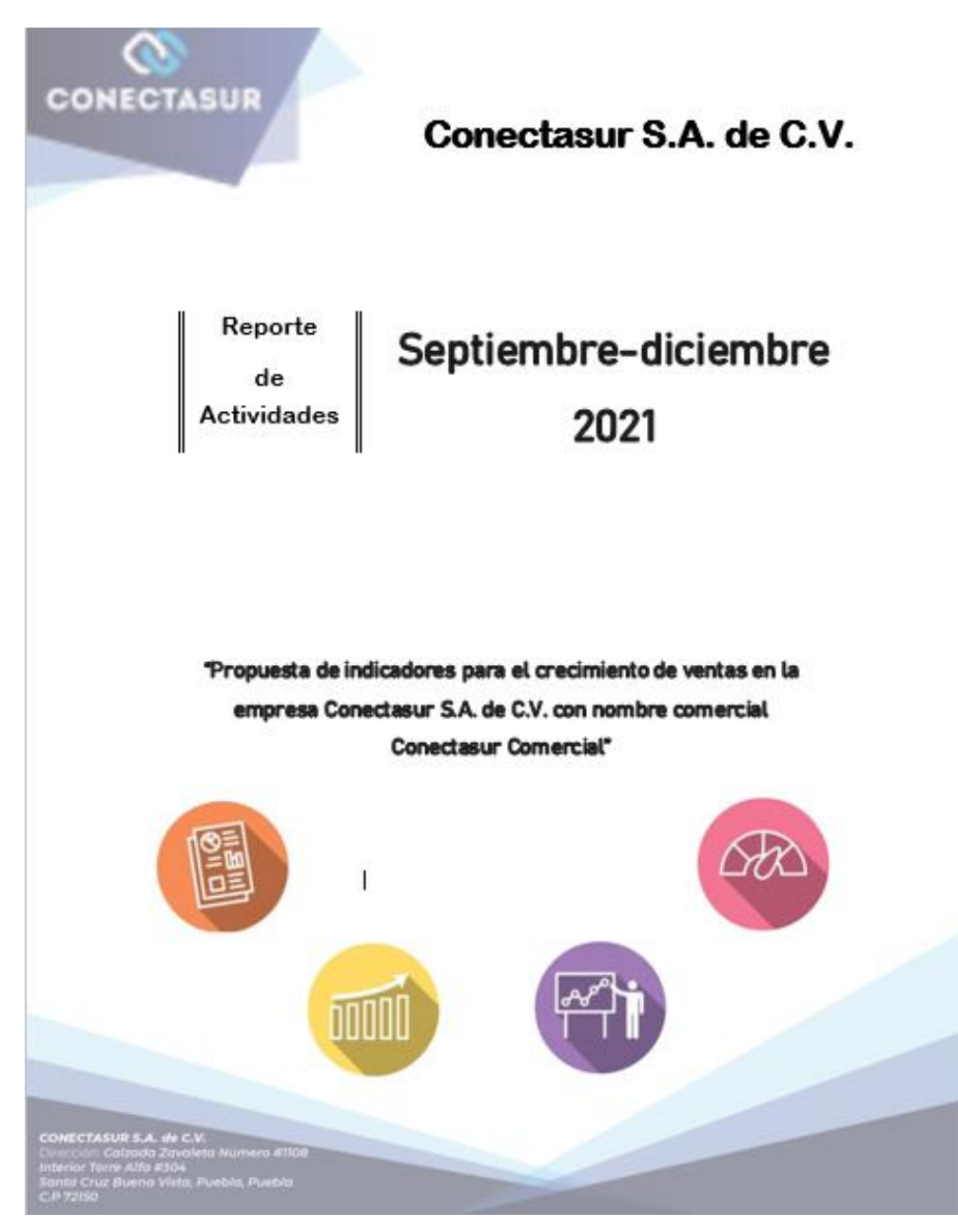

**Fuente:** Elaboración propia.

## **12.12 Anexo L. Análisis Costo beneficio.**

*Figura 66 Archivo del análisis de costo-beneficio.*

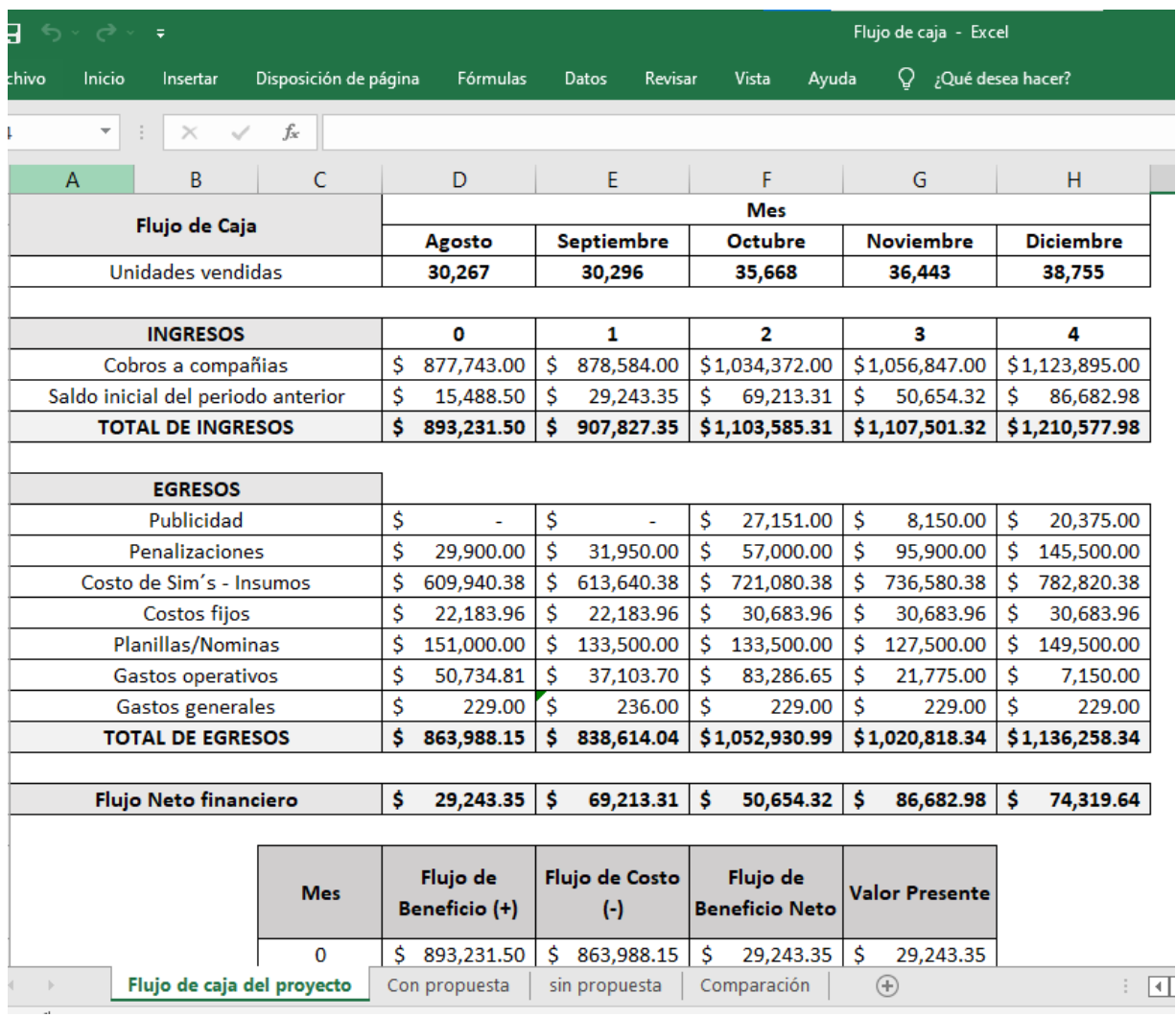